# PSP VFPU instruction set documentation

# Introduction

This document describes how the PSP VFPU instruction set operates. We attempted to collect all the knowledge available in the community and put it toghether in a document that can be used as a reference for developers and enthusiasts.

The goal is to describe the behaviour of the hardware unit with as much detail as possible in a way that every statement can be verified. For this reason, every functional detail described in the docs must have a test that validates it. Of course some things are harder to validate (like hardware bugs) so there's some statements that won't have tests for them at this time.

# MIPS allegrex CPU

The Allegrex CPU is a MIPS CPU based on the MIPS II architecture. This is a 32 bit CPU and architecture that has many similarities with other CPUs of the same architecture. However, if we only focus on the instruction set, the main differences with other CPUs in the MIPS II family would be:

- Lack of 64 bit FPU support (only single float support).
- Lack of MMU/TLB (only certain memory protections are available). •
- Some extra MIPS32r2 instructions (mostly arithmetic and bit manipulation). •
- Other COP0 instructions, some borrowed from MIPS32 •
- Lack of Coprocessor 3 and custom Coprocessor 2 (VFPU)

Most of the extra instructions that are present in the CPU are identical to their MIPS32 counterparts. In some cases though, the encoding is slightly different.

# VFPU unit

The PSP VFPU is a coprocessor unit that can perform vector/matrix float and integer operations on a set of 128 bit registers. It features dedicated units to perform the most usual operations that 3D videogames require.

# Register set

The CPU features 128 registers, each of them 32 bit wide. Most of the time they are interpreted as IEEE-754 compliant floating point registers, although some instructions will interpret them as integers (or other formats such as 8/16 bit packed integers). The registers can be addressed individually but also in a more powerful way by grouping them as vectors or matrices.

Registers will usually be represented in their matrix layout. The VFPU has 8 matrices, each of them containing 16 elements (4 rows by 4 columns). For each of the 8 total available matrices, the elements are arranged in the following fashion (x represents the matrix number, 0 to 7):

| <b>SX00</b> | SX10 | SX20 | SX30        |
|-------------|------|------|-------------|
| SX01        | SX11 | SX21 | SX31        |
| <b>SX02</b> | SX12 | SX22 | <b>SX32</b> |
| SX03        | SX13 | SX23 | <b>SX33</b> |

Single 32 bit elements

When the registers are referenced as vectors, they are grouped as rows and columns of a given matrix. This is important since it means that a vector is composed of elements from a single matrix and cannot access elements across multiple matrices. There's 2D, 3D and 4D vectors, usually called pair, trio and quad respectively. Single elements can be viewed as 1D vectors, and most instructions are available in all four possible vector sizes (which makes the instruction set very uniform). Not all access patterns are possible: pair and trio registers have 128 possible addressing modes while quad has only 64. The available patterns are described as follows:

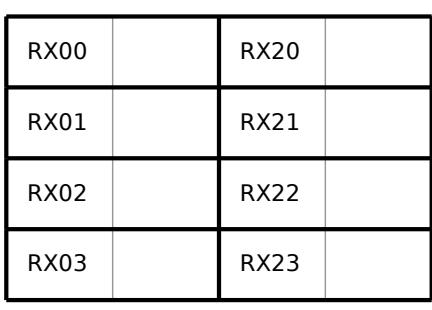

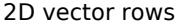

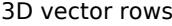

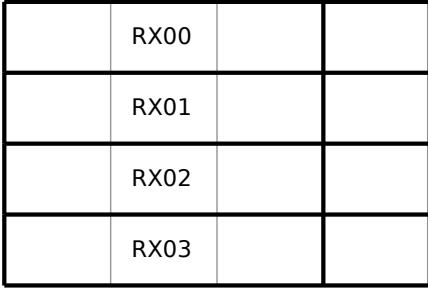

#### 3D vector rows

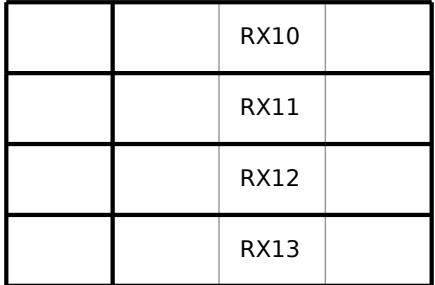

#### 4D vector rows

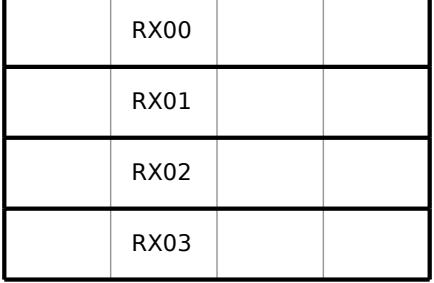

#### 2D vector cols

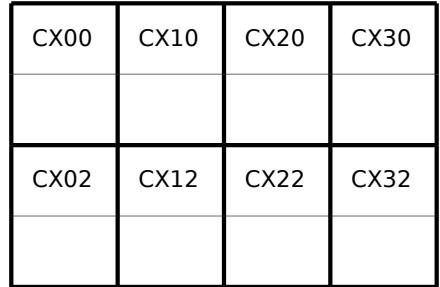

#### 3D vector cols

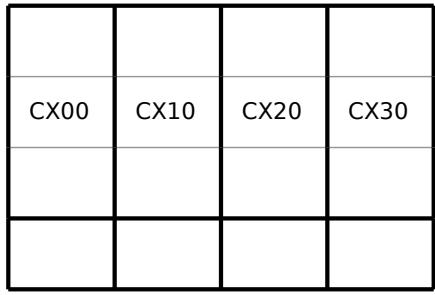

#### 3D vector cols

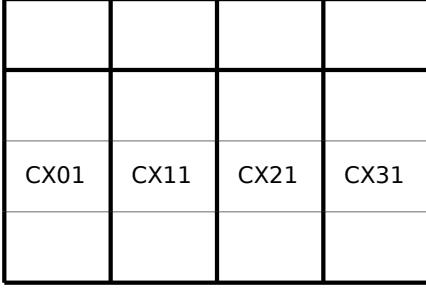

4D vector cols

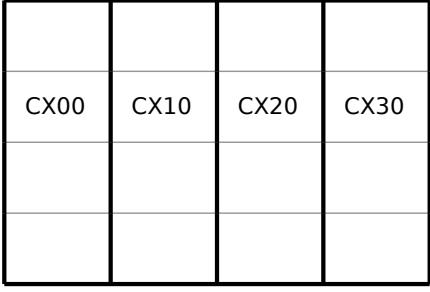

Matrix addressing is similar to vectors: registers can be read vertically or horizontally. That means matrices can be accessed in a row major and column major mode (ie. by

accessing them as a set of rows or columns). Similarly there's three possible sizes: 2x2, 3x3 and 4x4, containing 4, 9 and 16 registers respectively. Again not all addressing patterns are available, having 64 possible addressing modes for 2x2 and 3x3 matrices, but only 16 for 4x4 matrices. These are:

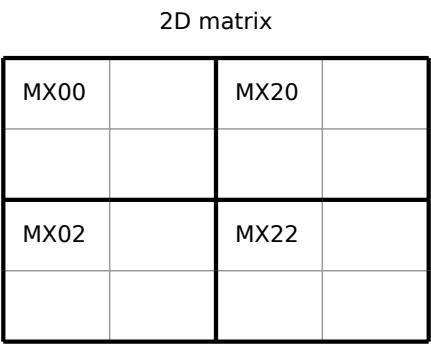

3D matrix

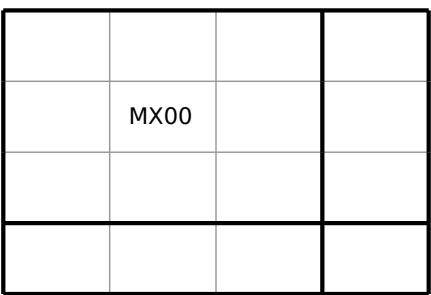

3D matrix

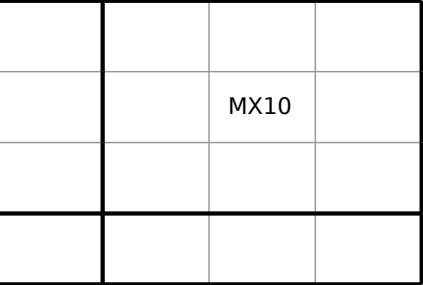

3D matrix

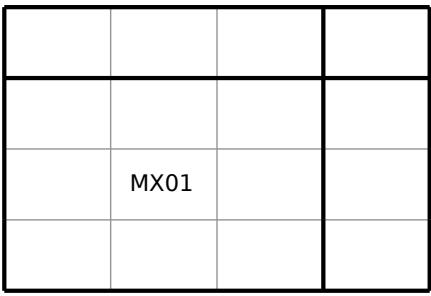

3D matrix

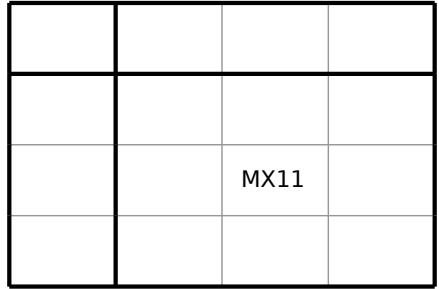

4D matrix

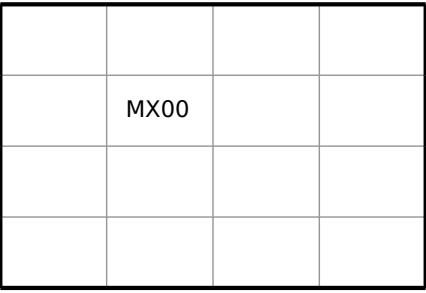

There's also a small set of eight "control" registers that are used for a variety of things, such as prefix state, comparison flag bits, etc. These registers are defined as follow:

- Reg 128 (VFPU\_PFXS): holds the rs prefix value.
- Reg 129 (VFPU\_PFXT): holds the rt prefix value.
- Reg 130 (VFPU\_PFXD): holds the rd prefix value.
- Reg 131 (VFPU\_CC): holds the condition code value.
- Reg 135 (VFPU\_REV): read only register with VFPU revision information.
- Regs 136 to 147 (VFPU\_RCX0 to VFPU\_RCX7): Pseudorandom generator state.

Some of these registers are never accessed directly but rather using some VFPU instructions (ie. prefixes, condition code, etc). However these can be read and written in some useful cases, for instance thread context saving and restoration (so that the VFPU state is preserved across thread rescheduling).

#### Register hazards

Most CPUs have what's called "hazard detection logic", which tracks register reads and writes so that things happen in the right order and results actually make sense. In the VFPU this is also the case, however some operations are quite complex and can be complex to track.

Control registers seem to have some hazards, for instance "mfvc" instruction has a one cycle hazard with any previous vcmp instruction. That means a vnop or some other VFPU instruction should be inserted between a vcmp and mfvc instruction pair to get the right VFPU\_CC value.

Some VFPU instructions (mostly dealing with matrices and transformations) require that the input and output registers do not overlap. This has to do with how the hardware performs the operations internally: the VFPU can perform most vector-vector operations in a native way, but matrix operations seem to be decomposed into series of vectorvector operations (ie. a vmmul seems to be a sequence of vtfm operations). Since the

results are only partial, the inputs are overwritten before the CPU can even read them, causing incorrect results for the operation.

The affected instructions are divided in two groups, a group that does not allow any sort of overlap, and another group that allows some limited overlap. Instructions vmmul, vtfm2/3/4, vhtfm2/3/4, vqmul and vcrsp do not allow any sort of overlap between input and output registers. These instructions perform operations by repeating a dot product operation multiple times, which results in partial updates of the output register. This partial updates overwrite the input register causing the result to be incorrect.

Instructions that allow partial overlaps are vsin, vcos, vasin, vnsin, vexp2, vrexp2, vlog2, vsqrt, vrsq, vrcp, vnrcp, vdiv, vmscl and vmmov. Single versions (.s) are not affected by this restriction. These instructions are also internally decomposed into a bunch of smaller operations (for instance trigonometric operations are decomposed into a series of single (.s) operations). The registers are allowed to overlap as long as they are compatible in terms of element count and access "direction" (ie. a matrix must be read using the same mode).

Examples

 vmscl.p M000, M022, S100 # No overlap, always OK vmscl.p M000, M000, S100 # M000 overlaps with itself, OK vmscl.p M000, E000, S100 # Invalid overlap, matrix order is different vmscl.t M000, M011, S100 # Overlapping registers are not identical vcos.q R000, C000 # Invalid overlap (one element only) vcos.q R000, R000 # Identical overlap, OK

#### Floating point format

Although the FPU seems IEEE-754 compliant, it has a couple of non-standard features that break this compatibility. Its rounding mode is hardwired to "round to nearest" mode, so that users cannot choose another rounding mode. It also lacks support for denormal numbers (also called subnormals): when an operation produces a subnormal number, it rounds it to zero. If the input of an operation is a denormal number, it will also be treated as zero.

See the ieee754-fun.c file for tests.

# Instruction execution

The VFPU is a pipelined CPU with an issue width of one. That means that instructions take multiple cycles to execute, since they execute partially during each cycle, and a maximum of one new instruction begins execution each cycle. Instructions that block the pipeline for more than one cycle can be identified by having a throughput different than one. These block the pipeline for a certain number of cycles before a new instruction can enter it.

An instruction usually begins executing whenever its input registers are ready, that is, any previous instruction writing those registers have fully completed their execution. For this reason it is important to closely observe the instruction latency, measured in cycles, since an instruction might have to wait for its inputs to become available, reducing

efficiency. A common strategy is to interleave non-dependant instructions to hide latency and avoid wasting CPU cycles.

The pipeline structure looks more or less as follows:

- Register read
- Input prefix operations
- VFPU operation (arithmetic, logic) •
- Output prefix operation
- Register write

Prefix operations allow to perform certain operations on the inputs before the actual instruction operation and some other operations on the output.

# Prefix operations

VFPU operations can operate on one or two inputs (rs and rt) and one output (rd). The input values can be pre-processed by using the VFPU\_PFXS and VFPU\_PFXT registers (and therefore vpfxs and vpfxt instructions). The result of the operation being written to rd can be post-processed by using the VFPU PFXD register (vpfxd instruction).

Valid operations for input registers are:

- Sign change (negation)
- Absolute value •
- Swizzle (rearranging elments in a row/col) •
- Override element with constant value. •

Operations available to the output register post-processing are:

- Value clamping (to ranges 0..1 or -1..1)
- Write masking (disable register write) •

There's some restrictions on their usage. The assembler will signal an error should you violate any of the restrictions.

- Constant values can only be 0, 1, 2, 3, 1/2, 1/3, 1/4, 1/6 or any of their negative counterparts
- Swizzle cannot extend beyond the operand size (ie. you cannot use .z with a an instruction that uses single or pair elements).

A few examples to showcase input prefixes:

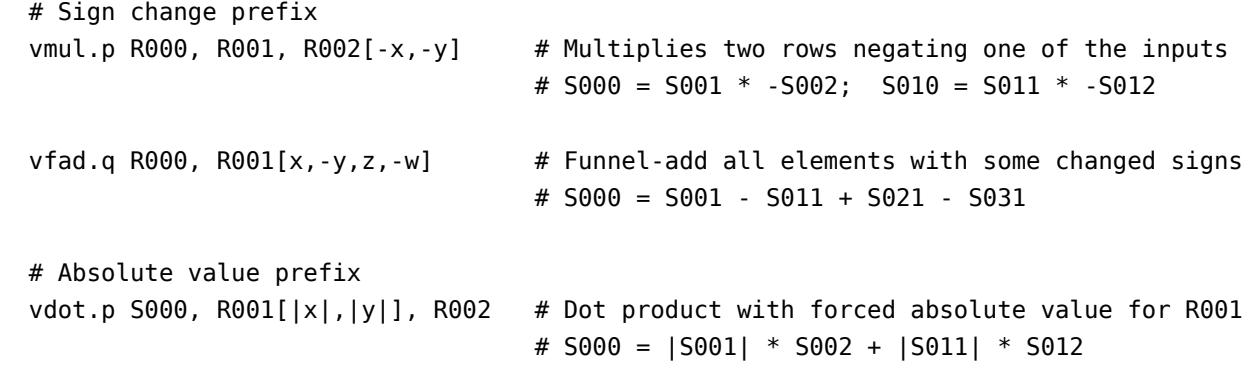

```
 # Negative and absolute value prefixes
 vdot.p S000, R001[-|x|,-|y|], R002 # Dot product with forced negative values
                                     # S000 = -|S001| * S002 - |S011| * S012
 # Swizzle prefix
 vdot.q R000, R001, R002[x,y,x,y] # Multiplies with repeating values
                                  # 5000 = 5001 * 5002; 5010 = 5011 * 5012 # S020 = S021 * S002; S030 = S031 * S012
 # Constant value prefixes
vdot.t R000, R001, R002[1,2,3] # Second operand ignored, overrides to (1,2,3)# 5000 = 5001 + 5011 * 2 + 5021 * 3vdot.t R000, R001, R002[x,-2,-y] # Mix swizzle and constant elements
                                   # S000 = S001 * S002 - S011 * 2 - S021 * S012
```
Some more examples for output prefixes.

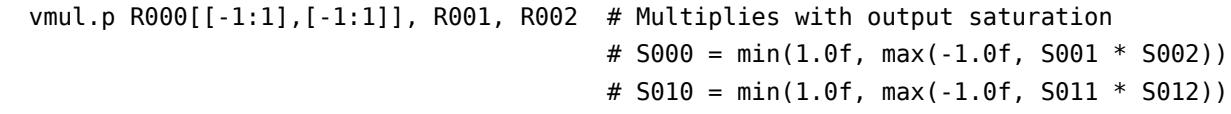

Adding a prefix modifier to an operand will result in vpfxs/t/d instructions being emitted before the actual instruction. This syntax exists just to make assembly coding more comfortable to the user. When using the disassembler the prefix instructions will be clearly visible.

```
 # The following operand-decorated instruction:
 vmul.q R000, R100[x,y,x,y], R200[-x,-y,z,w]
 # is actually encoded as a sequence of instructions:
 vpfxs [x,y,x,y]
 vpfxt [-x,-y,z,w]
 vmul.q R000, R100, R200
```
Prefix instructions consume one cycle and have no visible latency (the "decorated" instruction doesn't have to wait any extra cycles). In some cases it might be faster to not use prefixes and use other instructions (vcst, vabs, vneg, vsat0/1 are some similar alternatives), particularly when optimizing for throughput. The advantage of using prefixes is that latency is kept low (since they have no latency and the extra operation is "included" in the instruction pipeline).

# Allegrex Instructions

# Bit manipulation instructions

The following instructions exist in the Allegrex CPU and share the same MIPS32 encodings:

- seb: Sign extend byte (byte to word signed extension)
- seh: Sign extend half-word (half-word to word signed extension)
- ext: Extract bit field (extract a bit field in a zeroed register)
- ins: Insert bit field (insert lower bits into another register)
- wsbh: Swap bytes within a half-word

Other instructions that are borrowed from MIPS32 but have a different encoding are:

- clo: Count leading ones (uses some unused SPECIAL encodings)
- clz: Count leading zeros (uses some unused special encodings)

The bit manipulation Allegrex specific instructions are:

- wsbw: Swap bytes in word (uses BSHFL encoding adjacent to wsbh)
- bitrev: Reverse bits in a word (uses unused BSHFL encoding)

# Arithmetic-Logical instructions

Allegrex features some instructions present in MIPS32 and MIPS32r2 with identical encoding to these:

- rotr: Rotate word right by a fixed amount
- rotrv: Rotate word right by a variable amount
- movz: Conditional register move on zero
- movn: Conditional register move on non-zero

Other instructions that have some particular encoding are multiply-accumulate instructions. Some overlap with MIPS R4010 encodings and some others just use unused encodings. They all use unused SPECIAL opcodes:

- madd: Signed multiply-accumulate integer
- maddu: Unsigned multiply-accumulate integer
- msub: Signed multiply-subtract integer
- msubu: Unsigned multiply-subtract integer

There's also two novel Allegrex instructions that are used to perform faster compareand-move operations. These use free SPECIAL opcodes as well:

- min: Selects smallest (signed) value between two registers.
- max: Selects greatest (signed) value between two registers.

31 30 29 28 27 26 25 24 23 22 21 20 19 18 17 16 15 14 13 12 11 10 9 8 7 6 5 4 3 2 1 0 0 1 0 0 1 0 0 1 0 0 0 vfpucc 0 0 0

# **Syntax**

bvf imm3, offset

# Description

Branch on VFPU CC register being false

# Instruction performance

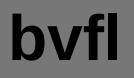

31 30 29 28 27 26 25 24 23 22 21 20 19 18 17 16 15 14 13 12 11 10 9 8 7 6 5 4 3 2 1 0 0 1 0 0 1 0 0 1 0 0 0 vfpucc 1 0 0 cffset

# **Syntax**

bvfl imm3, offset

# Description

Branch on VFPU CC register being false (likely)

# Instruction performance

31 30 29 28 27 26 25 24 23 22 21 20 19 18 17 16 15 14 13 12 11 10 9 8 7 6 5 4 3 2 1 0 0 1 0 0 1 0 0 1 0 0 0 vfpucc 0 1 0 1 offset

# **Syntax**

bvt imm3, offset

# Description

Branch on VFPU CC register being true

# Instruction performance

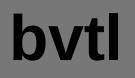

31 30 29 28 27 26 25 24 23 22 21 20 19 18 17 16 15 14 13 12 11 10 9 8 7 6 5 4 3 2 1 0 0 1 0 0 1 0 0 1 0 0 0 vfpucc 1 1 1

# **Syntax**

bvtl imm3, offset

# Description

Branch on VFPU CC register being true (likely)

# Instruction performance

31 30 29 28 27 26 25 24 23 22 21 20 19 18 17 16 15 14 13 12 11 10 9 8 7 6 5 4 3 2 1 0 0 1 0 0 1 0 0 0 1 1 1 degree group of the degree of the contract of the degree of the contract of the degree o<br>0 1 0 0 1 0 0 0 1 1 1 degree group of the contract of the degree of the contract of the degree of the degree o

# **Syntax**

mtvc rt, imm8

# Description

Writes the contents of a CPU general purpose register to the specified VFPU control register

31 30 29 28 27 26 25 24 23 22 21 20 19 18 17 16 15 14 13 12 11 10 9 8 7 6 5 4 3 2 1 0 0 1 0 0 1 0 0 0 0 0 1 1 gpr 0 0 0 0 0 0 0 0 0 vfpucc

# **Syntax**

mfvc rt, imm8

# **Description**

Writes the contents of the specified VPFU control register into a CPU general purpose register

#### Hazards

The instruction does not have interlocks, so the result of a vcmp instruction is only available one cycle later. You will need to interleave at least one VFPU instruction between a vcmp and mfvc (ie. a vnop).

31 30 29 28 27 26 25 24 23 22 21 20 19 18 17 16 15 14 13 12 11 10 9 8 7 6 5 4 3 2 1 0 1 1 0 1 0 0 0 0 0 1 0 1 0 0 0 1 0 rs vfpucc

# **Syntax**

vmtvc imm8, rs

# Description

Writes the contents of a VFPU vector general to the specified VFPU control register

31 30 29 28 27 26 25 24 23 22 21 20 19 18 17 16 15 14 13 12 11 10 9 8 7 6 5 4 3 2 1 0 1 1 0 1 0 0 0 0 0 1 0 1 0 0 0 0 vfpucc 0 rd

# **Syntax**

vmfvc rd, imm8

#### **Description**

Writes the contents of the specified VPFU control register into a VFPU vector register

#### Hazards

The instruction does not have interlocks, so the result of a previous vcmp instruction is only available one cycle later. You will need to interleave at least one VFPU instruction between a vcmp and mfvc (ie. a vnop).

31 30 29 28 27 26 25 24 23 22 21 20 19 18 17 16 15 14 13 12 11 10 9 8 7 6 5 4 3 2 1 0 1 1 0 0 1 0 gpr rtlo coffset rthi

# **Syntax**

lv.s rd, imm14(rt)

# Description

Performs a 4 byte memory load to a VFPU register. Address must be 4 byte aligned or a fault is generated.

# Allowed prefixes

31 30 29 28 27 26 25 24 23 22 21 20 19 18 17 16 15 14 13 12 11 10 9 8 7 6 5 4 3 2 1 0 1 1 0 1 1 0 gpr rtlo coffset 0 rthi

# **Syntax**

lv.q rd, imm14(rt)

# Description

Performs a 16 byte memory load to a VFPU quad register. Address must be 16 byte aligned or a fault is generated.

# Allowed prefixes

31 30 29 28 27 26 25 24 23 22 21 20 19 18 17 16 15 14 13 12 11 10 9 8 7 6 5 4 3 2 1 0 1 1 0 1 0 1 | gpr | rtlo | offset 0 rthi

# **Syntax**

lvl.q rd, imm14(rt)

# **Description**

Performs a 16 byte left unaligned memory load to a VFPU quad register. Instruction ignores the two LSB (forces them to zero), so the address is assumed aligned to 4 bytes. This instruction is similar to MIPS LWL instruction: loads the most significant elements from the specified address leaving the other elements unchanged. Users can use `ulv.q` pseudoinstruction to generate a sequence of `lvl.q` and `lvr.q` instructions in order to load unaligned data. You can check `psp-tests/manual/memops.c` to see examples on how the instruction behaves.

# Bugs

The instruction has an errata on PSP-1000 models that causes FPU register corruption (these are the MIPS CPU FPU registers, not the VFPU registers). The bottom 5 bits of the VFPU destination register determine which FPU register will be corrupted. A workaround is to assume the side effect (ie. mark the register are clobbered).

# Allowed prefixes

31 30 29 28 27 26 25 24 23 22 21 20 19 18 17 16 15 14 13 12 11 10 9 8 7 6 5 4 3 2 1 0 1 0 1 0 1 | qpr | rtlo | offset

# **Syntax**

lvr.q rd, imm14(rt)

# **Description**

Performs a 16 byte right unaligned memory load to a VFPU quad register. Instruction ignores the two LSB (forces them to zero), so the address is assumed aligned to 4 bytes. This instruction is similar to MIPS LWR instruction: loads the least significant elements from the specified address leaving the other elements unchanged. Users can use `ulv.q` pseudoinstruction to generate a sequence of `lvl.q` and `lvr.q` instructions in order to load unaligned data. You can check `psp-tests/manual/memops.c` to see examples on how the instruction behaves.

# Bugs

The instruction has an errata on PSP-1000 models that causes FPU register corruption (these are the MIPS CPU FPU registers, not the VFPU registers). The bottom 5 bits of the VFPU destination register determine which FPU register will be corrupted. A workaround is to assume the side effect (ie. mark the register are clobbered).

# Allowed prefixes

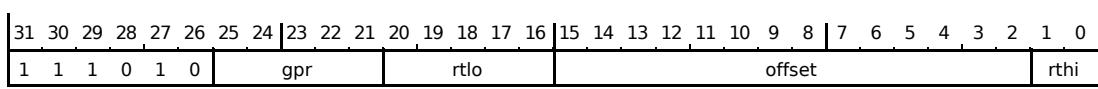

# **Syntax**

sv.s rs, imm14(rt)

# Description

Performs a 4 byte memory store from a VFPU register. Address must be 4 byte aligned or a fault is generated.

# Allowed prefixes

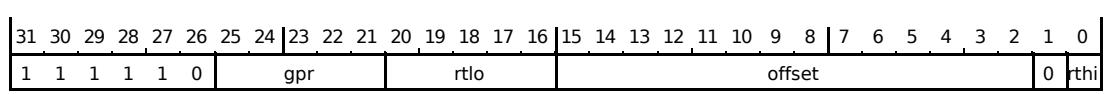

# **Syntax**

sv.q rs, imm14(rt)

# Description

Performs a 16 byte memory store from a VFPU quad register. Address must be 16 byte aligned or a fault is generated.

# Allowed prefixes

31 30 29 28 27 26 25 24 23 22 21 20 19 18 17 16 15 14 13 12 11 10 9 8 7 6 5 4 3 2 1 0 1 1 1 0 1 gpr tto the offset

# **Syntax**

svl.q rs, imm14(rt)

# Description

Performs a 16 byte left unaligned memory store from a VFPU quad register. Instruction ignores the two address LSB (forces them to zero), so the address is assumed aligned to 4 bytes. This instruction is similar to MIPS SWL instruction: stores the most significant part of the elements to the specified address leaving any other elements unchanged. Users can use `usv.q` pseudoinstruction to generate a sequence of `svl.q` and `svr.q` instructions in order to store unaligned data. You can check `psp-tests/manual/ memops.c` to see examples on how the instruction behaves.

# Allowed prefixes

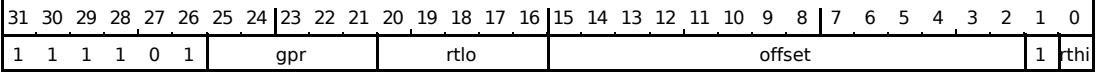

# **Syntax**

svr.q rs, imm14(rt)

# **Description**

Performs a 16 byte right unaligned memory store from a VFPU quad register. Instruction ignores the two address LSB (forces them to zero), so the address is assumed aligned to 4 bytes. This instruction is similar to MIPS SWR instruction: stores the least significant part of the elements to the specified address leaving any other elements unchanged. Users can use `usv.q` pseudoinstruction to generate a sequence of `svl.q` and `svr.q` instructions in order to store unaligned data. You can check `psp-tests/manual/ memops.c` to see examples on how the instruction behaves.

# Allowed prefixes

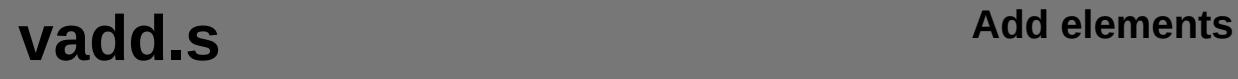

31 30 29 28 27 26 25 24 23 22 21 20 19 18 17 16 15 14 13 12 11 10 9 8 7 6 5 4 3 2 1 0 0 1 1 0 0 0 0 0 0 rt 0 rs 0 rd

# **Syntax**

vadd.s rd, rs, rt

#### **Description**

Performs element-wise floating point addition

# Instruction performance

Throughput: 1 cycles/instruction Latency: 5 cycles

# Allowed prefixes

- rt: Full support (swizzle, abs(), neg() and constants)
- rd: Full support (masking and saturation)
- rs: Full support (swizzle, abs(), neg() and constants)

# Pseudocode

 $rd[0] = rs[0] + rt[0]$ 

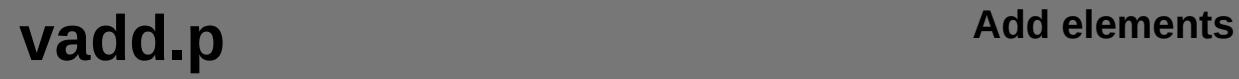

31 30 29 28 27 26 25 24 23 22 21 20 19 18 17 16 15 14 13 12 11 10 9 8 7 6 5 4 3 2 1 0 0 1 1 0 0 0 0 0 0 0 d rt 0 d rs 1 cd rd

# **Syntax**

vadd.p rd, rs, rt

#### **Description**

Performs element-wise floating point addition

# Instruction performance

Throughput: 1 cycles/instruction Latency: 5 cycles

# Allowed prefixes

- rt: Full support (swizzle, abs(), neg() and constants)
- rd: Full support (masking and saturation)
- rs: Full support (swizzle, abs(), neg() and constants)

# Pseudocode

 $rd[0] = rs[0] + rt[0]$  $rd[1] = rs[1] + rt[1]$ 

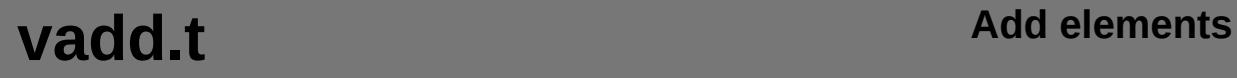

31 30 29 28 27 26 25 24 23 22 21 20 19 18 17 16 15 14 13 12 11 10 9 8 7 6 5 4 3 2 1 0 0 1 1 0 0 0 0 0 0 rt 1 rs 0 rd

# **Syntax**

vadd.t rd, rs, rt

#### **Description**

Performs element-wise floating point addition

# Instruction performance

Throughput: 1 cycles/instruction Latency: 5 cycles

#### Allowed prefixes

- rt: Full support (swizzle, abs(), neg() and constants)
- rd: Full support (masking and saturation)
- rs: Full support (swizzle, abs(), neg() and constants)

# Pseudocode

 $rd[0] = rs[0] + rt[0]$  $rd[1] = rs[1] + rt[1]$  $rd[2] = rs[2] + rt[2]$ 

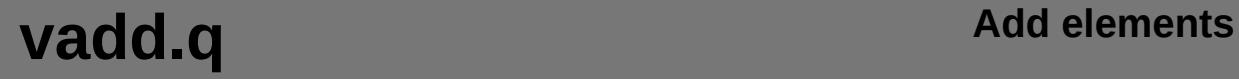

31 30 29 28 27 26 25 24 23 22 21 20 19 18 17 16 15 14 13 12 11 10 9 8 7 6 5 4 3 2 1 0 0 1 1 0 0 0 0 0 0 0 d rt t 1 c rs f 1 c rd

# **Syntax**

vadd.q rd, rs, rt

#### **Description**

Performs element-wise floating point addition

# Instruction performance

Throughput: 1 cycles/instruction Latency: 5 cycles

#### Allowed prefixes

- rt: Full support (swizzle, abs(), neg() and constants)
- rd: Full support (masking and saturation)
- rs: Full support (swizzle, abs(), neg() and constants)

# Pseudocode

 $rd[0] = rs[0] + rt[0]$  $rd[1] = rs[1] + rt[1]$  $rd[2] = rs[2] + rt[2]$  $rd[3] = rs[3] + rt[3]$  31 30 29 28 27 26 25 24 23 22 21 20 19 18 17 16 15 14 13 12 11 10 9 8 7 6 5 4 3 2 1 0 0 1 1 0 0 0 0 0 1 rt 0 rs 0 rd

# **Syntax**

vsub.s rd, rs, rt

# **Description**

Performs element-wise floating point subtraction

# Instruction performance

Throughput: 1 cycles/instruction Latency: 5 cycles

# Allowed prefixes

- rt: Full support (swizzle, abs(), neg() and constants)
- rd: Full support (masking and saturation)
- rs: Full support (swizzle, abs(), neg() and constants)

# Pseudocode

 $rd[0] = rs[0] - rt[0]$ 

31 30 29 28 27 26 25 24 23 22 21 20 19 18 17 16 15 14 13 12 11 10 9 8 7 6 5 4 3 2 1 0 0 1 1 0 0 0 0 0 1 rt 0 rs 1 rd

# **Syntax**

vsub.p rd, rs, rt

#### **Description**

Performs element-wise floating point subtraction

# Instruction performance

Throughput: 1 cycles/instruction Latency: 5 cycles

# Allowed prefixes

- rt: Full support (swizzle, abs(), neg() and constants)
- rd: Full support (masking and saturation)
- rs: Full support (swizzle, abs(), neg() and constants)

# Pseudocode

 $rd[0] = rs[0] - rt[0]$  $rd[1] = rs[1] - rt[1]$  31 30 29 28 27 26 25 24 23 22 21 20 19 18 17 16 15 14 13 12 11 10 9 8 7 6 5 4 3 2 1 0 0 1 1 0 0 0 0 0 1 d rt 1 rs 0 rd

# **Syntax**

vsub.t rd, rs, rt

# **Description**

Performs element-wise floating point subtraction

# Instruction performance

Throughput: 1 cycles/instruction Latency: 5 cycles

# Allowed prefixes

- rt: Full support (swizzle, abs(), neg() and constants)
- rd: Full support (masking and saturation)
- rs: Full support (swizzle, abs(), neg() and constants)

# Pseudocode

 $rd[0] = rs[0] - rt[0]$  $rd[1] = rs[1] - rt[1]$  $rd[2] = rs[2] - rt[2]$  31 30 29 28 27 26 25 24 23 22 21 20 19 18 17 16 15 14 13 12 11 10 9 8 7 6 5 4 3 2 1 0 0 1 1 0 0 0 0 0 1 d rt 1 rs 1 rd

# **Syntax**

vsub.q rd, rs, rt

# **Description**

Performs element-wise floating point subtraction

# Instruction performance

Throughput: 1 cycles/instruction Latency: 5 cycles

#### Allowed prefixes

- rt: Full support (swizzle, abs(), neg() and constants)
- rd: Full support (masking and saturation)
- rs: Full support (swizzle, abs(), neg() and constants)

# Pseudocode

 $rd[0] = rs[0] - rt[0]$  $rd[1] = rs[1] - rt[1]$  $rd[2] = rs[2] - rt[2]$  $rd[3] = rs[3] - rt[3]$  31 30 29 28 27 26 25 24 23 22 21 20 19 18 17 16 15 14 13 12 11 10 9 8 7 6 5 4 3 2 1 0 0 1 1 0 0 1 0 0 0 rt 0 rs 0 rd

# **Syntax**

vmul.s rd, rs, rt

# **Description**

Performs element-wise floating point multiplication

# Instruction performance

Throughput: 1 cycles/instruction Latency: 5 cycles

# Allowed prefixes

- rt: Full support (swizzle, abs(), neg() and constants)
- rd: Full support (masking and saturation)
- rs: Full support (swizzle, abs(), neg() and constants)

# Pseudocode

 $rd[0] = rs[0] * rt[0]$ 

31 30 29 28 27 26 25 24 23 22 21 20 19 18 17 16 15 14 13 12 11 10 9 8 7 6 5 4 3 2 1 0 0 1 1 0 0 1 0 0 0 0 d rt 0 c c rs c 1 c rd

# **Syntax**

vmul.p rd, rs, rt

#### **Description**

Performs element-wise floating point multiplication

# Instruction performance

Throughput: 1 cycles/instruction Latency: 5 cycles

# Allowed prefixes

- rt: Full support (swizzle, abs(), neg() and constants)
- rd: Full support (masking and saturation)
- rs: Full support (swizzle, abs(), neg() and constants)

# Pseudocode

 $rd[0] = rs[0] * rt[0]$  $rd[1] = rs[1] * rt[1]$
31 30 29 28 27 26 25 24 23 22 21 20 19 18 17 16 15 14 13 12 11 10 9 8 7 6 5 4 3 2 1 0 0 1 1 0 0 1 0 0 0 rt 1 rs 0 rd

# **Syntax**

vmul.t rd, rs, rt

### **Description**

Performs element-wise floating point multiplication

### Instruction performance

Throughput: 1 cycles/instruction Latency: 5 cycles

# Allowed prefixes

- rt: Full support (swizzle, abs(), neg() and constants)
- rd: Full support (masking and saturation)
- rs: Full support (swizzle, abs(), neg() and constants)

### Pseudocode

 $rd[0] = rs[0] * rt[0]$  $rd[1] = rs[1] * rt[1]$  $rd[2] = rs[2] * rt[2]$  31 30 29 28 27 26 25 24 23 22 21 20 19 18 17 16 15 14 13 12 11 10 9 8 7 6 5 4 3 2 1 0 0 1 1 0 0 1 0 0 0 0 d rt t 1 c rs f 1 c rd

# **Syntax**

vmul.q rd, rs, rt

### **Description**

Performs element-wise floating point multiplication

### Instruction performance

Throughput: 1 cycles/instruction Latency: 5 cycles

### Allowed prefixes

- rt: Full support (swizzle, abs(), neg() and constants)
- rd: Full support (masking and saturation)
- rs: Full support (swizzle, abs(), neg() and constants)

### Pseudocode

 $rd[0] = rs[0] * rt[0]$  $rd[1] = rs[1] * rt[1]$  $rd[2] = rs[2] * rt[2]$  $rd[3] = rs[3] * rt[3]$ 

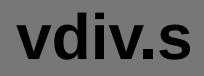

31 30 29 28 27 26 25 24 23 22 21 20 19 18 17 16 15 14 13 12 11 10 9 8 7 6 5 4 3 2 1 0 0 1 1 0 0 0 1 1 1 1 1 rt 0 rs 0 rd

# **Syntax**

vdiv.s rd, rs, rt

### **Description**

Performs element-wise floating point division

### Instruction performance

Throughput: 14 cycles/instruction Latency: 17 cycles

### Register overlap compatibility

Output register can only overlap with input registers if they are identical

### Allowed prefixes

- rs: Full support (swizzle, abs(), neg() and constants)
- rt: Full support (swizzle, abs(), neg() and constants)
- rd: Full support (masking and saturation)

### Pseudocode

 $rd[0] = rs[0] / rt[0]$ 

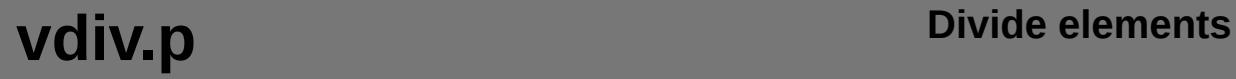

31 30 29 28 27 26 25 24 23 22 21 20 19 18 17 16 15 14 13 12 11 10 9 8 7 6 5 4 3 2 1 0 0 1 1 0 0 0 1 1 1 1 rt 0 rs 1 rd

# **Syntax**

vdiv.p rd, rs, rt

### **Description**

Performs element-wise floating point division

### Instruction performance

Throughput: 28 cycles/instruction Latency: 31 cycles

### Register overlap compatibility

Output register can only overlap with input registers if they are identical

### Allowed prefixes

- rs: Not supported
- rd: Not supported
- rt: Not supported

### Pseudocode

 $rd[0] = rs[0] / rt[0]$  $rd[1] = rs[1] / rt[1]$ 

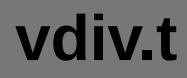

31 30 29 28 27 26 25 24 23 22 21 20 19 18 17 16 15 14 13 12 11 10 9 8 7 6 5 4 3 2 1 0 0 1 1 0 0 0 1 1 1 1 rt 1 rs 0 rd

# **Syntax**

vdiv.t rd, rs, rt

### **Description**

Performs element-wise floating point division

### Instruction performance

Throughput: 42 cycles/instruction Latency: 45 cycles

### Register overlap compatibility

Output register can only overlap with input registers if they are identical

### Allowed prefixes

- rs: Not supported
- rd: Not supported
- rt: Not supported

### Pseudocode

 $rd[0] = rs[0] / rt[0]$  $rd[1] = rs[1] / rt[1]$  $rd[2] = rs[2] / rt[2]$ 

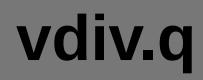

31 30 29 28 27 26 25 24 23 22 21 20 19 18 17 16 15 14 13 12 11 10 9 8 7 6 5 4 3 2 1 0 0 1 1 0 0 0 1 1 1 1 rt 1 rs 1 rd

# **Syntax**

vdiv.q rd, rs, rt

### **Description**

Performs element-wise floating point division

### Instruction performance

Throughput: 56 cycles/instruction Latency: 59 cycles

### Register overlap compatibility

Output register can only overlap with input registers if they are identical

### Allowed prefixes

- rs: Not supported
- rd: Not supported
- rt: Not supported

#### Pseudocode

```
rd[0] = rs[0] / rt[0]rd[1] = rs[1] / rt[1]rd[2] = rs[2] / rt[2]rd[3] = rs[3] / rt[3]
```
31 30 29 28 27 26 25 24 23 22 21 20 19 18 17 16 15 14 13 12 11 10 9 8 7 6 5 4 3 2 1 0 0 1 1 0 1 1 0 1 0 rt 0 rs 0 rd

# **Syntax**

vmin.s rd, rs, rt

## **Description**

Performs element-wise floating point min(rs, rt) operation

### Instruction performance

Throughput: 1 cycles/instruction Latency: 5 cycles

# Allowed prefixes

- rt: Full support (swizzle, abs(), neg() and constants)
- rd: Full support (masking and saturation)
- rs: Full support (swizzle, abs(), neg() and constants)

### Pseudocode

 $rd[0] = fminf(rs[0], rt[0])$ 

31 30 29 28 27 26 25 24 23 22 21 20 19 18 17 16 15 14 13 12 11 10 9 8 7 6 5 4 3 2 1 0 0 1 1 0 1 1 0 1 0 d rt 0 rs 1 rd

# **Syntax**

vmin.p rd, rs, rt

### **Description**

Performs element-wise floating point min(rs, rt) operation

### Instruction performance

Throughput: 1 cycles/instruction Latency: 5 cycles

## Allowed prefixes

- rt: Full support (swizzle, abs(), neg() and constants)
- rd: Full support (masking and saturation)
- rs: Full support (swizzle, abs(), neg() and constants)

### Pseudocode

 $rd[0] = fminf(rs[0], rt[0])$  $rd[1] = fminf(rs[1], rt[1])$  31 30 29 28 27 26 25 24 23 22 21 20 19 18 17 16 15 14 13 12 11 10 9 8 7 6 5 4 3 2 1 0 0 1 1 0 1 1 0 1 0 d rd rd rs 0 rd

# **Syntax**

vmin.t rd, rs, rt

### **Description**

Performs element-wise floating point min(rs, rt) operation

### Instruction performance

Throughput: 1 cycles/instruction Latency: 5 cycles

### Allowed prefixes

- rt: Full support (swizzle, abs(), neg() and constants)
- rd: Full support (masking and saturation)
- rs: Full support (swizzle, abs(), neg() and constants)

### Pseudocode

 $rd[0] = fminf(rs[0], rt[0])$  $rd[1] = fminf(rs[1], rt[1])$  $rd[2] = fminf(rs[2], rt[2])$  31 30 29 28 27 26 25 24 23 22 21 20 19 18 17 16 15 14 13 12 11 10 9 8 7 6 5 4 3 2 1 0 0 1 1 0 1 1 0 1 0 d rt 1 rs 1 rd

# **Syntax**

vmin.q rd, rs, rt

### **Description**

Performs element-wise floating point min(rs, rt) operation

### Instruction performance

Throughput: 1 cycles/instruction Latency: 5 cycles

### Allowed prefixes

- rt: Full support (swizzle, abs(), neg() and constants)
- rd: Full support (masking and saturation)
- rs: Full support (swizzle, abs(), neg() and constants)

### Pseudocode

 $rd[0] = fminf(rs[0], rt[0])$  $rd[1] = fminf(rs[1], rt[1])$  $rd[2] = fminf(rs[2], rt[2])$  $rd[3] = fminf(rs[3], rt[3])$  31 30 29 28 27 26 25 24 23 22 21 20 19 18 17 16 15 14 13 12 11 10 9 8 7 6 5 4 3 2 1 0 0 1 1 0 1 1 0 1 1 1 rt 0 rs 0 rd

# **Syntax**

vmax.s rd, rs, rt

### **Description**

Performs element-wise floating point max(rs, rt) operation

### Instruction performance

Throughput: 1 cycles/instruction Latency: 5 cycles

# Allowed prefixes

- rt: Full support (swizzle, abs(), neg() and constants)
- rd: Full support (masking and saturation)
- rs: Full support (swizzle, abs(), neg() and constants)

### Pseudocode

 $rd[0] = fmaxf(rs[0], rt[0])$ 

31 30 29 28 27 26 25 24 23 22 21 20 19 18 17 16 15 14 13 12 11 10 9 8 7 6 5 4 3 2 1 0 0 1 1 0 1 1 0 1 1 1 rt 0 rs 1 rd

# **Syntax**

vmax.p rd, rs, rt

### **Description**

Performs element-wise floating point max(rs, rt) operation

### Instruction performance

Throughput: 1 cycles/instruction Latency: 5 cycles

### Allowed prefixes

- rt: Full support (swizzle, abs(), neg() and constants)
- rd: Full support (masking and saturation)
- rs: Full support (swizzle, abs(), neg() and constants)

### Pseudocode

 $rd[0] = fmaxf(rs[0], rt[0])$  $rd[1] = fmaxf(rs[1], rt[1])$ 

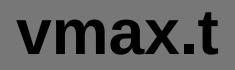

31 30 29 28 27 26 25 24 23 22 21 20 19 18 17 16 15 14 13 12 11 10 9 8 7 6 5 4 3 2 1 0 0 1 1 0 1 1 1 1 1 1 1 rs 0 rd

# **Syntax**

vmax.t rd, rs, rt

### **Description**

Performs element-wise floating point max(rs, rt) operation

### Instruction performance

Throughput: 1 cycles/instruction Latency: 5 cycles

### Allowed prefixes

- rt: Full support (swizzle, abs(), neg() and constants)
- rd: Full support (masking and saturation)
- rs: Full support (swizzle, abs(), neg() and constants)

### Pseudocode

 $rd[0] = fmaxf(rs[0], rt[0])$  $rd[1] = fmaxf(rs[1], rt[1])$  $rd[2] = fmaxf(rs[2], rt[2])$  31 30 29 28 27 26 25 24 23 22 21 20 19 18 17 16 15 14 13 12 11 10 9 8 7 6 5 4 3 2 1 0 0 1 1 0 1 1 1 1 1 1 rt 1 rs 1 rd

# **Syntax**

vmax.q rd, rs, rt

### **Description**

Performs element-wise floating point max(rs, rt) operation

### Instruction performance

Throughput: 1 cycles/instruction Latency: 5 cycles

### Allowed prefixes

- rt: Full support (swizzle, abs(), neg() and constants)
- rd: Full support (masking and saturation)
- rs: Full support (swizzle, abs(), neg() and constants)

### Pseudocode

 $rd[0] = fmaxf(rs[0], rt[0])$  $rd[1] = fmaxf(rs[1], rt[1])$  $rd[2] = fmaxf(rs[2], rt[2])$  $rd[3] = fmaxf(rs[3], rt[3])$  31 30 29 28 27 26 25 24 23 22 21 20 19 18 17 16 15 14 13 12 11 10 9 8 7 6 5 4 3 2 1 0 0 1 1 0 1 1 1 0 1 rt 0 rs 0 rd

# **Syntax**

vscmp.s rd, rs, rt

### **Description**

Performs element-wise floating point comparison. The result is -1.0f, 0.0f or 1.0f depending on whether the input vs is less that vt, equal, or greater, respectively.

### Instruction performance

Throughput: 1 cycles/instruction Latency: 5 cycles

# Allowed prefixes

- rt: Full support (swizzle, abs(), neg() and constants)
- rd: Full support (masking and saturation)
- rs: Full support (swizzle, abs(), neg() and constants)

# Pseudocode

 $rd[0] = rs[0] < rt[0]$  ? -1f :  $rs[0] > rt[0]$  ? 1.0f : 0.0f

31 30 29 28 27 26 25 24 23 22 21 20 19 18 17 16 15 14 13 12 11 10 9 8 7 6 5 4 3 2 1 0 0 1 1 0 1 1 1 0 1 rt 0 rs 1 rd

# **Syntax**

vscmp.p rd, rs, rt

### **Description**

Performs element-wise floating point comparison. The result is -1.0f, 0.0f or 1.0f depending on whether the input vs is less that vt, equal, or greater, respectively.

### Instruction performance

Throughput: 1 cycles/instruction Latency: 5 cycles

### Allowed prefixes

- rt: Full support (swizzle, abs(), neg() and constants)
- rd: Full support (masking and saturation)
- rs: Full support (swizzle, abs(), neg() and constants)

### Pseudocode

 $rd[0] = rs[0] < rt[0]$  ? -1f :  $rs[0] > rt[0]$  ? 1.0f : 0.0f  $rd[1] = rs[1] < rt[1]$  ?  $-1f : rs[1] > rt[1]$  ?  $1.0f : 0.0f$ 

31 30 29 28 27 26 25 24 23 22 21 20 19 18 17 16 15 14 13 12 11 10 9 8 7 6 5 4 3 2 1 0 0 1 1 0 1 1 1 0 1 rt 1 rs 0 rd

# **Syntax**

vscmp.t rd, rs, rt

### **Description**

Performs element-wise floating point comparison. The result is -1.0f, 0.0f or 1.0f depending on whether the input vs is less that vt, equal, or greater, respectively.

### Instruction performance

Throughput: 1 cycles/instruction Latency: 5 cycles

### Allowed prefixes

- rt: Full support (swizzle, abs(), neg() and constants)
- rd: Full support (masking and saturation)
- rs: Full support (swizzle, abs(), neg() and constants)

### Pseudocode

 $rd[0] = rs[0] < rt[0]$  ? -1f :  $rs[0] > rt[0]$  ? 1.0f : 0.0f  $rd[1] = rs[1] < rt[1]$  ?  $-1f : rs[1] > rt[1]$  ?  $1.0f : 0.0f$ rd[2] = rs[2] < rt[2] ? -1f : rs[2] > rt[2] ? 1.0f : 0.0f

31 30 29 28 27 26 25 24 23 22 21 20 19 18 17 16 15 14 13 12 11 10 9 8 7 6 5 4 3 2 1 0 0 1 1 0 1 1 1 0 1 rt 1 rs 1 rd

# **Syntax**

vscmp.q rd, rs, rt

### **Description**

Performs element-wise floating point comparison. The result is -1.0f, 0.0f or 1.0f depending on whether the input vs is less that vt, equal, or greater, respectively.

### Instruction performance

Throughput: 1 cycles/instruction Latency: 5 cycles

### Allowed prefixes

- rt: Full support (swizzle, abs(), neg() and constants)
- rd: Full support (masking and saturation)
- rs: Full support (swizzle, abs(), neg() and constants)

### Pseudocode

 $rd[0] = rs[0] < rt[0]$  ? -1f :  $rs[0] > rt[0]$  ? 1.0f : 0.0f  $rd[1] = rs[1] < rt[1]$  ?  $-1f : rs[1] > rt[1]$  ?  $1.0f : 0.0f$ rd[2] = rs[2] < rt[2] ? -1f : rs[2] > rt[2] ? 1.0f : 0.0f rd[3] = rs[3] < rt[3] ? -1f : rs[3] > rt[3] ? 1.0f : 0.0f 31 30 29 28 27 26 25 24 23 22 21 20 19 18 17 16 15 14 13 12 11 10 9 8 7 6 5 4 3 2 1 0 0 1 1 0 1 1 1 1 1 0 a rd 1 a rd 1 a rd 1 a rd 1 a rd 1 a rd 1 a rd 1 a rd 1 a rd 1 a rd 1 a rd 1 a rd 1 a rd 1

# **Syntax**

vsge.s rd, rs, rt

### **Description**

Performs element-wise floating point bigger-or-equal comparison. The result will be 1.0 if vs is bigger or equal to vt, otherwise will be zero.

### Instruction performance

Throughput: 1 cycles/instruction Latency: 5 cycles

### Allowed prefixes

- rt: Full support (swizzle, abs(), neg() and constants)
- rd: Full support (masking and saturation)
- rs: Full support (swizzle, abs(), neg() and constants)

# Pseudocode

 $rd[0] = rs[0] \geq rt[0] ? 1.0f : 0.0f$ 

31 30 29 28 27 26 25 24 23 22 21 20 19 18 17 16 15 14 13 12 11 10 9 8 7 6 5 4 3 2 1 0 0 1 1 0 1 1 1 1 1 0 1 1 1 1 0 1 1 1 1 0 1 1 1 1 0 1 1 1 1 0 1 1 1 1 0 1 1 1 1 0 1 1 1 1 0 1 1 1 1 0 1 1 1 0 1 1 1 0 1 1 1 0 1 1 1 0 1 1 1 1 0 1 1 1 1 0 1 1 1 1 0 1 1 1 1 0 1 1 1 1 0 1 1 1 1 0 1 1 1 1 0 1 1 1 1 0 1 1 1 1 0

# **Syntax**

vsge.p rd, rs, rt

### **Description**

Performs element-wise floating point bigger-or-equal comparison. The result will be 1.0 if vs is bigger or equal to vt, otherwise will be zero.

### Instruction performance

Throughput: 1 cycles/instruction Latency: 5 cycles

# Allowed prefixes

- rt: Full support (swizzle, abs(), neg() and constants)
- rd: Full support (masking and saturation)
- rs: Full support (swizzle, abs(), neg() and constants)

### Pseudocode

 $rd[0] = rs[0] \geq rt[0]$  ? 1.0f : 0.0f  $rd[1] = rs[1] \geq rt[1] ? 1.0f : 0.0f$ 

31 30 29 28 27 26 25 24 23 22 21 20 19 18 17 16 15 14 13 12 11 10 9 8 7 6 5 4 3 2 1 0 0 1 1 0 1 1 1 1 0 rt 1 rs 0 rd

## **Syntax**

vsge.t rd, rs, rt

#### **Description**

Performs element-wise floating point bigger-or-equal comparison. The result will be 1.0 if vs is bigger or equal to vt, otherwise will be zero.

### Instruction performance

Throughput: 1 cycles/instruction Latency: 5 cycles

#### Allowed prefixes

- rt: Full support (swizzle, abs(), neg() and constants)
- rd: Full support (masking and saturation)
- rs: Full support (swizzle, abs(), neg() and constants)

### Pseudocode

 $rd[0] = rs[0] \geq rt[0]$  ? 1.0f : 0.0f  $rd[1] = rs[1] \ge rt[1]$  ? 1.0f : 0.0f  $rd[2] = rs[2] \ge rt[2] ? 1.0f : 0.0f$  31 30 29 28 27 26 25 24 23 22 21 20 19 18 17 16 15 14 13 12 11 10 9 8 7 6 5 4 3 2 1 0 0 1 1 0 1 1 1 1 0 rt 1 rs 1 rd

# **Syntax**

vsge.q rd, rs, rt

### **Description**

Performs element-wise floating point bigger-or-equal comparison. The result will be 1.0 if vs is bigger or equal to vt, otherwise will be zero.

### Instruction performance

Throughput: 1 cycles/instruction Latency: 5 cycles

### Allowed prefixes

- rt: Full support (swizzle, abs(), neg() and constants)
- rd: Full support (masking and saturation)
- rs: Full support (swizzle, abs(), neg() and constants)

### Pseudocode

 $rd[0] = rs[0] \geq rt[0]$  ? 1.0f : 0.0f  $rd[1] = rs[1] \ge rt[1]$  ? 1.0f : 0.0f  $rd[2] = rs[2] \ge rt[2] ? 1.0f : 0.0f$  $rd[3] = rs[3] \geq rt[3]$  ? 1.0f : 0.0f 31 30 29 28 27 26 25 24 23 22 21 20 19 18 17 16 15 14 13 12 11 10 9 8 7 6 5 4 3 2 1 0 0 1 1 0 1 1 1 1 1 1 1 1 rt 0 rs 0 rd

# **Syntax**

vslt.s rd, rs, rt

### **Description**

Performs element-wise floating point less-than comparison. The result will be 1.0 if vs less than vt, otherwise will be zero.

### Instruction performance

Throughput: 1 cycles/instruction Latency: 5 cycles

### Allowed prefixes

- rt: Full support (swizzle, abs(), neg() and constants)
- rd: Full support (masking and saturation)
- rs: Full support (swizzle, abs(), neg() and constants)

# Pseudocode

 $rd[0] = rs[0] < rt[0]$  ? 1.0f : 0.0f

31 30 29 28 27 26 25 24 23 22 21 20 19 18 17 16 15 14 13 12 11 10 9 8 7 6 5 4 3 2 1 0 0 1 1 0 1 1 1 1 1 1 1 1 rd

# **Syntax**

vslt.p rd, rs, rt

### **Description**

Performs element-wise floating point less-than comparison. The result will be 1.0 if vs less than vt, otherwise will be zero.

### Instruction performance

Throughput: 1 cycles/instruction Latency: 5 cycles

### Allowed prefixes

- rt: Full support (swizzle, abs(), neg() and constants)
- rd: Full support (masking and saturation)
- rs: Full support (swizzle, abs(), neg() and constants)

### Pseudocode

 $rd[0] = rs[0] < rt[0]$  ? 1.0f : 0.0f  $rd[1] = rs[1] < rt[1]$  ? 1.0f : 0.0f 31 30 29 28 27 26 25 24 23 22 21 20 19 18 17 16 15 14 13 12 11 10 9 8 7 6 5 4 3 2 1 0 0 1 1 0 1 1 1 1 1 1 1 1 rt 1 rs 0 rd

# **Syntax**

vslt.t rd, rs, rt

### **Description**

Performs element-wise floating point less-than comparison. The result will be 1.0 if vs less than vt, otherwise will be zero.

### Instruction performance

Throughput: 1 cycles/instruction Latency: 5 cycles

### Allowed prefixes

- rt: Full support (swizzle, abs(), neg() and constants)
- rd: Full support (masking and saturation)
- rs: Full support (swizzle, abs(), neg() and constants)

### Pseudocode

 $rd[0] = rs[0] < rt[0]$  ? 1.0f : 0.0f  $rd[1] = rs[1] < rt[1]$  ? 1.0f : 0.0f  $rd[2] = rs[2] < rt[2]$  ? 1.0f : 0.0f 31 30 29 28 27 26 25 24 23 22 21 20 19 18 17 16 15 14 13 12 11 10 9 8 7 6 5 4 3 2 1 0 0 1 1 0 1 1 1 1 1 rt 1 rs 1 rd

# **Syntax**

vslt.q rd, rs, rt

### **Description**

Performs element-wise floating point less-than comparison. The result will be 1.0 if vs less than vt, otherwise will be zero.

### Instruction performance

Throughput: 1 cycles/instruction Latency: 5 cycles

# Allowed prefixes

- rt: Full support (swizzle, abs(), neg() and constants)
- rd: Full support (masking and saturation)
- rs: Full support (swizzle, abs(), neg() and constants)

### Pseudocode

 $rd[0] = rs[0] < rt[0]$  ? 1.0f : 0.0f  $rd[1] = rs[1] < rt[1]$  ? 1.0f : 0.0f  $rd[2] = rs[2] < rt[2]$  ? 1.0f : 0.0f rd[3] = rs[3] < rt[3] ? 1.0f : 0.0f

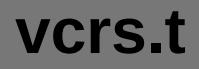

31 30 29 28 27 26 25 24 23 22 21 20 19 18 17 16 15 14 13 12 11 10 9 8 7 6 5 4 3 2 1 0 0 1 1 0 0 1 1 0 1 1 d 1 rt 1 rs 0 rd

# **Syntax**

vcrs.t rd, rs, rt

### **Description**

Performs a partial cross-product operation

### Instruction performance

Throughput: 1 cycles/instruction Latency: 5 cycles

# Allowed prefixes

- rd: Full support (masking and saturation)
- rs: Not supported
- rt: Not supported

### Pseudocode

 $rd[0] = rs[1] * rt[2]$  $rd[1] = rs[2] * rt[0]$  $rd[2] = rs[0] * rt[1]$ 

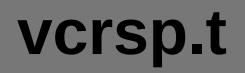

31 30 29 28 27 26 25 24 23 22 21 20 19 18 17 16 15 14 13 12 11 10 9 8 7 6 5 4 3 2 1 0 1 1 1 1 0 0 1 0 1 d rt 1 rs 0 rd

# **Syntax**

vcrsp.t rd, rs, rt

### **Description**

Performs a full cross-product operation

### Instruction performance

Throughput: 3 cycles/instruction Latency: 9 cycles

### Register overlap compatibility

Output register cannot overlap with input registers

### Allowed prefixes

- rs: Not supported
- rd: Not supported
- rt: Not supported

### Pseudocode

 $rd[0] = rs[1] * rt[2] - rs[2] * rt[1]$  $rd[1] = rs[2] * rt[0] - rs[0] * rt[2]$  $rd[2] = rs[0] * rt[1] - rs[1] * rt[0]$ 

31 30 29 28 27 26 25 24 23 22 21 20 19 18 17 16 15 14 13 12 11 10 9 8 7 6 5 4 3 2 1 0 1 1 1 1 0 0 1 0 1 d t t t 1 rs 1 rd

# **Syntax**

vqmul.q rd, rs, rt

### **Description**

Performs a vector-matrix homogeneous transform (matrix-vector product), with a vector result

### Instruction performance

Throughput: 4 cycles/instruction Latency: 10 cycles

### Register overlap compatibility

Output register cannot overlap with input registers

### Allowed prefixes

- rs: Not supported
- rd: Not supported
- rt: Not supported

### Pseudocode

```
rd[0] = rs[3] * rt[0] - rs[2] * rt[1] + rs[1] * rt[2] + rs[0] * rt[3]rd[1] = rs[3] * rt[1] + rs[2] * rt[0] + rs[1] * rt[3] - rs[0] * rt[2]rd[2] = rs[3] * rt[2] + rs[2] * rt[3] - rs[1] * rt[0] + rs[0] * rt[1]rd[3] = rs[3] * rt[3] - rs[2] * rt[2] - rs[1] * rt[1] - rs[0] * rt[0]
```
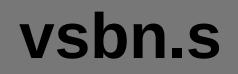

31 30 29 28 27 26 25 24 23 22 21 20 19 18 17 16 15 14 13 12 11 10 9 8 7 6 5 4 3 2 1 0 0 1 1 0 0 0 0 1 0 rt 0 rs 0 rd

# **Syntax**

vsbn.s rd, rs, rt

### **Description**

Rescales rs operand to have rt as exponent. This would be equivalent to ldexp(frexp(rs, NULL),  $rt + 128$ ). If we express the number in its IEEE754 terms, that is, if rs can be expressed as  $\pm$ m  $*$  2 $\degree$ e, the instruction will replace "e" with the value of rt + 127 mod 256.

### Instruction performance

Throughput: 1 cycles/instruction Latency: 5 cycles

### Allowed prefixes

- rt: Full support (swizzle, abs(), neg() and constants)
- rd: Full support (masking and saturation)
- rs: Full support (swizzle, abs(), neg() and constants)

### Pseudocode

```
rd[0] = (fpiszero(rs[0]) || frisnanorinf(rs[0])) ? rs[0] : (rs[0] \& 0x807FFFFF)(((rt[0] + 127) \& 0xFF) \le 23)
```
31 30 29 28 27 26 25 24 23 22 21 20 19 18 17 16 15 14 13 12 11 10 9 8 7 6 5 4 3 2 1 0 0 1 1 0 0 1 0 1 0 rt 0 rs 1 rd

# **Syntax**

vscl.p rd, rs, rt

### **Description**

Scales a vector (element-wise) by an scalar factor

### Instruction performance

Throughput: 1 cycles/instruction Latency: 5 cycles

# Allowed prefixes

- rd: Full support (masking and saturation)
- rs: Full support (swizzle, abs(), neg() and constants)
- rt: Not supported

### Pseudocode

 $rd[0] = rs[0] * rt[0]$  $rd[1] = rs[1] * rt[0]$  31 30 29 28 27 26 25 24 23 22 21 20 19 18 17 16 15 14 13 12 11 10 9 8 7 6 5 4 3 2 1 0 0 1 1 0 0 1 0 1 0 rt 1 rs 0 rd

# **Syntax**

vscl.t rd, rs, rt

### **Description**

Scales a vector (element-wise) by an scalar factor

### Instruction performance

Throughput: 1 cycles/instruction Latency: 5 cycles

# Allowed prefixes

- rd: Full support (masking and saturation)
- rs: Full support (swizzle, abs(), neg() and constants)
- rt: Not supported

### Pseudocode

 $rd[0] = rs[0] * rt[0]$  $rd[1] = rs[1] * rt[0]$  $rd[2] = rs[2] * rt[0]$  31 30 29 28 27 26 25 24 23 22 21 20 19 18 17 16 15 14 13 12 11 10 9 8 7 6 5 4 3 2 1 0 0 1 1 0 0 1 0 1 0 1 0 d rt 1 c 1 rd rd rd rt 1 rd rd rd rd rt 1 rd rd rt 1 rd rd rd rd rt 1 rd rd rd rd rd rd

# **Syntax**

vscl.q rd, rs, rt

# **Description**

Scales a vector (element-wise) by an scalar factor

## Instruction performance

Throughput: 1 cycles/instruction Latency: 5 cycles

# Allowed prefixes

- rd: Full support (masking and saturation)
- rs: Full support (swizzle, abs(), neg() and constants)
- rt: Not supported

# Pseudocode

 $rd[0] = rs[0] * rt[0]$  $rd[1] = rs[1] * rt[0]$  $rd[2] = rs[2] * rt[0]$  $rd[3] = rs[3] * rt[0]$ 

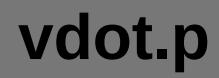

31 30 29 28 27 26 25 24 23 22 21 20 19 18 17 16 15 14 13 12 11 10 9 8 7 6 5 4 3 2 1 0 0 1 1 0 0 1 0 0 1 d rt 0 c rs 1 c rd

# **Syntax**

vdot.p rd, rs, rt

### **Description**

Performs vector floating point dot product

### Instruction performance

Throughput: 1 cycles/instruction Latency: 7 cycles

# Allowed prefixes

- rt: Full support (swizzle, abs(), neg() and constants)
- rd: Full support (masking and saturation)
- rs: Full support (swizzle, abs(), neg() and constants)

### Pseudocode

 $rd[0] = rs[0] * rt[0] + rs[1] * rt[1]$ 

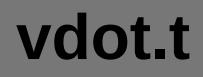

31 30 29 28 27 26 25 24 23 22 21 20 19 18 17 16 15 14 13 12 11 10 9 8 7 6 5 4 3 2 1 0 0 1 1 0 0 1 0 0 1 rt 1 rs 0 rd

# **Syntax**

vdot.t rd, rs, rt

## **Description**

Performs vector floating point dot product

## Instruction performance

Throughput: 1 cycles/instruction Latency: 7 cycles

# Allowed prefixes

- rt: Full support (swizzle, abs(), neg() and constants)
- rd: Full support (masking and saturation)
- rs: Full support (swizzle, abs(), neg() and constants)

# Pseudocode

 $rd[0] = rs[0] * rt[0] + rs[1] * rt[1] + rs[2] * rt[2]$ 

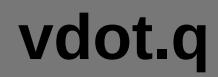

31 30 29 28 27 26 25 24 23 22 21 20 19 18 17 16 15 14 13 12 11 10 9 8 7 6 5 4 3 2 1 0 0 1 1 0 0 1 0 0 1 d rt 1 rs 1 rd

# **Syntax**

vdot.q rd, rs, rt

## **Description**

Performs vector floating point dot product

## Instruction performance

Throughput: 1 cycles/instruction Latency: 7 cycles

## Allowed prefixes

- rt: Full support (swizzle, abs(), neg() and constants)
- rd: Full support (masking and saturation)
- rs: Full support (swizzle, abs(), neg() and constants)

# Pseudocode

 $rd[0] = rs[0] * rt[0] + rs[1] * rt[1] + rs[2] * rt[2] + rs[3] * rt[3]$
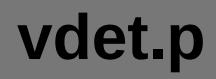

31 30 29 28 27 26 25 24 23 22 21 20 19 18 17 16 15 14 13 12 11 10 9 8 7 6 5 4 3 2 1 0 0 1 1 0 0 1 1 1 0 rt 0 rs 1 rd

# **Syntax**

vdet.p rd, rs, rt

## **Description**

Performs a 2x2 matrix determinant between two matrix rows

#### Instruction performance

Throughput: 1 cycles/instruction Latency: 7 cycles

# Allowed prefixes

- rd: Full support (masking and saturation)
- rs: Full support (swizzle, abs(), neg() and constants)
- rt: Not supported

## Pseudocode

 $rd[0] = rs[0] * rt[1] - rs[1] * rt[0]$ 

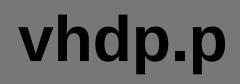

31 30 29 28 27 26 25 24 23 22 21 20 19 18 17 16 15 14 13 12 11 10 9 8 7 6 5 4 3 2 1 0 0 1 1 0 0 1 1 0 0 d rt 0 c rs 1 c rd

# **Syntax**

vhdp.p rd, rs, rt

## **Description**

Performs vector floating point homegeneous dot product

## Instruction performance

Throughput: 1 cycles/instruction Latency: 7 cycles

# Allowed prefixes

- rt: Full support (swizzle, abs(), neg() and constants)
- rd: Full support (masking and saturation)
- rs: Not supported

# Pseudocode

 $rd[0] = rs[0] * rt[0] + rt[1]$ 

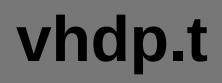

31 30 29 28 27 26 25 24 23 22 21 20 19 18 17 16 15 14 13 12 11 10 9 8 7 6 5 4 3 2 1 0 0 1 1 0 0 1 1 0 0 d rd rd rs 0 d rd

# **Syntax**

vhdp.t rd, rs, rt

## **Description**

Performs vector floating point homegeneous dot product

## Instruction performance

Throughput: 1 cycles/instruction Latency: 7 cycles

# Allowed prefixes

- rt: Full support (swizzle, abs(), neg() and constants)
- rd: Full support (masking and saturation)
- rs: Not supported

# Pseudocode

 $rd[0] = rs[0] * rt[0] + rs[1] * rt[1] + rt[2]$ 

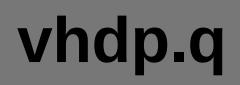

31 30 29 28 27 26 25 24 23 22 21 20 19 18 17 16 15 14 13 12 11 10 9 8 7 6 5 4 3 2 1 0 0 1 1 0 0 1 1 0 0 d rt 1 rs 1 rd

# **Syntax**

vhdp.q rd, rs, rt

## **Description**

Performs vector floating point homegeneous dot product

## Instruction performance

Throughput: 1 cycles/instruction Latency: 7 cycles

## Allowed prefixes

- rt: Full support (swizzle, abs(), neg() and constants)
- rd: Full support (masking and saturation)
- rs: Not supported

# Pseudocode

 $rd[0] = rs[0] * rt[0] + rs[1] * rt[1] + rs[2] * rt[2] + rt[3]$ 

# **VMOV.S** Vector copy

31 30 29 28 27 26 25 24 23 22 21 20 19 18 17 16 15 14 13 12 11 10 9 8 7 6 5 4 3 2 1 0 1 1 0 1 0 0 0 0 0 0 0 0 0 0 0 0 0 rs 0 rd

# **Syntax**

vmov.s rd, rs

## Description

Element-wise data copy

## Instruction performance

Throughput: 1 cycles/instruction Latency: 3 cycles

# Allowed prefixes

- rd: Full support (masking and saturation)
- rs: Full support (swizzle, abs(), neg() and constants)

# Pseudocode

 $rd[0] = rs[0]$ 

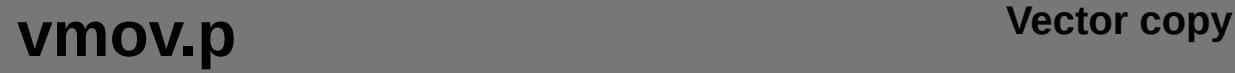

31 30 29 28 27 26 25 24 23 22 21 20 19 18 17 16 15 14 13 12 11 10 9 8 7 6 5 4 3 2 1 0 1 1 0 1 0 0 0 0 0 0 0 0 0 0 0 0 0 rs 1 rd

## **Syntax**

vmov.p rd, rs

## Description

Element-wise data copy

#### Instruction performance

Throughput: 1 cycles/instruction Latency: 3 cycles

# Allowed prefixes

- rd: Full support (masking and saturation)
- rs: Full support (swizzle, abs(), neg() and constants)

## Pseudocode

 $rd[0] = rs[0]$  $rd[1] = rs[1]$ 

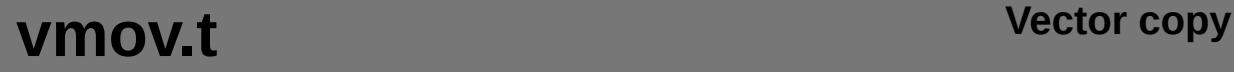

31 30 29 28 27 26 25 24 23 22 21 20 19 18 17 16 15 14 13 12 11 10 9 8 7 6 5 4 3 2 1 0 1 1 0 1 0 0 0 0 0 0 0 0 0 0 0 0 1 rs 0 rd

## **Syntax**

vmov.t rd, rs

## Description

Element-wise data copy

#### Instruction performance

Throughput: 1 cycles/instruction Latency: 3 cycles

# Allowed prefixes

- rd: Full support (masking and saturation)
- rs: Full support (swizzle, abs(), neg() and constants)

## Pseudocode

 $rd[0] = rs[0]$  $rd[1] = rs[1]$  $rd[2] = rs[2]$ 

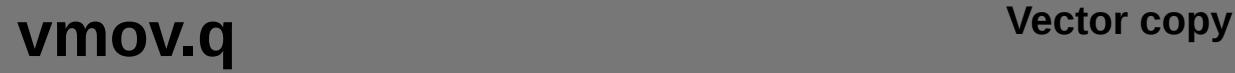

31 30 29 28 27 26 25 24 23 22 21 20 19 18 17 16 15 14 13 12 11 10 9 8 7 6 5 4 3 2 1 0 1 1 0 1 0 0 0 0 0 0 0 0 0 0 0 0 1 rs 1 rd

## **Syntax**

vmov.q rd, rs

## Description

Element-wise data copy

## Instruction performance

Throughput: 1 cycles/instruction Latency: 3 cycles

# Allowed prefixes

- rd: Full support (masking and saturation)
- rs: Full support (swizzle, abs(), neg() and constants)

## Pseudocode

 $rd[0] = rs[0]$  $rd[1] = rs[1]$  $rd[2] = rs[2]$  $rd[3] = rs[3]$ 

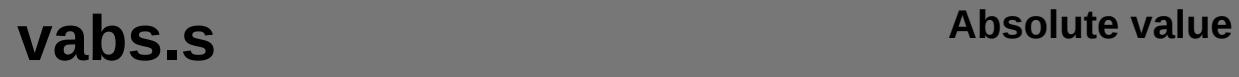

31 30 29 28 27 26 25 24 23 22 21 20 19 18 17 16 15 14 13 12 11 10 9 8 7 6 5 4 3 2 1 0 1 1 0 1 0 0 0 0 0 0 0 0 0 0 0 1 0 rs 0 rd

## **Syntax**

vabs.s rd, rs

## Description

Performs element-wise floating point absolute value

## Instruction performance

Throughput: 1 cycles/instruction Latency: 3 cycles

# Allowed prefixes

- rd: Full support (masking and saturation)
- rs: Partial support (swizzle only)

## Pseudocode

 $rd[0] = fabsf(rs[0])$ 

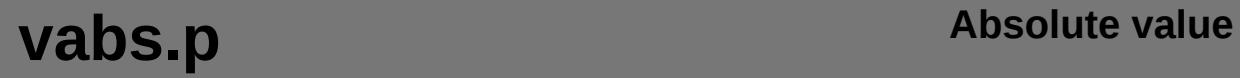

31 30 29 28 27 26 25 24 23 22 21 20 19 18 17 16 15 14 13 12 11 10 9 8 7 6 5 4 3 2 1 0 1 1 0 1 0 0 0 0 0 0 0 0 0 0 0 1 0 rs 1 rd

# **Syntax**

vabs.p rd, rs

## Description

Performs element-wise floating point absolute value

## Instruction performance

Throughput: 1 cycles/instruction Latency: 3 cycles

# Allowed prefixes

- rd: Full support (masking and saturation)
- rs: Partial support (swizzle only)

## Pseudocode

 $rd[0] = fabsf(rs[0])$  $rd[1] = fabsf(rs[1])$ 

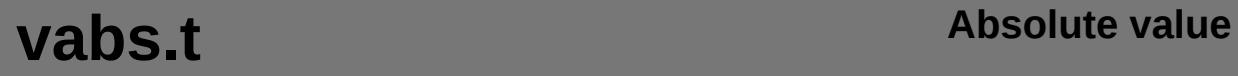

31 30 29 28 27 26 25 24 23 22 21 20 19 18 17 16 15 14 13 12 11 10 9 8 7 6 5 4 3 2 1 0 1 1 0 1 0 0 0 0 0 0 0 0 0 0 0 0 1 1 1 rs 0 0 1 d

## **Syntax**

vabs.t rd, rs

## **Description**

Performs element-wise floating point absolute value

## Instruction performance

Throughput: 1 cycles/instruction Latency: 3 cycles

# Allowed prefixes

- rd: Full support (masking and saturation)
- rs: Partial support (swizzle only)

```
rd[0] = fabsf(rs[0])rd[1] = fabsf(rs[1])rd[2] = fabsf(rs[2])
```
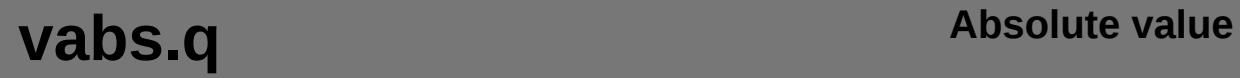

31 30 29 28 27 26 25 24 23 22 21 20 19 18 17 16 15 14 13 12 11 10 9 8 7 6 5 4 3 2 1 0 1 1 0 1 0 0 0 0 0 0 0 0 0 0 0 0 1 1 rs 1 rd

# **Syntax**

vabs.q rd, rs

## **Description**

Performs element-wise floating point absolute value

## Instruction performance

Throughput: 1 cycles/instruction Latency: 3 cycles

## Allowed prefixes

- rd: Full support (masking and saturation)
- rs: Partial support (swizzle only)

## Pseudocode

 $rd[0] = fabsf(rs[0])$  $rd[1] = fabsf(rs[1])$  $rd[2] = fabsf(rs[2])$  $rd[3] = fabsf(rs[3])$ 

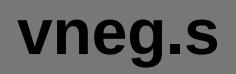

31 30 29 28 27 26 25 24 23 22 21 20 19 18 17 16 15 14 13 12 11 10 9 8 7 6 5 4 3 2 1 0 1 1 0 1 0 0 0 0 0 0 0 0 0 0 1 0 0 rs 0 rd

# **Syntax**

vneg.s rd, rs

## Description

Performs element-wise floating point negation

## Instruction performance

Throughput: 1 cycles/instruction Latency: 3 cycles

# Allowed prefixes

- rd: Full support (masking and saturation)
- rs: Partial support (swizzle only)

## Pseudocode

 $rd[0] = -rs[0]$ 

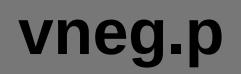

31 30 29 28 27 26 25 24 23 22 21 20 19 18 17 16 15 14 13 12 11 10 9 8 7 6 5 4 3 2 1 0 1 1 0 1 0 0 0 0 0 0 0 0 0 0 1 0 0 rs 1 rd

# **Syntax**

vneg.p rd, rs

## Description

Performs element-wise floating point negation

## Instruction performance

Throughput: 1 cycles/instruction Latency: 3 cycles

# Allowed prefixes

- rd: Full support (masking and saturation)
- rs: Partial support (swizzle only)

## Pseudocode

 $rd[0] = -rs[0]$  $rd[1] = -rs[1]$ 

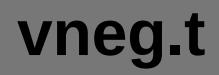

31 30 29 28 27 26 25 24 23 22 21 20 19 18 17 16 15 14 13 12 11 10 9 8 7 6 5 4 3 2 1 0 1 1 0 1 0 0 0 0 0 0 0 0 0 0 1 0 1 rs 0 rd

## **Syntax**

vneg.t rd, rs

## Description

Performs element-wise floating point negation

## Instruction performance

Throughput: 1 cycles/instruction Latency: 3 cycles

# Allowed prefixes

- rd: Full support (masking and saturation)
- rs: Partial support (swizzle only)

## Pseudocode

 $rd[0] = -rs[0]$  $rd[1] = -rs[1]$  $rd[2] = -rs[2]$ 

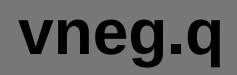

31 30 29 28 27 26 25 24 23 22 21 20 19 18 17 16 15 14 13 12 11 10 9 8 7 6 5 4 3 2 1 0 1 1 0 1 0 0 0 0 0 0 0 0 0 0 1 0 1 rs 1 rd

# **Syntax**

vneg.q rd, rs

## Description

Performs element-wise floating point negation

## Instruction performance

Throughput: 1 cycles/instruction Latency: 3 cycles

# Allowed prefixes

- rd: Full support (masking and saturation)
- rs: Partial support (swizzle only)

## Pseudocode

 $rd[0] = -rs[0]$  $rd[1] = -rs[1]$  $rd[2] = -rs[2]$  $rd[3] = -rs[3]$ 

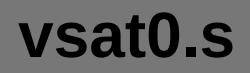

31 30 29 28 27 26 25 24 23 22 21 20 19 18 17 16 15 14 13 12 11 10 9 8 7 6 5 4 3 2 1 0 1 1 0 1 0 0 0 0 0 0 0 0 0 1 0 0 0 rs 0 rd

# **Syntax**

vsat0.s rd, rs

## Description

Saturates inputs to the [0.0f ... 1.0f] range

## Instruction performance

Throughput: 1 cycles/instruction Latency: 3 cycles

# Allowed prefixes

- rd: Partial support (masking only)
- rs: Full support (swizzle, abs(), neg() and constants)

```
rd[0] = fminf(fmaxf(rs[0], 0.0f), 1.0f)
```
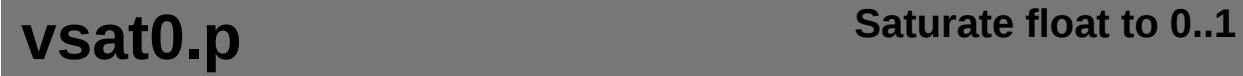

31 30 29 28 27 26 25 24 23 22 21 20 19 18 17 16 15 14 13 12 11 10 9 8 7 6 5 4 3 2 1 0 1 1 0 1 0 0 0 0 0 0 0 0 0 1 0 0 0 0 c rs 1 c rd

# **Syntax**

vsat0.p rd, rs

## **Description**

Saturates inputs to the [0.0f ... 1.0f] range

#### Instruction performance

Throughput: 1 cycles/instruction Latency: 3 cycles

## Allowed prefixes

- rd: Partial support (masking only)
- rs: Full support (swizzle, abs(), neg() and constants)

```
rd[0] = fminf(fmaxf(rs[0], 0.0f), 1.0f)rd[1] = fminf(fmaxf(rs[1], 0.0f), 1.0f)
```
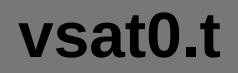

31 30 29 28 27 26 25 24 23 22 21 20 19 18 17 16 15 14 13 12 11 10 9 8 7 6 5 4 3 2 1 0 1 1 0 1 0 0 0 0 0 0 0 0 0 1 0 0 1 c rs 0 c rd

## **Syntax**

vsat0.t rd, rs

## **Description**

Saturates inputs to the [0.0f ... 1.0f] range

#### Instruction performance

Throughput: 1 cycles/instruction Latency: 3 cycles

## Allowed prefixes

- rd: Partial support (masking only)
- rs: Full support (swizzle, abs(), neg() and constants)

```
rd[0] = fminf(fmaxf(rs[0], 0.0f), 1.0f)rd[1] = fminf(fmaxf(rs[1], 0.0f), 1.0f)rd[2] = fminf(fmaxf(rs[2], 0.0f), 1.0f)
```
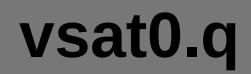

31 30 29 28 27 26 25 24 23 22 21 20 19 18 17 16 15 14 13 12 11 10 9 8 7 6 5 4 3 2 1 0 1 1 0 1 0 0 0 0 0 0 0 0 0 0 1 0 0 1 c rs t at a c rd

## **Syntax**

vsat0.q rd, rs

## **Description**

Saturates inputs to the [0.0f ... 1.0f] range

#### Instruction performance

Throughput: 1 cycles/instruction Latency: 3 cycles

## Allowed prefixes

- rd: Partial support (masking only)
- rs: Full support (swizzle, abs(), neg() and constants)

```
rd[0] = fminf(fmaxf(rs[0], 0.0f), 1.0f)rd[1] = fminf(fmaxf(rs[1], 0.0f), 1.0f)rd[2] = fminf(fmaxf(rs[2], 0.0f), 1.0f)rd[3] = fminf(fmaxf(rs[3], 0.0f), 1.0f)
```
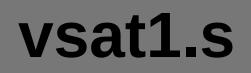

31 30 29 28 27 26 25 24 23 22 21 20 19 18 17 16 15 14 13 12 11 10 9 8 7 6 5 4 3 2 1 0 1 1 0 1 0 0 0 0 0 0 0 0 0 1 0 1 0 rs 0 rd

# **Syntax**

vsat1.s rd, rs

#### Description

Saturates inputs to the [-1.0f ... 1.0f] range

## Instruction performance

Throughput: 1 cycles/instruction Latency: 3 cycles

# Allowed prefixes

- rd: Partial support (masking only)
- rs: Full support (swizzle, abs(), neg() and constants)

```
rd[0] = fminf(fmaxf(rs[0], -1f), 1.0f)
```
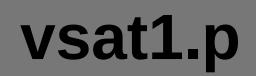

31 30 29 28 27 26 25 24 23 22 21 20 19 18 17 16 15 14 13 12 11 10 9 8 7 6 5 4 3 2 1 0 1 1 0 1 0 0 0 0 0 0 0 0 0 0 1 0 1 0 rs 1

# **Syntax**

vsat1.p rd, rs

## **Description**

Saturates inputs to the [-1.0f ... 1.0f] range

## Instruction performance

Throughput: 1 cycles/instruction Latency: 3 cycles

## Allowed prefixes

- rd: Partial support (masking only)
- rs: Full support (swizzle, abs(), neg() and constants)

```
rd[0] = fminf(fmaxf(rs[0], -1f), 1.0f)rd[1] = fminf(fmaxf(rs[1], -1f), 1.0f)
```
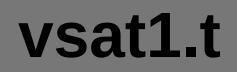

31 30 29 28 27 26 25 24 23 22 21 20 19 18 17 16 15 14 13 12 11 10 9 8 7 6 5 4 3 2 1 0 1 1 0 1 0 0 0 0 0 0 0 0 0 0 1 0 1 1 rs 0 rd

# **Syntax**

vsat1.t rd, rs

## **Description**

Saturates inputs to the [-1.0f ... 1.0f] range

#### Instruction performance

Throughput: 1 cycles/instruction Latency: 3 cycles

#### Allowed prefixes

- rd: Partial support (masking only)
- rs: Full support (swizzle, abs(), neg() and constants)

```
rd[0] = fminf(fmaxf(rs[0], -1f), 1.0f)rd[1] = fminf(fmaxf(rs[1], -1f), 1.0f)rd[2] = fminf(fmaxf(rs[2], -1f), 1.0f)
```
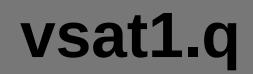

31 30 29 28 27 26 25 24 23 22 21 20 19 18 17 16 15 14 13 12 11 10 9 8 7 6 5 4 3 2 1 0 1 1 0 1 0 0 0 0 0 0 0 0 0 0 1 0 1 1 cm

# **Syntax**

vsat1.q rd, rs

## **Description**

Saturates inputs to the [-1.0f ... 1.0f] range

## Instruction performance

Throughput: 1 cycles/instruction Latency: 3 cycles

## Allowed prefixes

- rd: Partial support (masking only)
- rs: Full support (swizzle, abs(), neg() and constants)

```
rd[0] = fminf(fmaxf(rs[0], -1f), 1.0f)rd[1] = fminf(fmaxf(rs[1], -1f), 1.0f)rd[2] = fminf(fmaxf(rs[2], -1f), 1.0f)rd[3] = fminf(fmaxf(rs[3], -1f), 1.0f)
```
31 30 29 28 27 26 25 24 23 22 21 20 19 18 17 16 15 14 13 12 11 10 9 8 7 6 5 4 3 2 1 0 1 1 0 1 0 0 0 0 0 0 0 1 0 0 0 0 0 0 0 cm

# **Syntax**

vrcp.s rd, rs

## **Description**

Performs element-wise floating point reciprocal

## Accuracy

This function provides an approximate value, with lower accuracy to what FP32 IEEE754 numbers can represent. The lowest 3.5 mantissa bits seem to be innacurate. Please refer to psp-tests/accuracy for more details.

Relative error is smaller than 6.3e-07

## Instruction performance

Throughput: 1 cycles/instruction Latency: 7 cycles

## Register overlap compatibility

Output register can only overlap with input registers if they are identical

## Allowed prefixes

- rs: Full support (swizzle, abs(), neg() and constants)
- rd: Full support (masking and saturation)

# Pseudocode

 $rd[0] = 1.0f / rs[0]$ 

31 30 29 28 27 26 25 24 23 22 21 20 19 18 17 16 15 14 13 12 11 10 9 8 7 6 5 4 3 2 1 0 1 1 0 1 0 0 0 0 0 0 0 1 0 0 0 0 0 0 0 rs 1

# **Syntax**

vrcp.p rd, rs

## **Description**

Performs element-wise floating point reciprocal

## Accuracy

This function provides an approximate value, with lower accuracy to what FP32 IEEE754 numbers can represent. The lowest 3.5 mantissa bits seem to be innacurate. Please refer to psp-tests/accuracy for more details.

Relative error is smaller than 6.3e-07

## Instruction performance

Throughput: 2 cycles/instruction Latency: 8 cycles

## Register overlap compatibility

Output register can only overlap with input registers if they are identical

## Allowed prefixes

- rs: Not supported
- rd: Not supported

## Pseudocode

 $rd[0] = 1.0f / rs[0]$  $rd[1] = 1.0f / rs[1]$ 

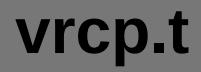

31 30 29 28 27 26 25 24 23 22 21 20 19 18 17 16 15 14 13 12 11 10 9 8 7 6 5 4 3 2 1 0 1 1 0 1 0 0 0 0 0 0 0 1 0 0 0 0 0 1 0 rs 0 cd

## **Syntax**

vrcp.t rd, rs

## **Description**

Performs element-wise floating point reciprocal

#### Accuracy

This function provides an approximate value, with lower accuracy to what FP32 IEEE754 numbers can represent. The lowest 3.5 mantissa bits seem to be innacurate. Please refer to psp-tests/accuracy for more details.

Relative error is smaller than 6.3e-07

#### Instruction performance

Throughput: 3 cycles/instruction Latency: 9 cycles

#### Register overlap compatibility

Output register can only overlap with input registers if they are identical

#### Allowed prefixes

- rs: Not supported
- rd: Not supported

#### Pseudocode

 $rd[0] = 1.0f / rs[0]$  $rd[1] = 1.0f / rs[1]$  $rd[2] = 1.0f / rs[2]$ 

31 30 29 28 27 26 25 24 23 22 21 20 19 18 17 16 15 14 13 12 11 10 9 8 7 6 5 4 3 2 1 0 1 1 0 1 0 0 0 0 0 0 0 1 0 0 0 0 0 0 1 cm

# **Syntax**

vrcp.q rd, rs

## **Description**

Performs element-wise floating point reciprocal

## Accuracy

This function provides an approximate value, with lower accuracy to what FP32 IEEE754 numbers can represent. The lowest 3.5 mantissa bits seem to be innacurate. Please refer to psp-tests/accuracy for more details.

Relative error is smaller than 6.3e-07

## Instruction performance

Throughput: 4 cycles/instruction Latency: 10 cycles

## Register overlap compatibility

Output register can only overlap with input registers if they are identical

## Allowed prefixes

- rs: Not supported
- rd: Not supported

## Pseudocode

 $rd[0] = 1.0f / rs[0]$  $rd[1] = 1.0f / rs[1]$  $rd[2] = 1.0f / rs[2]$  $rd[3] = 1.0f / rs[3]$ 

31 30 29 28 27 26 25 24 23 22 21 20 19 18 17 16 15 14 13 12 11 10 9 8 7 6 5 4 3 2 1 0 1 1 0 1 0 0 0 0 0 0 0 1 0 0 0 1 0 0 cd

# **Syntax**

vrsq.s rd, rs

## Description

Performs element-wise floating pointreciprocal square root

#### Accuracy

This function provides an approximate value, with lower accuracy to what FP32 IEEE754 numbers can represent. The lowest 3.5 mantissa bits seem to be innacurate. Please refer to psp-tests/accuracy for more details.

Relative error is smaller than 7.3e-07

## Instruction performance

Throughput: 1 cycles/instruction Latency: 7 cycles

## Register overlap compatibility

Output register can only overlap with input registers if they are identical

#### Allowed prefixes

- rs: Full support (swizzle, abs(), neg() and constants)
- rd: Full support (masking and saturation)

## Pseudocode

 $rd[0] = 1.0f / sqrt(rs[0])$ 

31 30 29 28 27 26 25 24 23 22 21 20 19 18 17 16 15 14 13 12 11 10 9 8 7 6 5 4 3 2 1 0 1 1 0 1 0 0 0 0 0 0 0 1 0 0 0 0 1 0 0 0 1 0 cm

# **Syntax**

vrsq.p rd, rs

## **Description**

Performs element-wise floating pointreciprocal square root

## Accuracy

This function provides an approximate value, with lower accuracy to what FP32 IEEE754 numbers can represent. The lowest 3.5 mantissa bits seem to be innacurate. Please refer to psp-tests/accuracy for more details.

Relative error is smaller than 7.3e-07

## Instruction performance

Throughput: 2 cycles/instruction Latency: 8 cycles

## Register overlap compatibility

Output register can only overlap with input registers if they are identical

## Allowed prefixes

- rs: Not supported
- rd: Not supported

# Pseudocode

 $rd[0] = 1.0f / sqrt(rs[0])$  $rd[1] = 1.0f / sqrt(rs[1])$ 

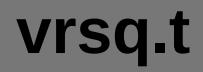

31 30 29 28 27 26 25 24 23 22 21 20 19 18 17 16 15 14 13 12 11 10 9 8 7 6 5 4 3 2 1 0 1 1 0 1 0 0 0 0 0 0 0 1 0 0 0 0 1 1 c 1 0 c 1 0 c 1 0 c 1 0 c 1 0 c 1 0 c 1 0 c 1 0 c 1 0 c 1 0 c 1 0 c 1 0 c 1

## **Syntax**

vrsq.t rd, rs

#### **Description**

Performs element-wise floating pointreciprocal square root

#### Accuracy

This function provides an approximate value, with lower accuracy to what FP32 IEEE754 numbers can represent. The lowest 3.5 mantissa bits seem to be innacurate. Please refer to psp-tests/accuracy for more details.

Relative error is smaller than 7.3e-07

#### Instruction performance

Throughput: 3 cycles/instruction Latency: 9 cycles

## Register overlap compatibility

Output register can only overlap with input registers if they are identical

#### Allowed prefixes

- rs: Not supported
- rd: Not supported

## Pseudocode

 $rd[0] = 1.0f / sqrt(rs[0])$  $rd[1] = 1.0f / sqrt(rs[1])$  $rd[2] = 1.0f / sqrt(rs[2])$ 

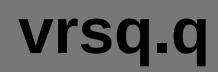

31 30 29 28 27 26 25 24 23 22 21 20 19 18 17 16 15 14 13 12 11 10 9 8 7 6 5 4 3 2 1 0 1 1 0 1 0 0 0 0 0 0 0 1 0 0 0 0 1 1 cm

## **Syntax**

vrsq.q rd, rs

## **Description**

Performs element-wise floating pointreciprocal square root

#### Accuracy

This function provides an approximate value, with lower accuracy to what FP32 IEEE754 numbers can represent. The lowest 3.5 mantissa bits seem to be innacurate. Please refer to psp-tests/accuracy for more details.

Relative error is smaller than 7.3e-07

#### Instruction performance

Throughput: 4 cycles/instruction Latency: 10 cycles

#### Register overlap compatibility

Output register can only overlap with input registers if they are identical

#### Allowed prefixes

- rs: Not supported
- rd: Not supported

```
rd[0] = 1.0f / sqrt(rs[0])rd[1] = 1.0f / sqrt(rs[1])rd[2] = 1.0f / sqrt(rs[2])rd[3] = 1.0f / sqrt(rs[3])
```
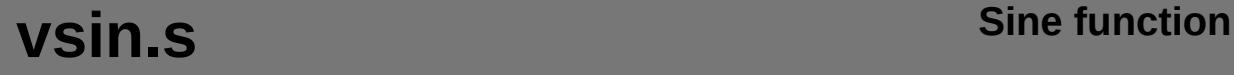

31 30 29 28 27 26 25 24 23 22 21 20 19 18 17 16 15 14 13 12 11 10 9 8 7 6 5 4 3 2 1 0 1 1 0 1 0 0 0 0 0 0 0 1 0 0 0 0 0 0 0 cd

# **Syntax**

vsin.s rd, rs

## **Description**

Performs element-wise floating point  $sin(\pi/2 \text{ rs})$  operation

#### Accuracy

This function provides an approximate value, with lower accuracy to what FP32 IEEE754 numbers can represent. The lowest 3 mantissa bits seem to be innacurate. Please refer to psp-tests/accuracy for more details.

Absolute error is smaller than 4.8e-07

## Instruction performance

Throughput: 1 cycles/instruction Latency: 7 cycles

## Register overlap compatibility

Output register can only overlap with input registers if they are identical

#### Allowed prefixes

- rs: Full support (swizzle, abs(), neg() and constants)
- rd: Full support (masking and saturation)

## Pseudocode

 $rd[0] = sin(rs[0] * M PI 2)$ 

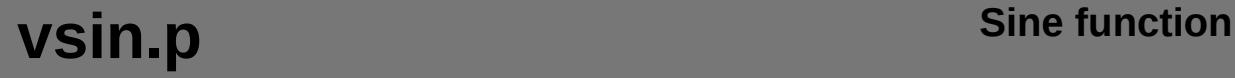

31 30 29 28 27 26 25 24 23 22 21 20 19 18 17 16 15 14 13 12 11 10 9 8 7 6 5 4 3 2 1 0 1 1 0 1 0 0 0 0 0 0 0 1 0 0 1 0 0 rs 1 rd

# **Syntax**

vsin.p rd, rs

## **Description**

Performs element-wise floating point sin(π/2⋅rs) operation

#### Accuracy

This function provides an approximate value, with lower accuracy to what FP32 IEEE754 numbers can represent. The lowest 3 mantissa bits seem to be innacurate. Please refer to psp-tests/accuracy for more details.

Absolute error is smaller than 4.8e-07

## Instruction performance

Throughput: 2 cycles/instruction Latency: 8 cycles

## Register overlap compatibility

Output register can only overlap with input registers if they are identical

## Allowed prefixes

- rs: Not supported
- rd: Not supported

## Pseudocode

 $rd[0] = sin(rs[0] * M PI 2)$  $rd[1] = sin(rs[1] * MPI_2)$ 

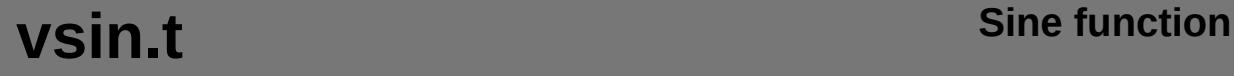

31 30 29 28 27 26 25 24 23 22 21 20 19 18 17 16 15 14 13 12 11 10 9 8 7 6 5 4 3 2 1 0 1 1 0 1 0 0 0 0 0 0 0 1 0 0 1 0 | 1 | rs | 0 | 0 | rd

# **Syntax**

vsin.t rd, rs

## **Description**

Performs element-wise floating point  $sin(\pi/2 \text{ rs})$  operation

#### Accuracy

This function provides an approximate value, with lower accuracy to what FP32 IEEE754 numbers can represent. The lowest 3 mantissa bits seem to be innacurate. Please refer to psp-tests/accuracy for more details.

Absolute error is smaller than 4.8e-07

## Instruction performance

Throughput: 3 cycles/instruction Latency: 9 cycles

## Register overlap compatibility

Output register can only overlap with input registers if they are identical

## Allowed prefixes

- rs: Not supported
- rd: Not supported

## Pseudocode

 $rd[0] = sin(rs[0] * M PI 2)$  $rd[1] = sin(rs[1] * MPI_2)$  $rd[2] = sin(rs[2] * M_PI_2)$ 

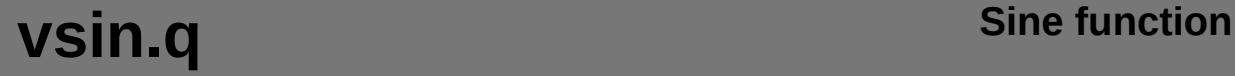

31 30 29 28 27 26 25 24 23 22 21 20 19 18 17 16 15 14 13 12 11 10 9 8 7 6 5 4 3 2 1 0 1 1 0 1 0 0 0 0 0 0 0 1 0 0 0 1 0 1 cm

# **Syntax**

vsin.q rd, rs

# Description

Performs element-wise floating point  $sin(\pi/2 \text{ rs})$  operation

#### Accuracy

This function provides an approximate value, with lower accuracy to what FP32 IEEE754 numbers can represent. The lowest 3 mantissa bits seem to be innacurate. Please refer to psp-tests/accuracy for more details.

Absolute error is smaller than 4.8e-07

## Instruction performance

Throughput: 4 cycles/instruction Latency: 10 cycles

## Register overlap compatibility

Output register can only overlap with input registers if they are identical

## Allowed prefixes

- rs: Not supported
- rd: Not supported

## Pseudocode

 $rd[0] = sin(rs[0] * M PI 2)$  $rd[1] = sin(rs[1] * MPI_2)$  $rd[2] = sin(rs[2] * M_PI_2)$  $rd[3] = sin(rs[3] * M_PI_2)$
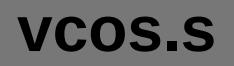

31 30 29 28 27 26 25 24 23 22 21 20 19 18 17 16 15 14 13 12 11 10 9 8 7 6 5 4 3 2 1 0 1 1 0 1 0 0 0 0 0 0 0 1 0 0 0 1 1 0 cm

# **Syntax**

vcos.s rd, rs

#### Description

Performs element-wise floating point  $cos(\pi/2 \text{·rs})$  operation

#### Accuracy

This function provides an approximate value, with lower accuracy to what FP32 IEEE754 numbers can represent. The lowest 2.5 mantissa bits seem to be innacurate. Please refer to psp-tests/accuracy for more details.

Absolute error is smaller than 4e-07

#### Instruction performance

Throughput: 1 cycles/instruction Latency: 7 cycles

### Register overlap compatibility

Output register can only overlap with input registers if they are identical

#### Allowed prefixes

- rs: Full support (swizzle, abs(), neg() and constants)
- rd: Full support (masking and saturation)

### Pseudocode

 $rd[0] = cos(rs[0] * MP1 2)$ 

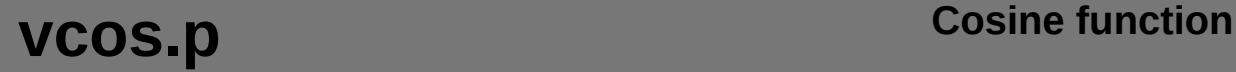

31 30 29 28 27 26 25 24 23 22 21 20 19 18 17 16 15 14 13 12 11 10 9 8 7 6 5 4 3 2 1 0 1 1 0 1 0 0 0 0 0 0 0 1 0 0 1 1 0 0 1 0 rs 1 cd

# **Syntax**

vcos.p rd, rs

### **Description**

Performs element-wise floating point cos(π/2⋅rs) operation

#### Accuracy

This function provides an approximate value, with lower accuracy to what FP32 IEEE754 numbers can represent. The lowest 2.5 mantissa bits seem to be innacurate. Please refer to psp-tests/accuracy for more details.

Absolute error is smaller than 4e-07

#### Instruction performance

Throughput: 2 cycles/instruction Latency: 8 cycles

### Register overlap compatibility

Output register can only overlap with input registers if they are identical

### Allowed prefixes

- rs: Not supported
- rd: Not supported

### Pseudocode

 $rd[0] = cos(rs[0] * M PI 2)$  $rd[1] = cos(rs[1] * MPI_2)$ 

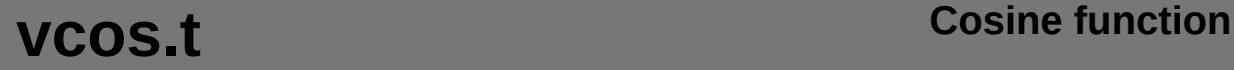

31 30 29 28 27 26 25 24 23 22 21 20 19 18 17 16 15 14 13 12 11 10 9 8 7 6 5 4 3 2 1 0 1 1 0 1 0 0 0 0 0 0 0 1 0 0 1 1 1 1 rs 0 rd

## **Syntax**

vcos.t rd, rs

# Description

Performs element-wise floating point  $cos(\pi/2 \text{·rs})$  operation

#### Accuracy

This function provides an approximate value, with lower accuracy to what FP32 IEEE754 numbers can represent. The lowest 2.5 mantissa bits seem to be innacurate. Please refer to psp-tests/accuracy for more details.

Absolute error is smaller than 4e-07

#### Instruction performance

Throughput: 3 cycles/instruction Latency: 9 cycles

### Register overlap compatibility

Output register can only overlap with input registers if they are identical

#### Allowed prefixes

- rs: Not supported
- rd: Not supported

### Pseudocode

 $rd[0] = cos(rs[0] * M PI 2)$  $rd[1] = cos(rs[1] * MPI_2)$  $rd[2] = cos(rs[2] * M_PI_2)$ 

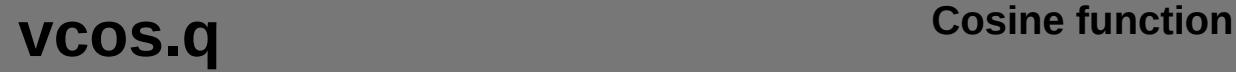

31 30 29 28 27 26 25 24 23 22 21 20 19 18 17 16 15 14 13 12 11 10 9 8 7 6 5 4 3 2 1 0 1 1 0 1 0 0 0 0 0 0 0 1 0 0 1 1 1 1 rs 1 1 rd

# **Syntax**

vcos.q rd, rs

#### **Description**

Performs element-wise floating point  $cos(\pi/2 \text{·rs})$  operation

#### Accuracy

This function provides an approximate value, with lower accuracy to what FP32 IEEE754 numbers can represent. The lowest 2.5 mantissa bits seem to be innacurate. Please refer to psp-tests/accuracy for more details.

Absolute error is smaller than 4e-07

#### Instruction performance

Throughput: 4 cycles/instruction Latency: 10 cycles

### Register overlap compatibility

Output register can only overlap with input registers if they are identical

#### Allowed prefixes

- rs: Not supported
- rd: Not supported

### Pseudocode

 $rd[0] = cos(rs[0] * M PI 2)$  $rd[1] = cos(rs[1] * MPI_2)$  $rd[2] = cos(rs[2] * M_PI_2)$  $rd[3] = cos(rs[3] * M_PI_2)$ 

31 30 29 28 27 26 25 24 23 22 21 20 19 18 17 16 15 14 13 12 11 10 9 8 7 6 5 4 3 2 1 0 1 1 0 1 0 0 0 0 0 0 0 1 0 1 0 0 0 0 rs 0 cd

# **Syntax**

vexp2.s rd, rs

### **Description**

Performs element-wise floating point exp2(rs) operation

#### Accuracy

This function provides an approximate value, with lower accuracy to what FP32 IEEE754 numbers can represent. The lowest 3 mantissa bits seem to be innacurate. Please refer to psp-tests/accuracy for more details. Inputs larger than 127 result in overflow (cannot represent over 2^127)

Relative error is smaller than 7.2e-07

### Instruction performance

Throughput: 1 cycles/instruction Latency: 7 cycles

### Register overlap compatibility

Output register can only overlap with input registers if they are identical

### Allowed prefixes

- rs: Full support (swizzle, abs(), neg() and constants)
- rd: Full support (masking and saturation)

### Pseudocode

 $rd[0] = (rs[0] \ge 128)$  ? INFINITY :  $(rs[0] \le -127)$  ? 0.0f :  $exp2(rs[0])$ 

31 30 29 28 27 26 25 24 23 22 21 20 19 18 17 16 15 14 13 12 11 10 9 8 7 6 5 4 3 2 1 0 1 1 0 1 0 0 0 0 0 0 0 1 0 1 0 0 0 0 rs 1 cd

# **Syntax**

vexp2.p rd, rs

### **Description**

Performs element-wise floating point exp2(rs) operation

#### Accuracy

This function provides an approximate value, with lower accuracy to what FP32 IEEE754 numbers can represent. The lowest 3 mantissa bits seem to be innacurate. Please refer to psp-tests/accuracy for more details. Inputs larger than 127 result in overflow (cannot represent over 2^127)

Relative error is smaller than 7.2e-07

### Instruction performance

Throughput: 2 cycles/instruction Latency: 8 cycles

### Register overlap compatibility

Output register can only overlap with input registers if they are identical

#### Allowed prefixes

- rs: Not supported
- rd: Not supported

```
rd[0] = (rs[0] \ge 128) ? INFINITY : (rs[0] \le -127) ? 0.0f : exp2(rs[0])rd[1] = (rs[1] \ge 128) ? INFINITY : (rs[1] \le -127) ? 0.0f : exp2(rs[1])
```
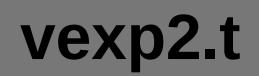

31 30 29 28 27 26 25 24 23 22 21 20 19 18 17 16 15 14 13 12 11 10 9 8 7 6 5 4 3 2 1 0 1 1 0 1 0 0 0 0 0 0 0 1 0 1 0 0 1 rs 0 rd

### **Syntax**

vexp2.t rd, rs

#### **Description**

Performs element-wise floating point exp2(rs) operation

#### Accuracy

This function provides an approximate value, with lower accuracy to what FP32 IEEE754 numbers can represent. The lowest 3 mantissa bits seem to be innacurate. Please refer to psp-tests/accuracy for more details. Inputs larger than 127 result in overflow (cannot represent over 2^127)

Relative error is smaller than 7.2e-07

#### Instruction performance

Throughput: 3 cycles/instruction Latency: 9 cycles

### Register overlap compatibility

Output register can only overlap with input registers if they are identical

#### Allowed prefixes

- rs: Not supported
- rd: Not supported

```
rd[0] = (rs[0] \ge 128) ? INFINITY : (rs[0] \le -127) ? 0.0f : exp2(rs[0])rd[1] = (rs[1] \ge 128) ? INFINITY : (rs[1] \le -127) ? 0.0f : exp2(rs[1])rd[2] = (rs[2] \ge 128) ? INFINITY : (rs[2] \le -127) ? 0.0f : exp2(rs[2])
```
31 30 29 28 27 26 25 24 23 22 21 20 19 18 17 16 15 14 13 12 11 10 9 8 7 6 5 4 3 2 1 0 1 1 0 1 0 0 0 0 0 0 0 1 0 1 0 0 1 1 cm

# **Syntax**

vexp2.q rd, rs

#### **Description**

Performs element-wise floating point exp2(rs) operation

#### Accuracy

This function provides an approximate value, with lower accuracy to what FP32 IEEE754 numbers can represent. The lowest 3 mantissa bits seem to be innacurate. Please refer to psp-tests/accuracy for more details. Inputs larger than 127 result in overflow (cannot represent over 2^127)

Relative error is smaller than 7.2e-07

#### Instruction performance

Throughput: 4 cycles/instruction Latency: 10 cycles

### Register overlap compatibility

Output register can only overlap with input registers if they are identical

#### Allowed prefixes

- rs: Not supported
- rd: Not supported

```
rd[0] = (rs[0] \ge 128) ? INFINITY : (rs[0] \le -127) ? 0.0f : exp2(rs[0])rd[1] = (rs[1] \ge 128) ? INFINITY : (rs[1] \le -127) ? 0.0f : exp2(rs[1])rd[2] = (rs[2] \ge 128) ? INFINITY : (rs[2] \le -127) ? 0.0f : exp2(rs[2])rd[3] = (rs[3] \ge 128) ? INFINITY : (rs[3] \le -127) ? 0.0f : exp2(rs[3])
```
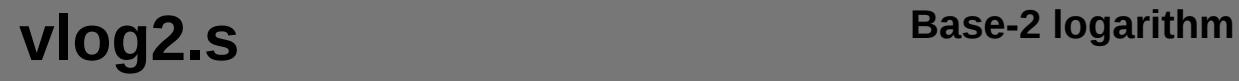

31 30 29 28 27 26 25 24 23 22 21 20 19 18 17 16 15 14 13 12 11 10 9 8 7 6 5 4 3 2 1 0 1 1 0 1 0 0 0 0 0 0 0 1 0 1 0 0 1 0 cm

# **Syntax**

vlog2.s rd, rs

#### **Description**

Performs element-wise floating point log2(rs) operation

#### Accuracy

This function provides an approximate value, with lower accuracy to what FP32 IEEE754 numbers can represent. Accuracy varies greatly depending on the input value. Please refer to psp-tests/accuracy for more details.

Absolute error is smaller than 3e-05

#### Instruction performance

Throughput: 1 cycles/instruction Latency: 7 cycles

### Register overlap compatibility

Output register can only overlap with input registers if they are identical

#### Allowed prefixes

- rs: Full support (swizzle, abs(), neg() and constants)
- rd: Full support (masking and saturation)

### Pseudocode

 $rd[0] = log2(rs[0])$ 

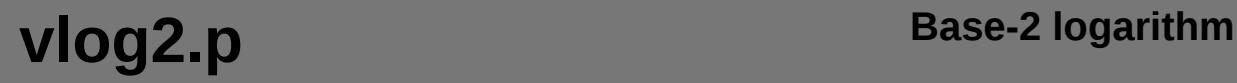

31 30 29 28 27 26 25 24 23 22 21 20 19 18 17 16 15 14 13 12 11 10 9 8 7 6 5 4 3 2 1 0 1 1 0 1 0 0 0 0 0 0 0 1 0 1 0 0 1 0 cm

# **Syntax**

vlog2.p rd, rs

### **Description**

Performs element-wise floating point log2(rs) operation

### Accuracy

This function provides an approximate value, with lower accuracy to what FP32 IEEE754 numbers can represent. Accuracy varies greatly depending on the input value. Please refer to psp-tests/accuracy for more details.

Absolute error is smaller than 3e-05

### Instruction performance

Throughput: 2 cycles/instruction Latency: 8 cycles

### Register overlap compatibility

Output register can only overlap with input registers if they are identical

### Allowed prefixes

- rs: Not supported
- rd: Not supported

### Pseudocode

 $rd[0] = log2(rs[0])$  $rd[1] = log2(rs[1])$ 

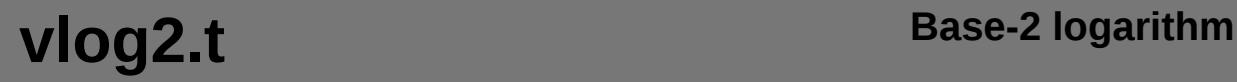

31 30 29 28 27 26 25 24 23 22 21 20 19 18 17 16 15 14 13 12 11 10 9 8 7 6 5 4 3 2 1 0 1 1 0 1 0 0 0 0 0 0 0 1 0 1 0 1 1 rs 0 rd

# **Syntax**

vlog2.t rd, rs

### **Description**

Performs element-wise floating point log2(rs) operation

### Accuracy

This function provides an approximate value, with lower accuracy to what FP32 IEEE754 numbers can represent. Accuracy varies greatly depending on the input value. Please refer to psp-tests/accuracy for more details.

Absolute error is smaller than 3e-05

### Instruction performance

Throughput: 3 cycles/instruction Latency: 9 cycles

### Register overlap compatibility

Output register can only overlap with input registers if they are identical

### Allowed prefixes

- rs: Not supported
- rd: Not supported

### Pseudocode

 $rd[0] = log2(rs[0])$  $rd[1] = log2(rs[1])$  $rd[2] = log2(rs[2])$ 

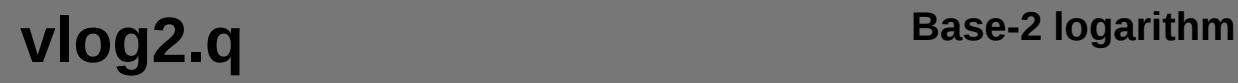

31 30 29 28 27 26 25 24 23 22 21 20 19 18 17 16 15 14 13 12 11 10 9 8 7 6 5 4 3 2 1 0 1 1 0 1 0 0 0 0 0 0 0 1 0 1 0 1 1 1 c rd

# **Syntax**

vlog2.q rd, rs

### **Description**

Performs element-wise floating point log2(rs) operation

### Accuracy

This function provides an approximate value, with lower accuracy to what FP32 IEEE754 numbers can represent. Accuracy varies greatly depending on the input value. Please refer to psp-tests/accuracy for more details.

Absolute error is smaller than 3e-05

### Instruction performance

Throughput: 4 cycles/instruction Latency: 10 cycles

### Register overlap compatibility

Output register can only overlap with input registers if they are identical

### Allowed prefixes

- rs: Not supported
- rd: Not supported

### Pseudocode

 $rd[0] = log2(rs[0])$  $rd[1] = log2(rs[1])$  $rd[2] = log2(rs[2])$  $rd[3] = log2(rs[3])$ 

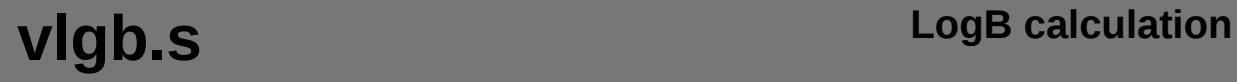

31 30 29 28 27 26 25 24 23 22 21 20 19 18 17 16 15 14 13 12 11 10 9 8 7 6 5 4 3 2 1 0 1 1 0 1 0 0 0 0 0 0 1 1 0 1 1 1 0 rs 0 rd

# **Syntax**

vlgb.s rd, rs

## Description

Performs element-wise logB() calculation

## Instruction performance

Throughput: 1 cycles/instruction Latency: 5 cycles

# Allowed prefixes

- rd: Full support (masking and saturation)
- rs: Full support (swizzle, abs(), neg() and constants)

# Pseudocode

 $rd[0] = logbf(rs[0])$ 

31 30 29 28 27 26 25 24 23 22 21 20 19 18 17 16 15 14 13 12 11 10 9 8 7 6 5 4 3 2 1 0 1 1 0 1 0 0 0 0 0 0 1 1 0 1 1 0 0 0 rs 0 cd

# **Syntax**

vsbz.s rd, rs

### **Description**

Rescales rs operand to have zero as exponent, so that it is reduced to the [1.0, 2.0) interval. This is essentially equivalent to the vsbn instruction with rt=0.

### Instruction performance

Throughput: 1 cycles/instruction Latency: 5 cycles

### Allowed prefixes

- rd: Full support (masking and saturation)
- rs: Full support (swizzle, abs(), neg() and constants)

```
rd[0] = (fpiszero(rs[0]) || frisnan(rs[0])) ? rs[0] : (rs[0] & 0x007FFFFF)0x3F800000
```
31 30 29 28 27 26 25 24 23 22 21 20 19 18 17 16 15 14 13 12 11 10 9 8 7 6 5 4 3 2 1 0 1 1 0 1 0 0 1 1 imval 0 rs 0 rd

# **Syntax**

vwbn.s rd, rs, scale

### **Description**

TODO: Document this better. Performs some sort of modulus operation.

### Instruction performance

Throughput: 1 cycles/instruction Latency: 5 cycles

## Allowed prefixes

- rd: Full support (masking and saturation)
- rs: Full support (swizzle, abs(), neg() and constants)

### Pseudocode

```
rd[0] = ivwhn(rs[0], imval)
```
# Used functions

```
uint32_t ivwbn(uint32_t arg, unsigned imm) {
   uint32_t sbit = arg & 0x80000000;
  uint32_t exp = (arg \gg 23) & 0xff;
  uint32 t m = (arg & 0x007FFFFF) | 0x800000;
  if (!exp || exp == 0xff)
    return arg | (imm \ll 23;
  if (imm > exp) {
    unsigned sh = (imm - exp) & 0xf;m \gg = sh; } else {
    unsigned sh = (exp - imm) & 0xf;m \ll = sh:
   }
```

```
 return sbit | (m & 0x7FFFFF) | (imm << 23);
}
```
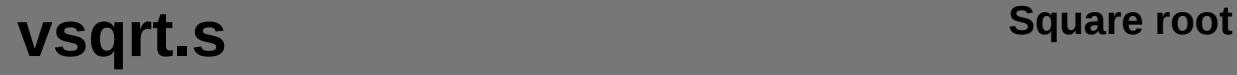

31 30 29 28 27 26 25 24 23 22 21 20 19 18 17 16 15 14 13 12 11 10 9 8 7 6 5 4 3 2 1 0 1 1 0 1 0 0 0 0 0 0 0 1 0 1 1 0 0 0 cm

## **Syntax**

vsqrt.s rd, rs

#### **Description**

Performs element-wise floating point aproximate square root

#### Accuracy

This function provides an approximate value, with lower accuracy to what FP32 IEEE754 numbers can represent. The lowest 3 mantissa bits seem to be innacurate. Please refer to psp-tests/accuracy for more details.

Relative error is smaller than 7.1e-07

### Instruction performance

Throughput: 1 cycles/instruction Latency: 7 cycles

### Register overlap compatibility

Output register can only overlap with input registers if they are identical

#### Allowed prefixes

- rs: Full support (swizzle, abs(), neg() and constants)
- rd: Full support (masking and saturation)

### Pseudocode

 $rd[0] = sqrt(rs[0])$ 

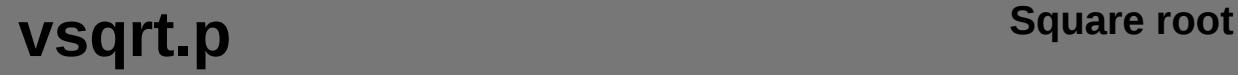

31 30 29 28 27 26 25 24 23 22 21 20 19 18 17 16 15 14 13 12 11 10 9 8 7 6 5 4 3 2 1 0 1 0 1 0 0 0 0 0 0 0 1 0 1 1 0 0 cm s rs 1

# **Syntax**

vsqrt.p rd, rs

#### **Description**

Performs element-wise floating point aproximate square root

#### Accuracy

This function provides an approximate value, with lower accuracy to what FP32 IEEE754 numbers can represent. The lowest 3 mantissa bits seem to be innacurate. Please refer to psp-tests/accuracy for more details.

Relative error is smaller than 7.1e-07

#### Instruction performance

Throughput: 2 cycles/instruction Latency: 8 cycles

### Register overlap compatibility

Output register can only overlap with input registers if they are identical

#### Allowed prefixes

- rs: Not supported
- rd: Not supported

### Pseudocode

 $rd[0] = sqrt(rs[0])$  $rd[1] = sqrt(rs[1])$ 

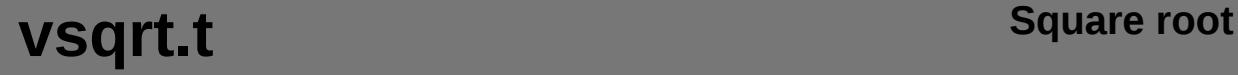

31 30 29 28 27 26 25 24 23 22 21 20 19 18 17 16 15 14 13 12 11 10 9 8 7 6 5 4 3 2 1 0 1 1 0 1 0 0 0 0 0 0 0 1 0 1 1 0 1 1 0 rs 0 cm

## **Syntax**

vsqrt.t rd, rs

### **Description**

Performs element-wise floating point aproximate square root

#### Accuracy

This function provides an approximate value, with lower accuracy to what FP32 IEEE754 numbers can represent. The lowest 3 mantissa bits seem to be innacurate. Please refer to psp-tests/accuracy for more details.

Relative error is smaller than 7.1e-07

#### Instruction performance

Throughput: 3 cycles/instruction Latency: 9 cycles

### Register overlap compatibility

Output register can only overlap with input registers if they are identical

#### Allowed prefixes

- rs: Not supported
- rd: Not supported

### Pseudocode

 $rd[0] = sqrt(rs[0])$  $rd[1] = sqrt(rs[1])$  $rd[2] = sqrt(rs[2])$ 

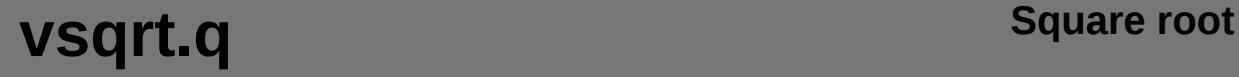

31 30 29 28 27 26 25 24 23 22 21 20 19 18 17 16 15 14 13 12 11 10 9 8 7 6 5 4 3 2 1 0 1 1 0 1 0 0 0 0 0 0 0 1 0 1 1 0 1 1 0 rs 1

# **Syntax**

vsqrt.q rd, rs

#### **Description**

Performs element-wise floating point aproximate square root

#### Accuracy

This function provides an approximate value, with lower accuracy to what FP32 IEEE754 numbers can represent. The lowest 3 mantissa bits seem to be innacurate. Please refer to psp-tests/accuracy for more details.

Relative error is smaller than 7.1e-07

#### Instruction performance

Throughput: 4 cycles/instruction Latency: 10 cycles

#### Register overlap compatibility

Output register can only overlap with input registers if they are identical

#### Allowed prefixes

- rs: Not supported
- rd: Not supported

#### Pseudocode

 $rd[0] = sqrt(rs[0])$  $rd[1] = sqrt(rs[1])$  $rd[2] = sqrt(rs[2])$  $rd[3] = sqrt(rs[3])$ 

31 30 29 28 27 26 25 24 23 22 21 20 19 18 17 16 15 14 13 12 11 10 9 8 7 6 5 4 3 2 1 0 1 1 0 1 0 0 0 0 0 0 0 1 0 1 1 1 0 rs 0 rd

# **Syntax**

vasin.s rd, rs

## **Description**

Performs element-wise floating point asin(rs)⋅2/π operation

## Accuracy

This function provides an approximate value. The precision seems quite good for arguments between -0.5 and 0.5 (around 2.5e-7), but it becomes very inaccurate outside of this range, as it approaches +/-1. Please refer to psp-tests/accuracy for more details.

Absolute error is smaller than 0.02

### Instruction performance

Throughput: 1 cycles/instruction Latency: 7 cycles

### Register overlap compatibility

Output register can only overlap with input registers if they are identical

### Allowed prefixes

- rs: Full support (swizzle, abs(), neg() and constants)
- rd: Full support (masking and saturation)

### Pseudocode

 $rd[0] = asin(rs[0]) / MPI_2$ 

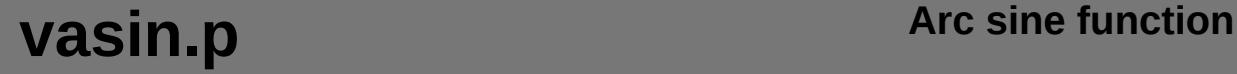

31 30 29 28 27 26 25 24 23 22 21 20 19 18 17 16 15 14 13 12 11 10 9 8 7 6 5 4 3 2 1 0 1 1 0 1 0 0 0 0 0 0 0 0 1 0 1 1 1 0 rs 1 rd

# **Syntax**

vasin.p rd, rs

### **Description**

Performs element-wise floating point asin(rs)⋅2/π operation

#### Accuracy

This function provides an approximate value. The precision seems quite good for arguments between -0.5 and 0.5 (around 2.5e-7), but it becomes very inaccurate outside of this range, as it approaches +/-1. Please refer to psp-tests/accuracy for more details.

Absolute error is smaller than 0.02

#### Instruction performance

Throughput: 2 cycles/instruction Latency: 8 cycles

### Register overlap compatibility

Output register can only overlap with input registers if they are identical

#### Allowed prefixes

- rs: Not supported
- rd: Not supported

### Pseudocode

 $rd[0] = asin(rs[0]) / M_PI_2$  $rd[1] = asin(rs[1]) / MPI_2$ 

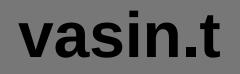

31 30 29 28 27 26 25 24 23 22 21 20 19 18 17 16 15 14 13 12 11 10 9 8 7 6 5 4 3 2 1 0 1 1 0 1 0 0 0 0 0 0 0 1 0 1 1 1 1 1 rs 0 rd

# **Syntax**

vasin.t rd, rs

### **Description**

Performs element-wise floating point asin(rs)⋅2/π operation

### Accuracy

This function provides an approximate value. The precision seems quite good for arguments between -0.5 and 0.5 (around 2.5e-7), but it becomes very inaccurate outside of this range, as it approaches +/-1. Please refer to psp-tests/accuracy for more details.

Absolute error is smaller than 0.02

### Instruction performance

Throughput: 3 cycles/instruction Latency: 9 cycles

### Register overlap compatibility

Output register can only overlap with input registers if they are identical

#### Allowed prefixes

- rs: Not supported
- rd: Not supported

### Pseudocode

 $rd[0] = asin(rs[0]) / MPI_2$  $rd[1] = asin(rs[1]) / MPI_2$  $rd[2] = asin(rs[2]) / M_PI_2$ 

31 30 29 28 27 26 25 24 23 22 21 20 19 18 17 16 15 14 13 12 11 10 9 8 7 6 5 4 3 2 1 0 1 1 0 1 0 0 0 0 0 0 0 0 1 0 1 1 1 1 1 rs 1 rd

# **Syntax**

vasin.q rd, rs

## **Description**

Performs element-wise floating point asin(rs)⋅2/π operation

## Accuracy

This function provides an approximate value. The precision seems quite good for arguments between -0.5 and 0.5 (around 2.5e-7), but it becomes very inaccurate outside of this range, as it approaches +/-1. Please refer to psp-tests/accuracy for more details.

Absolute error is smaller than 0.02

### Instruction performance

Throughput: 4 cycles/instruction Latency: 10 cycles

### Register overlap compatibility

Output register can only overlap with input registers if they are identical

### Allowed prefixes

- rs: Not supported
- rd: Not supported

### Pseudocode

 $rd[0] = asin(rs[0]) / MPI_2$  $rd[1] = asin(rs[1]) / MPI_2$  $rd[2] = asin(rs[2]) / M_PI_2$  $rd[3] = asin(rs[3]) / M_PI_2$ 

31 30 29 28 27 26 25 24 23 22 21 20 19 18 17 16 15 14 13 12 11 10 9 8 7 6 5 4 3 2 1 0 1 1 0 1 0 0 0 0 0 0 0 1 1 0 0 0 0 0 cm

# **Syntax**

vnrcp.s rd, rs

### **Description**

Performs element-wise floating point negated reciprocal

#### Accuracy

This function provides an approximate value, with lower accuracy to what FP32 IEEE754 numbers can represent. The lowest 3.5 mantissa bits seem to be innacurate. Please refer to psp-tests/accuracy for more details.

Relative error is smaller than 6.3e-07

#### Instruction performance

Throughput: 1 cycles/instruction Latency: 7 cycles

### Register overlap compatibility

Output register can only overlap with input registers if they are identical

#### Allowed prefixes

- rd: Full support (masking and saturation)
- rs: Not supported

### Pseudocode

 $rd[0] = -1f / rs[0]$ 

31 30 29 28 27 26 25 24 23 22 21 20 19 18 17 16 15 14 13 12 11 10 9 8 7 6 5 4 3 2 1 0 1 1 0 1 0 0 0 0 0 0 0 1 1 0 0 0 0 0 cm s rd

# **Syntax**

vnrcp.p rd, rs

## **Description**

Performs element-wise floating point negated reciprocal

### Accuracy

This function provides an approximate value, with lower accuracy to what FP32 IEEE754 numbers can represent. The lowest 3.5 mantissa bits seem to be innacurate. Please refer to psp-tests/accuracy for more details.

Relative error is smaller than 6.3e-07

### Instruction performance

Throughput: 2 cycles/instruction Latency: 8 cycles

### Register overlap compatibility

Output register can only overlap with input registers if they are identical

### Allowed prefixes

- rs: Not supported
- rd: Not supported

# Pseudocode

 $rd[0] = -1f / rs[0]$  $rd[1] = -1f / rs[1]$ 

31 30 29 28 27 26 25 24 23 22 21 20 19 18 17 16 15 14 13 12 11 10 9 8 7 6 5 4 3 2 1 0 1 1 0 1 0 0 0 0 0 0 0 1 1 0 0 0 0 1 | rs 0 | 0 | 0 rd

# **Syntax**

vnrcp.t rd, rs

## **Description**

Performs element-wise floating point negated reciprocal

## Accuracy

This function provides an approximate value, with lower accuracy to what FP32 IEEE754 numbers can represent. The lowest 3.5 mantissa bits seem to be innacurate. Please refer to psp-tests/accuracy for more details.

Relative error is smaller than 6.3e-07

### Instruction performance

Throughput: 3 cycles/instruction Latency: 9 cycles

### Register overlap compatibility

Output register can only overlap with input registers if they are identical

### Allowed prefixes

- rs: Not supported
- rd: Not supported

### Pseudocode

 $rd[0] = -1f / rs[0]$  $rd[1] = -1f / rs[1]$  $rd[2] = -1f / rs[2]$ 

31 30 29 28 27 26 25 24 23 22 21 20 19 18 17 16 15 14 13 12 11 10 9 8 7 6 5 4 3 2 1 0 1 1 0 1 0 0 0 0 0 0 0 1 1 0 0 0 0 1 1 c rs 1 c rd

# **Syntax**

vnrcp.q rd, rs

## **Description**

Performs element-wise floating point negated reciprocal

### Accuracy

This function provides an approximate value, with lower accuracy to what FP32 IEEE754 numbers can represent. The lowest 3.5 mantissa bits seem to be innacurate. Please refer to psp-tests/accuracy for more details.

Relative error is smaller than 6.3e-07

### Instruction performance

Throughput: 4 cycles/instruction Latency: 10 cycles

### Register overlap compatibility

Output register can only overlap with input registers if they are identical

### Allowed prefixes

- rs: Not supported
- rd: Not supported

### Pseudocode

 $rd[0] = -1f / rs[0]$  $rd[1] = -1f / rs[1]$  $rd[2] = -1f / rs[2]$  $rd[3] = -1f / rs[3]$ 

31 30 29 28 27 26 25 24 23 22 21 20 19 18 17 16 15 14 13 12 11 10 9 8 7 6 5 4 3 2 1 0 1 1 0 1 0 0 0 0 0 0 0 1 1 0 1 0 0 0 rs 0 cd

# **Syntax**

vnsin.s rd, rs

## **Description**

Performs element-wise floating point -sin( $\pi/2$ ·rs) operation

## Accuracy

This function provides an approximate value, with lower accuracy to what FP32 IEEE754 numbers can represent. The lowest 3 mantissa bits seem to be innacurate. Please refer to psp-tests/accuracy for more details.

Absolute error is smaller than 4.8e-07

### Instruction performance

Throughput: 1 cycles/instruction Latency: 7 cycles

### Register overlap compatibility

Output register can only overlap with input registers if they are identical

### Allowed prefixes

- rd: Full support (masking and saturation)
- rs: Not supported

### Pseudocode

 $rd[0] = -sin(rs[0] * M PI 2)$ 

31 30 29 28 27 26 25 24 23 22 21 20 19 18 17 16 15 14 13 12 11 10 9 8 7 6 5 4 3 2 1 0 1 1 0 1 0 0 0 0 0 0 0 1 1 0 1 0 0 0 rs 1

# **Syntax**

vnsin.p rd, rs

## **Description**

Performs element-wise floating point -sin( $\pi/2$ ·rs) operation

## Accuracy

This function provides an approximate value, with lower accuracy to what FP32 IEEE754 numbers can represent. The lowest 3 mantissa bits seem to be innacurate. Please refer to psp-tests/accuracy for more details.

Absolute error is smaller than 4.8e-07

### Instruction performance

Throughput: 2 cycles/instruction Latency: 8 cycles

### Register overlap compatibility

Output register can only overlap with input registers if they are identical

### Allowed prefixes

- rs: Not supported
- rd: Not supported

# Pseudocode

 $rd[0] = -sin(rs[0] * M PI 2)$  $rd[1] = -sin(rs[1] * M_PI_2)$ 

31 30 29 28 27 26 25 24 23 22 21 20 19 18 17 16 15 14 13 12 11 10 9 8 7 6 5 4 3 2 1 0 1 1 0 1 0 0 0 0 0 0 0 1 1 0 1 0 1 0 rs 0 cd

# **Syntax**

vnsin.t rd, rs

## **Description**

Performs element-wise floating point -sin( $\pi/2$ ·rs) operation

## Accuracy

This function provides an approximate value, with lower accuracy to what FP32 IEEE754 numbers can represent. The lowest 3 mantissa bits seem to be innacurate. Please refer to psp-tests/accuracy for more details.

Absolute error is smaller than 4.8e-07

### Instruction performance

Throughput: 3 cycles/instruction Latency: 9 cycles

### Register overlap compatibility

Output register can only overlap with input registers if they are identical

### Allowed prefixes

- rs: Not supported
- rd: Not supported

# Pseudocode

 $rd[0] = -sin(rs[0] * M PI 2)$  $rd[1] = -sin(rs[1] * M_PI_2)$  $rd[2] = -sin(rs[2] * M_PI_2)$ 

31 30 29 28 27 26 25 24 23 22 21 20 19 18 17 16 15 14 13 12 11 10 9 8 7 6 5 4 3 2 1 0 1 1 0 1 0 0 0 0 0 0 0 1 1 0 1 0 1 1 c rs 1 c rd

# **Syntax**

vnsin.q rd, rs

## **Description**

Performs element-wise floating point -sin( $\pi/2$ ·rs) operation

### Accuracy

This function provides an approximate value, with lower accuracy to what FP32 IEEE754 numbers can represent. The lowest 3 mantissa bits seem to be innacurate. Please refer to psp-tests/accuracy for more details.

Absolute error is smaller than 4.8e-07

### Instruction performance

Throughput: 4 cycles/instruction Latency: 10 cycles

### Register overlap compatibility

Output register can only overlap with input registers if they are identical

### Allowed prefixes

- rs: Not supported
- rd: Not supported

# Pseudocode

 $rd[0] = -sin(rs[0] * M PI 2)$  $rd[1] = -sin(rs[1] * M_PI_2)$  $rd[2] = -sin(rs[2] * M_PI_2)$  $rd[3] = -sin(rs[3] * M_PI_2)$ 

31 30 29 28 27 26 25 24 23 22 21 20 19 18 17 16 15 14 13 12 11 10 9 8 7 6 5 4 3 2 1 0 1 1 0 1 0 0 0 0 0 0 0 1 1 1 0 0 0 0 cm

# **Syntax**

vrexp2.s rd, rs

## **Description**

Performs element-wise floating point 1/exp2(rs) operation (equivalent to exp2(-rs))

## Accuracy

This function provides an approximate value, with lower accuracy to what FP32 IEEE754 numbers can represent. The lowest 3 mantissa bits seem to be innacurate. Please refer to psp-tests/accuracy for more details. Inputs larger than 127 result in overflow (cannot represent over 2^127)

Relative error is smaller than 7.2e-07

### Instruction performance

Throughput: 1 cycles/instruction Latency: 7 cycles

### Register overlap compatibility

Output register can only overlap with input registers if they are identical

### Allowed prefixes

- rd: Full support (masking and saturation)
- rs: Not supported

# Pseudocode

 $rd[0] = (rs[0] \ge 127) ? 0.0f : (rs[0] \le -128) ? INFINITE : exp2(-rs[0])$ 

31 30 29 28 27 26 25 24 23 22 21 20 19 18 17 16 15 14 13 12 11 10 9 8 7 6 5 4 3 2 1 0 1 1 0 1 0 0 0 0 0 0 0 1 1 1 0 0 0 0 rs 1 cd

# **Syntax**

vrexp2.p rd, rs

## **Description**

Performs element-wise floating point 1/exp2(rs) operation (equivalent to exp2(-rs))

## Accuracy

This function provides an approximate value, with lower accuracy to what FP32 IEEE754 numbers can represent. The lowest 3 mantissa bits seem to be innacurate. Please refer to psp-tests/accuracy for more details. Inputs larger than 127 result in overflow (cannot represent over 2^127)

Relative error is smaller than 7.2e-07

### Instruction performance

Throughput: 2 cycles/instruction Latency: 8 cycles

### Register overlap compatibility

Output register can only overlap with input registers if they are identical

### Allowed prefixes

- rs: Not supported
- rd: Not supported

### Pseudocode

 $rd[0] = (rs[0] \ge 127)$  ? 0.0f : ( $rs[0] \le -128$ ) ? INFINITY :  $exp2(-rs[0])$  $rd[1] = (rs[1] \ge 127)$  ? 0.0f : ( $rs[1] \le -128$ ) ? INFINITY :  $exp2(-rs[1])$ 

31 30 29 28 27 26 25 24 23 22 21 20 19 18 17 16 15 14 13 12 11 10 9 8 7 6 5 4 3 2 1 0 1 1 0 1 0 0 0 0 0 0 0 1 1 1 0 0 1 1 c rs 0 c rd

# **Syntax**

vrexp2.t rd, rs

## **Description**

Performs element-wise floating point 1/exp2(rs) operation (equivalent to exp2(-rs))

## Accuracy

This function provides an approximate value, with lower accuracy to what FP32 IEEE754 numbers can represent. The lowest 3 mantissa bits seem to be innacurate. Please refer to psp-tests/accuracy for more details. Inputs larger than 127 result in overflow (cannot represent over 2^127)

Relative error is smaller than 7.2e-07

### Instruction performance

Throughput: 3 cycles/instruction Latency: 9 cycles

### Register overlap compatibility

Output register can only overlap with input registers if they are identical

### Allowed prefixes

- rs: Not supported
- rd: Not supported

```
rd[0] = (rs[0] \ge 127) ? 0.0f : (rs[0] \le -128) ? INFINITY : exp2(-rs[0])rd[1] = (rs[1] \ge 127) ? 0.0f : (rs[1] \le -128) ? INFINITY : exp2(-rs[1])rd[2] = (rs[2] \ge 127) ? 0.0f : (rs[2] \le -128) ? INFINITY : exp2(-rs[2])
```
31 30 29 28 27 26 25 24 23 22 21 20 19 18 17 16 15 14 13 12 11 10 9 8 7 6 5 4 3 2 1 0 1 1 0 1 0 0 0 0 0 0 0 1 1 1 0 0 1 cm

# **Syntax**

vrexp2.q rd, rs

## **Description**

Performs element-wise floating point 1/exp2(rs) operation (equivalent to exp2(-rs))

## Accuracy

This function provides an approximate value, with lower accuracy to what FP32 IEEE754 numbers can represent. The lowest 3 mantissa bits seem to be innacurate. Please refer to psp-tests/accuracy for more details. Inputs larger than 127 result in overflow (cannot represent over 2^127)

Relative error is smaller than 7.2e-07

### Instruction performance

Throughput: 4 cycles/instruction Latency: 10 cycles

### Register overlap compatibility

Output register can only overlap with input registers if they are identical

### Allowed prefixes

- rs: Not supported
- rd: Not supported

```
rd[0] = (rs[0] \ge 127) ? 0.0f : (rs[0] \le -128) ? INFINITY : exp2(-rs[0])rd[1] = (rs[1] \ge 127) ? 0.0f : (rs[1] \le -128) ? INFINITY : exp2(-rs[1])rd[2] = (rs[2] >= 127) ? 0.0f : (rs[2] <= -128) ? INFINITY : exp2(-rs[2])
rd[3] = (rs[3] >= 127) ? 0.0f : (rs[3] <= -128) ? INFINITY : exp2(-rs[3])
```
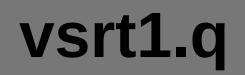

31 30 29 28 27 26 25 24 23 22 21 20 19 18 17 16 15 14 13 12 11 10 9 8 7 6 5 4 3 2 1 0 1 1 0 1 0 0 0 0 0 1 0 0 0 0 0 0 0 1 cm rs 1

## **Syntax**

vsrt1.q rd, rs

## Description

Performs a min() sorting step between elements pairs 0-1 and 2-3, shuffling them depending on their values.

### Instruction performance

Throughput: 1 cycles/instruction Latency: 5 cycles

#### Allowed prefixes

- rd: Full support (masking and saturation)
- rs: Not supported

## Pseudocode

 $rd[0] = fminf(rs[0], rs[1])$  $rd[1] = fmaxf(rs[0], rs[1])$  $rd[2] = fminf(rs[2], rs[3])$  $rd[3] = fmaxf(rs[2], rs[3])$ 

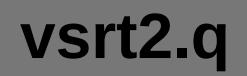

31 30 29 28 27 26 25 24 23 22 21 20 19 18 17 16 15 14 13 12 11 10 9 8 7 6 5 4 3 2 1 0 1 1 0 1 0 0 0 0 0 1 1 0 0 0 0 0 0 0 1 1 1 1 cm

## **Syntax**

vsrt2.q rd, rs

### Description

Performs a min() sorting step between elements pairs 3-0 and 1-2, shuffling them depending on their values.

### Instruction performance

Throughput: 1 cycles/instruction Latency: 5 cycles

#### Allowed prefixes

- rd: Full support (masking and saturation)
- rs: Not supported

## Pseudocode

 $rd[0] = fminf(rs[0], rs[3])$  $rd[1] = fminf(rs[1], rs[2])$  $rd[2] = fmaxf(rs[1], rs[2])$  $rd[3] = fmaxf(rs[0], rs[3])$ 

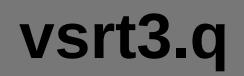

31 30 29 28 27 26 25 24 23 22 21 20 19 18 17 16 15 14 13 12 11 10 9 8 7 6 5 4 3 2 1 0 1 1 0 1 0 0 0 0 0 1 1 0 0 0 0 0 1 1 cm rd

## **Syntax**

vsrt3.q rd, rs

### Description

Performs a max() sorting step between elements pairs 0-1 and 2-3, shuffling them depending on their values.

### Instruction performance

Throughput: 1 cycles/instruction Latency: 5 cycles

#### Allowed prefixes

- rd: Full support (masking and saturation)
- rs: Not supported

## Pseudocode

 $rd[0] = fmaxf(rs[0], rs[1])$  $rd[1] = fminf(rs[0], rs[1])$  $rd[2] = fmaxf(rs[2], rs[3])$  $rd[3] = fminf(rs[2], rs[3])$ 

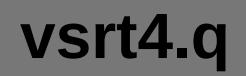

31 30 29 28 27 26 25 24 23 22 21 20 19 18 17 16 15 14 13 12 11 10 9 8 7 6 5 4 3 2 1 0 1 1 0 1 0 0 0 0 0 1 1 0 0 1 0 0 1 1 1 cm rd

## **Syntax**

vsrt4.q rd, rs

## Description

Performs a max() sorting step between elements pairs 3-0 and 1-2, shuffling them depending on their values.

### Instruction performance

Throughput: 1 cycles/instruction Latency: 5 cycles

#### Allowed prefixes

- rd: Full support (masking and saturation)
- rs: Not supported

## Pseudocode

 $rd[0] = fmaxf(rs[0], rs[3])$  $rd[1] = fmaxf(rs[1], rs[2])$  $rd[2] = fminf(rs[1], rs[2])$  $rd[3] = fminf(rs[0], rs[3])$ 

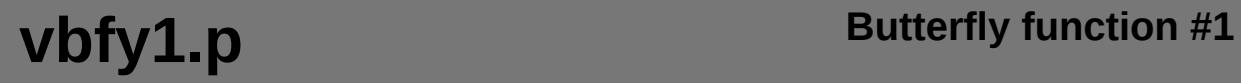

31 30 29 28 27 26 25 24 23 22 21 20 19 18 17 16 15 14 13 12 11 10 9 8 7 6 5 4 3 2 1 0 1 1 0 1 0 0 0 0 0 1 0 0 0 0 1 0 0 rs 1 rd

## **Syntax**

vbfy1.p rd, rs

## Description

Performs a `butterfly` operation between the input elements.

### Instruction performance

Throughput: 1 cycles/instruction Latency: 5 cycles

## Allowed prefixes

- rd: Full support (masking and saturation)
- rs: Not supported

## Pseudocode

 $rd[0] = rs[0] + rs[1]$  $rd[1] = rs[0] - rs[1]$ 

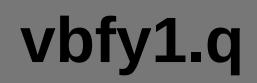

31 30 29 28 27 26 25 24 23 22 21 20 19 18 17 16 15 14 13 12 11 10 9 8 7 6 5 4 3 2 1 0 1 1 0 1 0 0 0 0 0 1 0 0 0 0 0 1 0 1 cm rd

## **Syntax**

vbfy1.q rd, rs

## **Description**

Performs a `butterfly` operation between the input elements.

### Instruction performance

Throughput: 1 cycles/instruction Latency: 5 cycles

## Allowed prefixes

- rd: Full support (masking and saturation)
- rs: Not supported

## Pseudocode

 $rd[0] = rs[0] + rs[1]$  $rd[1] = rs[0] - rs[1]$  $rd[2] = rs[2] + rs[3]$  $rd[3] = rs[2] - rs[3]$ 

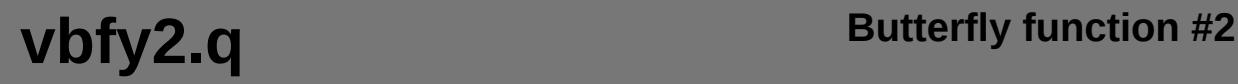

31 30 29 28 27 26 25 24 23 22 21 20 19 18 17 16 15 14 13 12 11 10 9 8 7 6 5 4 3 2 1 0 1 1 0 1 0 0 0 0 0 1 0 0 0 0 1 1 1 rs 1 rd

## **Syntax**

vbfy2.q rd, rs

## **Description**

Performs a `butterfly` operation between the input elements.

### Instruction performance

Throughput: 1 cycles/instruction Latency: 5 cycles

## Allowed prefixes

- rd: Full support (masking and saturation)
- rs: Not supported

## Pseudocode

 $rd[0] = rs[0] + rs[2]$  $rd[1] = rs[1] + rs[3]$  $rd[2] = rs[0] - rs[2]$  $rd[3] = rs[1] - rs[3]$ 

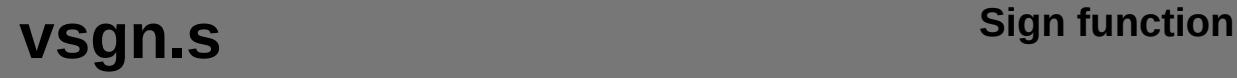

31 30 29 28 27 26 25 24 23 22 21 20 19 18 17 16 15 14 13 12 11 10 9 8 7 6 5 4 3 2 1 0 1 1 0 1 0 0 0 0 0 1 1 0 0 1 0 1 0 0 0 cm

## **Syntax**

vsgn.s rd, rs

## Description

Performs element-wise floating point sign(rs) operation. This function returns -1, 0 or 1 depending on whether the input is negative zero or positive respectively.

### Instruction performance

Throughput: 1 cycles/instruction Latency: 5 cycles

### Allowed prefixes

- rd: Full support (masking and saturation)
- rs: Full support (swizzle, abs(), neg() and constants)

## Pseudocode

 $rd[0] = rs[0] < 0$  ? -1f :  $rs[0] > 0$  ? 1.0f : 0.0f

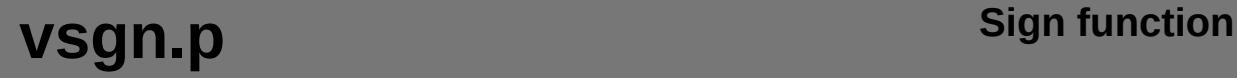

31 30 29 28 27 26 25 24 23 22 21 20 19 18 17 16 15 14 13 12 11 10 9 8 7 6 5 4 3 2 1 0 1 1 0 1 0 0 0 0 0 1 1 0 0 1 0 1 0 0 0 cm rs to 1 1 cm rd

## **Syntax**

vsgn.p rd, rs

### Description

Performs element-wise floating point sign(rs) operation. This function returns -1, 0 or 1 depending on whether the input is negative zero or positive respectively.

### Instruction performance

Throughput: 1 cycles/instruction Latency: 5 cycles

#### Allowed prefixes

- rd: Full support (masking and saturation)
- rs: Full support (swizzle, abs(), neg() and constants)

## Pseudocode

 $rd[0] = rs[0] < 0$  ? -1f :  $rs[0] > 0$  ? 1.0f : 0.0f  $rd[1] = rs[1] < 0$  ? -1f :  $rs[1] > 0$  ? 1.0f : 0.0f

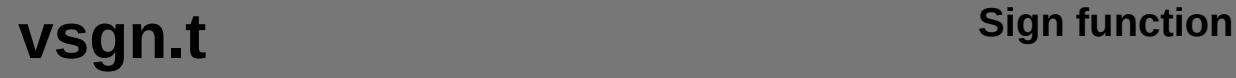

31 30 29 28 27 26 25 24 23 22 21 20 19 18 17 16 15 14 13 12 11 10 9 8 7 6 5 4 3 2 1 0 1 1 0 1 0 0 0 0 0 1 0 0 1 0 1 0 1 1 c rs 0 c rd

## **Syntax**

vsgn.t rd, rs

## Description

Performs element-wise floating point sign(rs) operation. This function returns -1, 0 or 1 depending on whether the input is negative zero or positive respectively.

### Instruction performance

Throughput: 1 cycles/instruction Latency: 5 cycles

# Allowed prefixes

- rd: Full support (masking and saturation)
- rs: Full support (swizzle, abs(), neg() and constants)

## Pseudocode

 $rd[0] = rs[0] < 0$  ? -1f :  $rs[0] > 0$  ? 1.0f : 0.0f  $rd[1] = rs[1] < 0$  ? -1f :  $rs[1] > 0$  ? 1.0f : 0.0f rd[2] = rs[2] < 0 ? -1f : rs[2] > 0 ? 1.0f : 0.0f

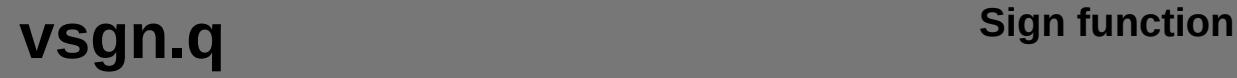

31 30 29 28 27 26 25 24 23 22 21 20 19 18 17 16 15 14 13 12 11 10 9 8 7 6 5 4 3 2 1 0 1 1 0 1 0 0 0 0 0 1 0 0 1 0 1 0 1 1 c rd

## **Syntax**

vsgn.q rd, rs

## **Description**

Performs element-wise floating point sign(rs) operation. This function returns -1, 0 or 1 depending on whether the input is negative zero or positive respectively.

### Instruction performance

Throughput: 1 cycles/instruction Latency: 5 cycles

#### Allowed prefixes

- rd: Full support (masking and saturation)
- rs: Full support (swizzle, abs(), neg() and constants)

## Pseudocode

 $rd[0] = rs[0] < 0$  ? -1f :  $rs[0] > 0$  ? 1.0f : 0.0f  $rd[1] = rs[1] < 0$  ? -1f :  $rs[1] > 0$  ? 1.0f : 0.0f rd[2] = rs[2] < 0 ? -1f : rs[2] > 0 ? 1.0f : 0.0f rd[3] = rs[3] < 0 ? -1f : rs[3] > 0 ? 1.0f : 0.0f

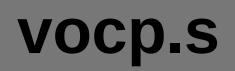

31 30 29 28 27 26 25 24 23 22 21 20 19 18 17 16 15 14 13 12 11 10 9 8 7 6 5 4 3 2 1 0 1 1 0 1 0 0 0 0 0 1 0 0 0 1 0 0 0 rs 0 rd

## **Syntax**

vocp.s rd, rs

## Description

Performs element-wise one's complement (1.0f - x)

## Instruction performance

Throughput: 1 cycles/instruction Latency: 5 cycles

## Allowed prefixes

- rd: Full support (masking and saturation)
- rs: Not supported

## Pseudocode

 $rd[0] = 1 - rs[0]$ 

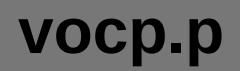

31 30 29 28 27 26 25 24 23 22 21 20 19 18 17 16 15 14 13 12 11 10 9 8 7 6 5 4 3 2 1 0 1 1 0 1 0 0 0 0 0 1 0 0 0 1 0 0 0 rs 1 rd

## **Syntax**

vocp.p rd, rs

## Description

Performs element-wise one's complement (1.0f - x)

## Instruction performance

Throughput: 1 cycles/instruction Latency: 5 cycles

## Allowed prefixes

- rd: Full support (masking and saturation)
- rs: Not supported

## Pseudocode

 $rd[0] = 1 - rs[0]$  $rd[1] = 1 - rs[1]$ 

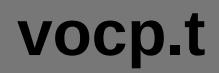

31 30 29 28 27 26 25 24 23 22 21 20 19 18 17 16 15 14 13 12 11 10 9 8 7 6 5 4 3 2 1 0 1 1 0 1 0 0 0 0 0 1 0 0 0 1 0 0 1 rs 0 rd

## **Syntax**

vocp.t rd, rs

## Description

Performs element-wise one's complement (1.0f - x)

## Instruction performance

Throughput: 1 cycles/instruction Latency: 5 cycles

## Allowed prefixes

- rd: Full support (masking and saturation)
- rs: Not supported

## Pseudocode

 $rd[0] = 1 - rs[0]$  $rd[1] = 1 - rs[1]$  $rd[2] = 1 - rs[2]$ 

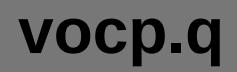

31 30 29 28 27 26 25 24 23 22 21 20 19 18 17 16 15 14 13 12 11 10 9 8 7 6 5 4 3 2 1 0 1 1 0 1 0 0 0 0 0 1 0 0 0 1 0 0 0 1 0 c rs c rd

## **Syntax**

vocp.q rd, rs

## Description

Performs element-wise one's complement (1.0f - x)

## Instruction performance

Throughput: 1 cycles/instruction Latency: 5 cycles

## Allowed prefixes

- rd: Full support (masking and saturation)
- rs: Not supported

## Pseudocode

 $rd[0] = 1 - rs[0]$  $rd[1] = 1 - rs[1]$  $rd[2] = 1 - rs[2]$  $rd[3] = 1 - rs[3]$ 

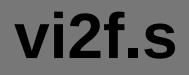

31 30 29 28 27 26 25 24 23 22 21 20 19 18 17 16 15 14 13 12 11 10 9 8 7 6 5 4 3 2 1 0 1 1 0 1 0 0 1 0 1 0 0 imval 0 rs 0 rd

## **Syntax**

vi2f.s rd, rs, scale

## Description

Performs element-wise integer to float conversion with optional scaling factor. The integer is divided by 2^scale after the conversion.

## Instruction performance

Throughput: 1 cycles/instruction Latency: 5 cycles

## Allowed prefixes

- rd: Full support (masking and saturation)
- rs: Partial support (swizzle only)

## Pseudocode

 $rd[0] = ldevp(rs[0], -imval)$ 

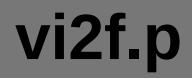

31 30 29 28 27 26 25 24 23 22 21 20 19 18 17 16 15 14 13 12 11 10 9 8 7 6 5 4 3 2 1 0 1 1 0 1 0 0 1 0 1 0 0 imval 0 rs 1 rd

## **Syntax**

vi2f.p rd, rs, scale

## **Description**

Performs element-wise integer to float conversion with optional scaling factor. The integer is divided by 2^scale after the conversion.

## Instruction performance

Throughput: 1 cycles/instruction Latency: 5 cycles

### Allowed prefixes

- rd: Full support (masking and saturation)
- rs: Partial support (swizzle only)

## Pseudocode

 $rd[0] = ldexp(rs[0], -imval)$  $rd[1] = ldexp(rs[1], -imval)$ 

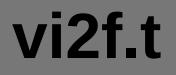

31 30 29 28 27 26 25 24 23 22 21 20 19 18 17 16 15 14 13 12 11 10 9 8 7 6 5 4 3 2 1 0 1 1 0 1 0 0 1 0 1 0 0 0 0 imval 1 c rs 0 0 cd

## **Syntax**

vi2f.t rd, rs, scale

## **Description**

Performs element-wise integer to float conversion with optional scaling factor. The integer is divided by 2^scale after the conversion.

## Instruction performance

Throughput: 1 cycles/instruction Latency: 5 cycles

### Allowed prefixes

- rd: Full support (masking and saturation)
- rs: Partial support (swizzle only)

## Pseudocode

 $rd[0] = ldexp(rs[0], -imval)$  $rd[1] = ledexp(rs[1], -imval)$  $rd[2] = ledexp(rs[2], -imval)$ 

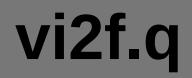

31 30 29 28 27 26 25 24 23 22 21 20 19 18 17 16 15 14 13 12 11 10 9 8 7 6 5 4 3 2 1 0 1 1 0 1 0 0 1 0 1 0 0 0 0 imval 1 1 cm rd

## **Syntax**

vi2f.q rd, rs, scale

### **Description**

Performs element-wise integer to float conversion with optional scaling factor. The integer is divided by 2^scale after the conversion.

## Instruction performance

Throughput: 1 cycles/instruction Latency: 5 cycles

### Allowed prefixes

- rd: Full support (masking and saturation)
- rs: Partial support (swizzle only)

## Pseudocode

 $rd[0] = ldexp(rs[0], -imval)$  $rd[1] = ledexp(rs[1], -imval)$  $rd[2] = ledexp(rs[2], -imval)$  $rd[3] = ldexp(rs[3], -imval)$ 

31 30 29 28 27 26 25 24 23 22 21 20 19 18 17 16 15 14 13 12 11 10 9 8 7 6 5 4 3 2 1 0 1 1 0 1 0 0 1 0 0 0 0 0 0 imval 0 0 cm rd

## **Syntax**

vf2in.s rd, rs, scale

### **Description**

Performs element-wise float to integer conversion with optional scaling factor, rounding to the nearest integer

### Instruction performance

Throughput: 1 cycles/instruction Latency: 5 cycles

### Allowed prefixes

- rd: Partial support (masking only)
- rs: Full support (swizzle, abs(), neg() and constants)

## Pseudocode

 $rd[0] = rintf(rs[0] * pow(2.0f, imval))$ 

31 30 29 28 27 26 25 24 23 22 21 20 19 18 17 16 15 14 13 12 11 10 9 8 7 6 5 4 3 2 1 0 1 1 0 1 0 0 1 0 0 0 0 imval 0 rs 1 rd

## **Syntax**

vf2in.p rd, rs, scale

### **Description**

Performs element-wise float to integer conversion with optional scaling factor, rounding to the nearest integer

### Instruction performance

Throughput: 1 cycles/instruction Latency: 5 cycles

### Allowed prefixes

- rd: Partial support (masking only)
- rs: Full support (swizzle, abs(), neg() and constants)

## Pseudocode

 $rd[0] = rintf(rs[0] * pow(2.0f, imval))$  $rd[1] = rintf(rs[1] * pow(2.0f, imval))$  31 30 29 28 27 26 25 24 23 22 21 20 19 18 17 16 15 14 13 12 11 10 9 8 7 6 5 4 3 2 1 0 1 1 0 1 0 0 1 0 0 0 0 0 0 imval 1 1 c rs 0 0 c rd

## **Syntax**

vf2in.t rd, rs, scale

#### **Description**

Performs element-wise float to integer conversion with optional scaling factor, rounding to the nearest integer

### Instruction performance

Throughput: 1 cycles/instruction Latency: 5 cycles

# Allowed prefixes

- rd: Partial support (masking only)
- rs: Full support (swizzle, abs(), neg() and constants)

```
rd[0] = rintf(rs[0] * pow(2.0f, imval))rd[1] = rintf(rs[1] * pow(2.0f, imval))rd[2] = rintf(rs[2] * pow(2.0f, imval))
```
31 30 29 28 27 26 25 24 23 22 21 20 19 18 17 16 15 14 13 12 11 10 9 8 7 6 5 4 3 2 1 0 1 1 0 1 0 0 1 0 0 0 0 0 0 imval 1 1 cm rd

## **Syntax**

vf2in.q rd, rs, scale

#### **Description**

Performs element-wise float to integer conversion with optional scaling factor, rounding to the nearest integer

#### Instruction performance

Throughput: 1 cycles/instruction Latency: 5 cycles

#### Allowed prefixes

- rd: Partial support (masking only)
- rs: Full support (swizzle, abs(), neg() and constants)

```
rd[0] = rintf(rs[0] * pow(2.0f, imval))rd[1] = rintf(rs[1] * pow(2.0f, imval))rd[2] = rintf(rs[2] * pow(2.0f, imval))rd[3] = rintf(rs[3] * pow(2.0f, imval))
```
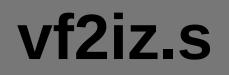

31 30 29 28 27 26 25 24 23 22 21 20 19 18 17 16 15 14 13 12 11 10 9 8 7 6 5 4 3 2 1 0 1 1 0 1 0 0 1 0 0 0 1 imval 0 rs 0 rd

## **Syntax**

vf2iz.s rd, rs, scale

### **Description**

Performs element-wise float to integer conversion with optional scaling factor, truncating the decimal argument (that is, rounding towards zero)

### Instruction performance

Throughput: 1 cycles/instruction Latency: 5 cycles

### Allowed prefixes

- rd: Partial support (masking only)
- rs: Full support (swizzle, abs(), neg() and constants)

```
rd[0] = truncf(rs[0] * pow(2.0f, imval))
```
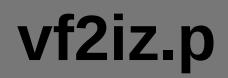

31 30 29 28 27 26 25 24 23 22 21 20 19 18 17 16 15 14 13 12 11 10 9 8 7 6 5 4 3 2 1 0 1 1 0 1 0 0 1 0 0 0 1 | imval 0 | 0 | 1 | rd

## **Syntax**

vf2iz.p rd, rs, scale

## **Description**

Performs element-wise float to integer conversion with optional scaling factor, truncating the decimal argument (that is, rounding towards zero)

### Instruction performance

Throughput: 1 cycles/instruction Latency: 5 cycles

#### Allowed prefixes

- rd: Partial support (masking only)
- rs: Full support (swizzle, abs(), neg() and constants)

```
rd[0] = truncf(rs[0] * pow(2.0f, imval))rd[1] = truncf(rs[1] * pow(2.0f, imval))
```
31 30 29 28 27 26 25 24 23 22 21 20 19 18 17 16 15 14 13 12 11 10 9 8 7 6 5 4 3 2 1 0 1 1 0 1 0 0 1 0 0 0 1 0 imval 1 c rs 0 c rd

## **Syntax**

vf2iz.t rd, rs, scale

#### **Description**

Performs element-wise float to integer conversion with optional scaling factor, truncating the decimal argument (that is, rounding towards zero)

### Instruction performance

Throughput: 1 cycles/instruction Latency: 5 cycles

# Allowed prefixes

- rd: Partial support (masking only)
- rs: Full support (swizzle, abs(), neg() and constants)

```
rd[0] = truncf(rs[0] * pow(2.0f, imval))rd[1] = truncf(rs[1] * pow(2.0f, imval))rd[2] = truncf(rs[2] * pow(2.0f, imval))
```
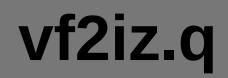

31 30 29 28 27 26 25 24 23 22 21 20 19 18 17 16 15 14 13 12 11 10 9 8 7 6 5 4 3 2 1 0 1 1 0 1 0 0 1 0 0 0 0 1 | imval | 1 | rs | 1 | rd

## **Syntax**

vf2iz.q rd, rs, scale

#### **Description**

Performs element-wise float to integer conversion with optional scaling factor, truncating the decimal argument (that is, rounding towards zero)

#### Instruction performance

Throughput: 1 cycles/instruction Latency: 5 cycles

#### Allowed prefixes

- rd: Partial support (masking only)
- rs: Full support (swizzle, abs(), neg() and constants)

```
rd[0] = truncf(rs[0] * pow(2.0f, imval))rd[1] = truncf(rs[1] * pow(2.0f, imval))rd[2] = truncf(rs[2] * pow(2.0f, imval))rd[3] = truncf(rs[3] * pow(2.0f, imval))
```
31 30 29 28 27 26 25 24 23 22 21 20 19 18 17 16 15 14 13 12 11 10 9 8 7 6 5 4 3 2 1 0 1 1 0 1 0 0 1 0 0 1 0 imval 0 rs 0 rd

## **Syntax**

vf2iu.s rd, rs, scale

## **Description**

Performs element-wise float to integer conversion with optional scaling factor, rounding up (that is, towards the next, equal or greater, integer value)

## Instruction performance

Throughput: 1 cycles/instruction Latency: 5 cycles

## Allowed prefixes

- rd: Partial support (masking only)
- rs: Full support (swizzle, abs(), neg() and constants)

## Pseudocode

 $rd[0] = cellf(rs[0] * pow(2.0f, imval))$ 

31 30 29 28 27 26 25 24 23 22 21 20 19 18 17 16 15 14 13 12 11 10 9 8 7 6 5 4 3 2 1 0 1 1 0 1 0 0 1 0 0 1 0 imval 0 rs 1 rd

## **Syntax**

vf2iu.p rd, rs, scale

## **Description**

Performs element-wise float to integer conversion with optional scaling factor, rounding up (that is, towards the next, equal or greater, integer value)

## Instruction performance

Throughput: 1 cycles/instruction Latency: 5 cycles

## Allowed prefixes

- rd: Partial support (masking only)
- rs: Full support (swizzle, abs(), neg() and constants)

## Pseudocode

 $rd[0] = cellf(rs[0] * pow(2.0f, imval))$  $rd[1] = ceilf(rs[1] * pow(2.0f, imval))$  31 30 29 28 27 26 25 24 23 22 21 20 19 18 17 16 15 14 13 12 11 10 9 8 7 6 5 4 3 2 1 0 1 1 0 1 0 0 1 0 0 1 0 0 1 0 imval 1 c rs 0 0 c rd

## **Syntax**

vf2iu.t rd, rs, scale

### **Description**

Performs element-wise float to integer conversion with optional scaling factor, rounding up (that is, towards the next, equal or greater, integer value)

## Instruction performance

Throughput: 1 cycles/instruction Latency: 5 cycles

### Allowed prefixes

- rd: Partial support (masking only)
- rs: Full support (swizzle, abs(), neg() and constants)

```
rd[0] = cellf(rs[0] * pow(2.0f, imval))rd[1] = ceilf(rs[1] * pow(2.0f, imval))rd[2] = ceilf(rs[2] * pow(2.0f, imval))
```
31 30 29 28 27 26 25 24 23 22 21 20 19 18 17 16 15 14 13 12 11 10 9 8 7 6 5 4 3 2 1 0 1 1 0 1 0 0 1 0 0 1 0 0 1 0 imval 1 1 cm rd

## **Syntax**

vf2iu.q rd, rs, scale

#### **Description**

Performs element-wise float to integer conversion with optional scaling factor, rounding up (that is, towards the next, equal or greater, integer value)

### Instruction performance

Throughput: 1 cycles/instruction Latency: 5 cycles

#### Allowed prefixes

- rd: Partial support (masking only)
- rs: Full support (swizzle, abs(), neg() and constants)

```
rd[0] = ceilf(rs[0] * pow(2.0f, imval))rd[1] = ceilf(rs[1] * pow(2.0f, imval))rd[2] = ceilf(rs[2] * pow(2.0f, imval))rd[3] = ceilf(rs[3] * pow(2.0f, imval))
```
31 30 29 28 27 26 25 24 23 22 21 20 19 18 17 16 15 14 13 12 11 10 9 8 7 6 5 4 3 2 1 0 1 1 0 1 0 0 1 0 0 1 1 imval 0 rs 0 rd

## **Syntax**

vf2id.s rd, rs, scale

## **Description**

Performs element-wise float to integer conversion with optional scaling factor, rounding down (that is, towards the previous, equal or smaller, integer value)

## Instruction performance

Throughput: 1 cycles/instruction Latency: 5 cycles

## Allowed prefixes

- rd: Partial support (masking only)
- rs: Full support (swizzle, abs(), neg() and constants)

```
rd[0] = floorf(rs[0] * pow(2.0f, imval))
```
31 30 29 28 27 26 25 24 23 22 21 20 19 18 17 16 15 14 13 12 11 10 9 8 7 6 5 4 3 2 1 0 1 1 0 1 0 0 1 0 0 1 1 | imval 0 | rs | 1 | rd

## **Syntax**

vf2id.p rd, rs, scale

## **Description**

Performs element-wise float to integer conversion with optional scaling factor, rounding down (that is, towards the previous, equal or smaller, integer value)

## Instruction performance

Throughput: 1 cycles/instruction Latency: 5 cycles

# Allowed prefixes

- rd: Partial support (masking only)
- rs: Full support (swizzle, abs(), neg() and constants)

```
rd[0] = floorf(rs[0] * pow(2.0f, imval))rd[1] = floorf(rs[1] * pow(2.0f, imval))
```
31 30 29 28 27 26 25 24 23 22 21 20 19 18 17 16 15 14 13 12 11 10 9 8 7 6 5 4 3 2 1 0 1 1 0 1 0 0 1 0 0 1 1 1 imval 1 1 rs 0 1 1 rd

## **Syntax**

vf2id.t rd, rs, scale

#### **Description**

Performs element-wise float to integer conversion with optional scaling factor, rounding down (that is, towards the previous, equal or smaller, integer value)

### Instruction performance

Throughput: 1 cycles/instruction Latency: 5 cycles

### Allowed prefixes

- rd: Partial support (masking only)
- rs: Full support (swizzle, abs(), neg() and constants)

```
rd[0] = floorf(rs[0] * pow(2.0f, imval))rd[1] = floorf(rs[1] * pow(2.0f, imval))rd[2] = floorf(rs[2] * pow(2.0f, imval))
```
31 30 29 28 27 26 25 24 23 22 21 20 19 18 17 16 15 14 13 12 11 10 9 8 7 6 5 4 3 2 1 0  $1 1 0 1 0 0 1 0 0 1 1$  imval  $1$  rs  $1$  rd

## **Syntax**

vf2id.q rd, rs, scale

#### **Description**

Performs element-wise float to integer conversion with optional scaling factor, rounding down (that is, towards the previous, equal or smaller, integer value)

### Instruction performance

Throughput: 1 cycles/instruction Latency: 5 cycles

### Allowed prefixes

- rd: Partial support (masking only)
- rs: Full support (swizzle, abs(), neg() and constants)

```
rd[0] = floorf(rs[0] * pow(2.0f, imval))rd[1] = floorf(rs[1] * pow(2.0f, imval))rd[2] = floorf(rs[2] * pow(2.0f, imval))rd[3] = floorf(rs[3] * pow(2.0f, imval))
```
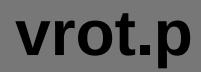

31 30 29 28 27 26 25 24 23 22 21 20 19 18 17 16 15 14 13 12 11 10 9 8 7 6 5 4 3 2 1 0 1 1 1 1 0 0 1 1 1 0 1 imval 0 rs 1 rd

## **Syntax**

vrot.p rd, rs, imm5

### **Description**

Calculates a rotation matrix row, given an angle argument

### Accuracy

This function provides the same accuracy as its vsin/vcos counterparts.

Absolute error is smaller than 4.8e-07

### Instruction performance

Throughput: 2 cycles/instruction Latency: 8 cycles

#### Register overlap compatibility

Output register cannot overlap with input registers

## Allowed prefixes

- rs: Not supported
- rd: Not supported

#### Pseudocode

 $rd[0] = ivrot(0, rs[0], imval)$  $rd[1] = ivrot(1, rs[0], imval)$ 

## Used functions

float ivrot(unsigned elem, float arg, unsigned imm) { unsigned  $cl = imm \& 3;$ unsigned  $sl = (imm \gg 2)$  & 3;
```
float s = sin(arg * M_PI_2);float c = cos(arg * M_PI_2); if (imm & 0x10)
    s = -s; // Special case where all elements are sine but one
 if (cl == sl)return (elem == cl) ? c : s;
  // Each bit pair indicates the position
  return (elem == cl) ? c :
         (elem == sl) ? s : 0.0f;
}
```
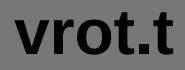

31 30 29 28 27 26 25 24 23 22 21 20 19 18 17 16 15 14 13 12 11 10 9 8 7 6 5 4 3 2 1 0 1 1 1 1 0 0 1 1 1 0 1 imval 1 rs 0 rd

### **Syntax**

vrot.t rd, rs, imm5

#### **Description**

Calculates a rotation matrix row, given an angle argument

#### Accuracy

This function provides the same accuracy as its vsin/vcos counterparts.

Absolute error is smaller than 4.8e-07

#### Instruction performance

Throughput: 2 cycles/instruction Latency: 8 cycles

#### Register overlap compatibility

Output register cannot overlap with input registers

### Allowed prefixes

- rs: Not supported
- rd: Not supported

#### Pseudocode

```
rd[0] = ivrot(0, rs[0], imval)rd[1] = ivrot(1, rs[0], imval)rd[2] = ivrot(2, rs[0], imval)
```

```
float ivrot(unsigned elem, float arg, unsigned imm) {
 unsigned cl = imm \& 3;
```

```
unsigned sl = (imm \gg 2) & 3;
 float s = sin(arg * M_PI_2);float c = cos(arg * M_PI_2); if (imm & 0x10)
   s = -s; // Special case where all elements are sine but one
 if (cl == sl)return (elem == cl) ? c : s;
  // Each bit pair indicates the position
  return (elem == cl) ? c :
         \text{(elem == sl)} ? s : 0.0f;}
```
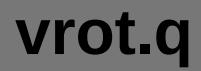

31 30 29 28 27 26 25 24 23 22 21 20 19 18 17 16 15 14 13 12 11 10 9 8 7 6 5 4 3 2 1 0 1 1 1 0 0 1 1 1 0 1 imval 1 rs 1 rd

### **Syntax**

vrot.q rd, rs, imm5

#### **Description**

Calculates a rotation matrix row, given an angle argument

#### Accuracy

This function provides the same accuracy as its vsin/vcos counterparts.

Absolute error is smaller than 4.8e-07

#### Instruction performance

Throughput: 2 cycles/instruction Latency: 8 cycles

#### Register overlap compatibility

Output register cannot overlap with input registers

#### Allowed prefixes

- rs: Not supported
- rd: Not supported

#### Pseudocode

```
rd[0] = ivrot(0, rs[0], imval)rd[1] = ivrot(1, rs[0], imval)rd[2] = ivrot(2, rs[0], imval)rd[3] = ivrot(3, rs[0], imval)
```
### Used functions

float ivrot(unsigned elem, float arg, unsigned imm) {

```
unsigned cl = imm \& 3;unsigned sl = (imm \gg 2) & 3;
 float s = sin(arg * M_PI_2);float c = cos(arg * M_PI_2); if (imm & 0x10)
    s = -s; // Special case where all elements are sine but one
 if (cl == sl) return (elem == cl) ? c : s;
  // Each bit pair indicates the position
   return (elem == cl) ? c :
          (elem == sl) ? s : 0.0f;
}
```
31 30 29 28 27 26 25 24 23 22 21 20 19 18 17 16 15 14 13 12 11 10 9 8 7 6 5 4 3 2 1 0 1 1 0 1 0 0 0 0 0 1 0 0 0 1 0 0 1 0 0 rs 0 cd

## **Syntax**

vsocp.s rd, rs

### **Description**

Performs element-wise one's complement (1.0f - x) with saturation to [0.0f ... 1.0f]

### Instruction performance

Throughput: 1 cycles/instruction Latency: 5 cycles

### Allowed prefixes

- rs: Not supported
- rd: Not supported

## Pseudocode

```
rd[0] = fminf(fmaxf(1.0f - rs[0], 0.0f), 1.0f)rd[1] = fminf(fmaxf(rs[0], 0.0f), 1.0f)
```
31 30 29 28 27 26 25 24 23 22 21 20 19 18 17 16 15 14 13 12 11 10 9 8 7 6 5 4 3 2 1 0 1 1 0 1 0 0 0 0 0 1 0 0 0 1 0 0 1 0 0 0 rs 1

## **Syntax**

vsocp.p rd, rs

### **Description**

Performs element-wise one's complement (1.0f - x) with saturation to [0.0f ... 1.0f]

### Instruction performance

Throughput: 1 cycles/instruction Latency: 5 cycles

### Allowed prefixes

- rs: Not supported
- rd: Not supported

## Pseudocode

```
rd[0] = fminf(fmaxf(1.0f - rs[0], 0.0f), 1.0f)rd[1] = fminf(fmaxf(rs[0], 0.0f), 1.0f)
rd[2] = fminf(fmaxf(1.0f - rs[1], 0.0f), 1.0f)rd[3] = fminf(fmaxf(rs[1], 0.0f), 1.0f)
```
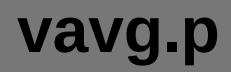

31 30 29 28 27 26 25 24 23 22 21 20 19 18 17 16 15 14 13 12 11 10 9 8 7 6 5 4 3 2 1 0 1 1 0 1 0 0 0 0 0 1 0 0 0 1 1 1 0 rs 1 rd

## **Syntax**

vavg.p rd, rs

#### **Description**

Calculates the average value of the vector elements

#### Instruction performance

Throughput: 1 cycles/instruction Latency: 7 cycles

## Allowed prefixes

- rd: Full support (masking and saturation)
- rs: Full support (swizzle, abs(), neg() and constants)

### Pseudocode

 $rd[0] = (rs[0] + rs[1]) / 2$ 

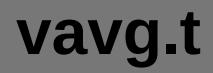

31 30 29 28 27 26 25 24 23 22 21 20 19 18 17 16 15 14 13 12 11 10 9 8 7 6 5 4 3 2 1 0 1 1 0 1 0 0 0 0 0 0 1 0 0 0 1 1 1 1 1 rs 0 cm

### **Syntax**

vavg.t rd, rs

#### **Description**

Calculates the average value of the vector elements

#### Instruction performance

Throughput: 1 cycles/instruction Latency: 7 cycles

## Allowed prefixes

- rd: Full support (masking and saturation)
- rs: Full support (swizzle, abs(), neg() and constants)

### Pseudocode

 $rd[0] = (rs[0] + rs[1] + rs[2]) / 3$ 

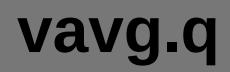

31 30 29 28 27 26 25 24 23 22 21 20 19 18 17 16 15 14 13 12 11 10 9 8 7 6 5 4 3 2 1 0 1 1 0 1 0 0 0 0 0 0 1 0 0 0 1 1 1 1 1 rs t s 1 1 1 rd

## **Syntax**

vavg.q rd, rs

#### **Description**

Calculates the average value of the vector elements

### Instruction performance

Throughput: 1 cycles/instruction Latency: 7 cycles

## Allowed prefixes

- rd: Full support (masking and saturation)
- rs: Full support (swizzle, abs(), neg() and constants)

### Pseudocode

 $rd[0] = (rs[0] + rs[1] + rs[2] + rs[3]) / 4$ 

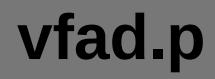

31 30 29 28 27 26 25 24 23 22 21 20 19 18 17 16 15 14 13 12 11 10 9 8 7 6 5 4 3 2 1 0 1 1 0 1 0 0 0 0 0 1 0 0 0 1 1 0 0 rs 1 rd

### **Syntax**

vfad.p rd, rs

### Description

Adds all vector elements toghether producing a single result

### Instruction performance

Throughput: 1 cycles/instruction Latency: 7 cycles

## Allowed prefixes

- rd: Full support (masking and saturation)
- rs: Full support (swizzle, abs(), neg() and constants)

### Pseudocode

 $rd[0] = rs[0] + rs[1]$ 

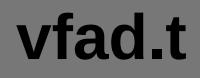

31 30 29 28 27 26 25 24 23 22 21 20 19 18 17 16 15 14 13 12 11 10 9 8 7 6 5 4 3 2 1 0 1 1 0 1 0 0 0 0 0 1 0 0 0 1 1 0 1 rs 0 rd

### **Syntax**

vfad.t rd, rs

### **Description**

Adds all vector elements toghether producing a single result

### Instruction performance

Throughput: 1 cycles/instruction Latency: 7 cycles

## Allowed prefixes

- rd: Full support (masking and saturation)
- rs: Full support (swizzle, abs(), neg() and constants)

### Pseudocode

 $rd[0] = rs[0] + rs[1] + rs[2]$ 

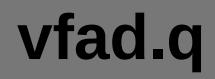

31 30 29 28 27 26 25 24 23 22 21 20 19 18 17 16 15 14 13 12 11 10 9 8 7 6 5 4 3 2 1 0 1 1 0 1 0 0 0 0 0 1 0 0 0 1 1 0 1 rs 1 rd

### **Syntax**

vfad.q rd, rs

### Description

Adds all vector elements toghether producing a single result

### Instruction performance

Throughput: 1 cycles/instruction Latency: 7 cycles

## Allowed prefixes

- rd: Full support (masking and saturation)
- rs: Full support (swizzle, abs(), neg() and constants)

### Pseudocode

 $rd[0] = rs[0] + rs[1] + rs[2] + rs[3]$ 

31 30 29 28 27 26 25 24 23 22 21 20 19 18 17 16 15 14 13 12 11 10 9 8 7 6 5 4 3 2 1 0 0 1 1 0 1 1 0 0 0 d cond rs 0 0 0 0 0 cond

## **Syntax**

vcmp.s cond, rs, rt

#### **Description**

Performs an element wise comparison specified by the immediate and writes the result to VFPU\_CC. Aggregated `and` and `or` operations are also calculated for convenience.

### Instruction performance

Throughput: 1 cycles/instruction Latency: 8 cycles

### Allowed prefixes

- rt: Full support (swizzle, abs(), neg() and constants)
- rs: Full support (swizzle, abs(), neg() and constants)

### Pseudocode

```
vfpu_cc[0] = comparefn(cond, rs[0], rt[0])vfpu_cc[4] = vfpu_cc[0]
vfpu cc[5] = vfpu cc[0]
```

```
unsigned comparefn(unsigned cond, float rs, float rt) {
   switch (cond) {
   case 0: return 0;
  case 1: return rs == rt;
   case 2: return rs < rt;
   case 3: return rs <= rt;
   case 4: return 1;
   case 5: return rs != rt;
   case 6: return rs >= rt;
  case 7: return rs > rt;
  case 8: return rs == 0;
```

```
 case 9: return isnan(rs);
  case 10: return isinf(rs);
 case 11: return isinf(rs) || isnan(rs);
 case 12: return rs := 0;
 case 13: return !isnan(rs);
 case 14: return !isinf(rs);
 case 15: return !isnan(rs) && !isinf(rs);
  };
}
```
31 30 29 28 27 26 25 24 23 22 21 20 19 18 17 16 15 14 13 12 11 10 9 8 7 6 5 4 3 2 1 0 0 1 1 0 1 1 0 0 0 d rt 0 rs 1 0 0 0 cond

## **Syntax**

vcmp.p cond, rs, rt

#### **Description**

Performs an element wise comparison specified by the immediate and writes the result to VFPU\_CC. Aggregated `and` and `or` operations are also calculated for convenience.

#### Instruction performance

Throughput: 1 cycles/instruction Latency: 8 cycles

### Allowed prefixes

- rt: Full support (swizzle, abs(), neg() and constants)
- rs: Full support (swizzle, abs(), neg() and constants)

### Pseudocode

```
vfpu_cc[0] = comparefn(cond, rs[0], rt[0])vfpu_cc[1] = comparefn(cond, rs[1], rt[1])vfpu cc[4] = vfpu cc[0] | vfpu cc[1]vfpu_cc[5] = vfpu_cc[0] & vfpu_cc[1]
```

```
unsigned comparefn(unsigned cond, float rs, float rt) {
   switch (cond) {
   case 0: return 0;
  case 1: return rs == rt; case 2: return rs < rt;
  case 3: return rs \leq rt;
   case 4: return 1;
   case 5: return rs != rt;
   case 6: return rs >= rt;
   case 7: return rs > rt;
```

```
case 8: return rs == 0;
  case 9: return isnan(rs);
  case 10: return isinf(rs);
 case 11: return isinf(rs) || isnan(rs);
 case 12: return rs != 0;
 case 13: return !isnan(rs);
 case 14: return !isinf(rs);
 case 15: return !isnan(rs) && !isinf(rs);
  };
}
```
31 30 29 28 27 26 25 24 23 22 21 20 19 18 17 16 15 14 13 12 11 10 9 8 7 6 5 4 3 2 1 0 0 1 1 0 1 1 0 0 0 d cond rt 1 c rs 0 0 0 0 0 cond

## **Syntax**

vcmp.t cond, rs, rt

#### **Description**

Performs an element wise comparison specified by the immediate and writes the result to VFPU\_CC. Aggregated `and` and `or` operations are also calculated for convenience.

#### Instruction performance

Throughput: 1 cycles/instruction Latency: 8 cycles

### Allowed prefixes

- rt: Full support (swizzle, abs(), neg() and constants)
- rs: Full support (swizzle, abs(), neg() and constants)

### Pseudocode

```
vfpu_cc[0] = comparefn(cond, rs[0], rt[0])vfpu_cc[1] = comparefn(cond, rs[1], rt[1])vfpu cc[2] = comparefn(cond, rs[2], rt[2])
vfpu_cc[4] = vfpu_cc[0] | vfpu_cc[1] | vfpu_cc[2]
vfpu_cc[5] = vfpu_cc[0] & vfpu_cc[1] & vfpu_cc[2]
```

```
unsigned comparefn(unsigned cond, float rs, float rt) {
   switch (cond) {
   case 0: return 0;
  case 1: return rs == rt;
   case 2: return rs < rt;
  case 3: return rs \leq rt;
   case 4: return 1;
   case 5: return rs != rt;
  case 6: return rs \geq rt;
```

```
 case 7: return rs > rt;
 case 8: return rs == 0;
  case 9: return isnan(rs);
  case 10: return isinf(rs);
 case 11: return isinf(rs) || isnan(rs);
 case 12: return rs != 0;
 case 13: return !isnan(rs);
 case 14: return !isinf(rs);
  case 15: return !isnan(rs) && !isinf(rs);
  };
}
```
31 30 29 28 27 26 25 24 23 22 21 20 19 18 17 16 15 14 13 12 11 10 9 8 7 6 5 4 3 2 1 0 0 1 1 0 1 1 0 0 0 d cond rt 1 c rs 1 1 0 0 0 cond

## **Syntax**

vcmp.q cond, rs, rt

#### **Description**

Performs an element wise comparison specified by the immediate and writes the result to VFPU\_CC. Aggregated `and` and `or` operations are also calculated for convenience.

#### Instruction performance

Throughput: 1 cycles/instruction Latency: 8 cycles

### Allowed prefixes

- rt: Full support (swizzle, abs(), neg() and constants)
- rs: Full support (swizzle, abs(), neg() and constants)

### Pseudocode

```
vfpu_cc[0] = comparefn(cond, rs[0], rt[0])vfpu_cc[1] = comparefn(cond, rs[1], rt[1])vfpu cc[2] = comparefn(cond, rs[2], rt[2])
vfpu cc[3] = comparefn(cond, rs[3], rt[3])
vfpu_cc[4] = vfpu_cc[0] | vfpu_cc[1] | vfpu_cc[2] | vfpu_cc[3]vfpu_cc[5] = vfpu_cc[0] & vfpu_cc[1] & vfpu_cc[2] & vfpu_cc[3]
```

```
unsigned comparefn(unsigned cond, float rs, float rt) {
   switch (cond) {
   case 0: return 0;
  case 1: return rs == rt;
   case 2: return rs < rt;
   case 3: return rs <= rt;
   case 4: return 1;
   case 5: return rs != rt;
```

```
 case 6: return rs >= rt;
  case 7: return rs > rt;
 case 8: return rs == 0;
  case 9: return isnan(rs);
  case 10: return isinf(rs);
 case 11: return isinf(rs) || isnan(rs);
 case 12: return rs != 0;
 case 13: return !isnan(rs);
 case 14: return !isinf(rs);
 case 15: return !isnan(rs) && !isinf(rs);
  };
}
```
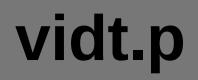

31 30 29 28 27 26 25 24 23 22 21 20 19 18 17 16 15 14 13 12 11 10 9 8 7 6 5 4 3 2 1 0 1 1 0 1 0 0 0 0 0 0 0 0 0 0 1 1 0 0 0 0 0 0 0 0 1 rd

## **Syntax**

vidt.p rd

### Description

Initializes destination register as an identity matrix row (all zeros but one). The behaviour depends on the destination register number.

### Instruction performance

Throughput: 1 cycles/instruction Latency: 3 cycles

### Allowed prefixes

• rd: Full support (masking and saturation)

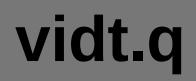

31 30 29 28 27 26 25 24 23 22 21 20 19 18 17 16 15 14 13 12 11 10 9 8 7 6 5 4 3 2 1 0 1 1 0 1 0 0 0 0 0 0 0 0 0 0 1 1 1 0 0 0 0 0 0 0 1 rd

## **Syntax**

vidt.q rd

### Description

Initializes destination register as an identity matrix row (all zeros but one). The behaviour depends on the destination register number.

### Instruction performance

Throughput: 1 cycles/instruction Latency: 3 cycles

### Allowed prefixes

• rd: Full support (masking and saturation)

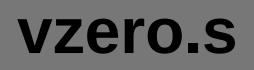

31 30 29 28 27 26 25 24 23 22 21 20 19 18 17 16 15 14 13 12 11 10 9 8 7 6 5 4 3 2 1 0 1 1 0 1 0 0 0 0 0 0 0 0 0 1 1 0 0 0 0 0 0 0 0 0 0 rd

## **Syntax**

vzero.s rd

## Description

Writes zeros (0.0f) into the destination register

## Instruction performance

Throughput: 1 cycles/instruction Latency: 3 cycles

## Allowed prefixes

• rd: Full support (masking and saturation)

#### Pseudocode

rd $[0] = 0$ 

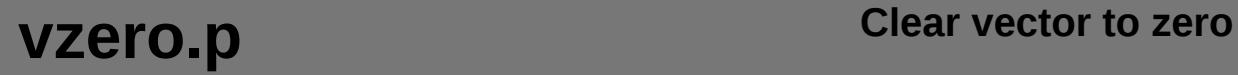

31 30 29 28 27 26 25 24 23 22 21 20 19 18 17 16 15 14 13 12 11 10 9 8 7 6 5 4 3 2 1 0 1 1 0 1 0 0 0 0 0 0 0 0 0 1 1 0 0 0 0 0 0 0 0 0 1 rd

### **Syntax**

vzero.p rd

## Description

Writes zeros (0.0f) into the destination register

## Instruction performance

Throughput: 1 cycles/instruction Latency: 3 cycles

## Allowed prefixes

• rd: Full support (masking and saturation)

#### Pseudocode

rd $[0] = 0$ rd $[1] = 0$ 

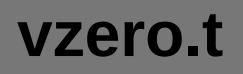

31 30 29 28 27 26 25 24 23 22 21 20 19 18 17 16 15 14 13 12 11 10 9 8 7 6 5 4 3 2 1 0 1 1 0 1 0 0 0 0 0 0 0 0 0 1 1 0 1 0 0 0 0 0 0 0 0 rd

### **Syntax**

vzero.t rd

### Description

Writes zeros (0.0f) into the destination register

### Instruction performance

Throughput: 1 cycles/instruction Latency: 3 cycles

## Allowed prefixes

• rd: Full support (masking and saturation)

### Pseudocode

 $rd[0] = 0$ rd $[1] = 0$  $rd[2] = 0$ 

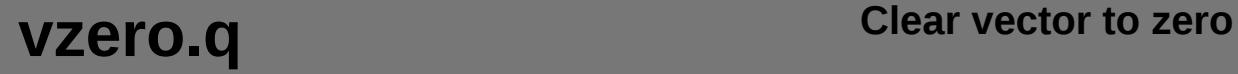

31 30 29 28 27 26 25 24 23 22 21 20 19 18 17 16 15 14 13 12 11 10 9 8 7 6 5 4 3 2 1 0 1 1 0 1 0 0 0 0 0 0 0 0 0 1 1 0 1 0 0 0 0 0 0 0 1 rd

### **Syntax**

vzero.q rd

### Description

Writes zeros (0.0f) into the destination register

### Instruction performance

Throughput: 1 cycles/instruction Latency: 3 cycles

## Allowed prefixes

• rd: Full support (masking and saturation)

#### Pseudocode

 $rd[0] = 0$ rd $[1] = 0$  $rd[2] = 0$  $rd[3] = 0$ 

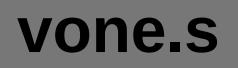

31 30 29 28 27 26 25 24 23 22 21 20 19 18 17 16 15 14 13 12 11 10 9 8 7 6 5 4 3 2 1 0 1 1 0 1 0 0 0 0 0 0 0 0 0 1 1 1 0 0 0 0 0 0 0 0 0 rd

### **Syntax**

vone.s rd

## Description

Writes ones (1.0f) into the destination register

## Instruction performance

Throughput: 1 cycles/instruction Latency: 3 cycles

## Allowed prefixes

• rd: Full support (masking and saturation)

#### Pseudocode

 $rd[0] = 1.0f$ 

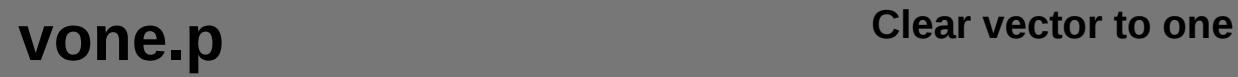

31 30 29 28 27 26 25 24 23 22 21 20 19 18 17 16 15 14 13 12 11 10 9 8 7 6 5 4 3 2 1 0 1 1 0 1 0 0 0 0 0 0 0 0 0 1 1 1 0 0 0 0 0 0 0 0 1 rd

### **Syntax**

vone.p rd

## Description

Writes ones (1.0f) into the destination register

## Instruction performance

Throughput: 1 cycles/instruction Latency: 3 cycles

## Allowed prefixes

• rd: Full support (masking and saturation)

#### Pseudocode

 $rd[0] = 1.0f$  $rd[1] = 1.0f$ 

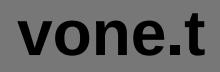

31 30 29 28 27 26 25 24 23 22 21 20 19 18 17 16 15 14 13 12 11 10 9 8 7 6 5 4 3 2 1 0 1 1 0 1 0 0 0 0 0 0 0 0 0 1 1 1 1 0 0 0 0 0 0 0 0 rd

### **Syntax**

vone.t rd

### Description

Writes ones (1.0f) into the destination register

## Instruction performance

Throughput: 1 cycles/instruction Latency: 3 cycles

## Allowed prefixes

• rd: Full support (masking and saturation)

#### Pseudocode

 $rd[0] = 1.0f$  $rd[1] = 1.0f$  $rd[2] = 1.0f$ 

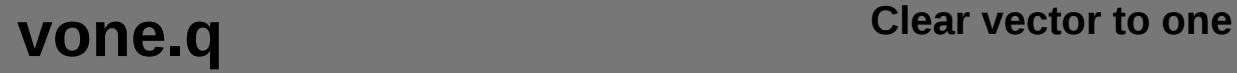

31 30 29 28 27 26 25 24 23 22 21 20 19 18 17 16 15 14 13 12 11 10 9 8 7 6 5 4 3 2 1 0 1 1 0 1 0 0 0 0 0 0 0 0 0 1 1 1 1 0 0 0 0 0 0 0 1 rd

### **Syntax**

vone.q rd

### Description

Writes ones (1.0f) into the destination register

### Instruction performance

Throughput: 1 cycles/instruction Latency: 3 cycles

## Allowed prefixes

• rd: Full support (masking and saturation)

#### Pseudocode

 $rd[0] = 1.0f$  $rd[1] = 1.0f$  $rd[2] = 1.0f$  $rd[3] = 1.0f$ 

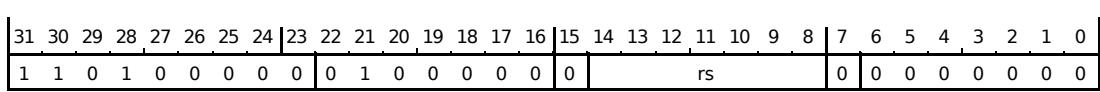

## **Syntax**

vrnds.s rs

## Description

Uses the integer value as a seed for the pseudorandom number generator.

# Allowed prefixes

• rs: Not supported

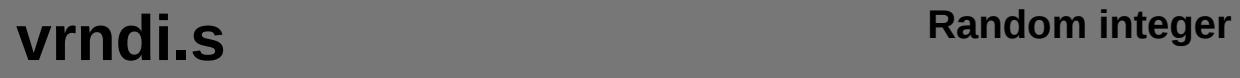

31 30 29 28 27 26 25 24 23 22 21 20 19 18 17 16 15 14 13 12 11 10 9 8 7 6 5 4 3 2 1 0 1 1 0 1 0 0 0 0 0 0 1 0 0 0 0 1 0 0 0 0 0 0 0 0 0 rd

## **Syntax**

vrndi.s rd

### Description

Writes pseudorandom 32 bit numbers to the destination elements (full 32bit range)

### Instruction performance

Throughput: 3 cycles/instruction Latency: 5 cycles

## Allowed prefixes

• rd: Full support (masking and saturation)

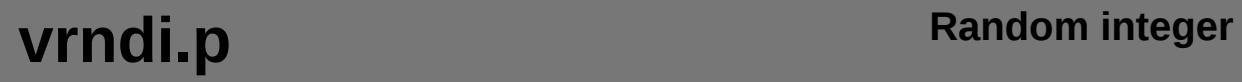

31 30 29 28 27 26 25 24 23 22 21 20 19 18 17 16 15 14 13 12 11 10 9 8 7 6 5 4 3 2 1 0 1 1 0 1 0 0 0 0 0 0 1 0 0 0 0 1 0 0 0 0 0 0 0 0 1 rd

## **Syntax**

vrndi.p rd

## Description

Writes pseudorandom 32 bit numbers to the destination elements (full 32bit range)

## Instruction performance

Throughput: 6 cycles/instruction Latency: 8 cycles

## Allowed prefixes

• rd: Not supported

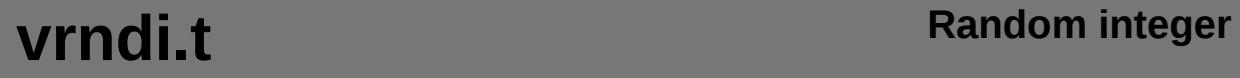

31 30 29 28 27 26 25 24 23 22 21 20 19 18 17 16 15 14 13 12 11 10 9 8 7 6 5 4 3 2 1 0 1 1 0 1 0 0 0 0 0 0 1 0 0 0 0 1 1 0 0 0 0 0 0 0 0 rd

## **Syntax**

vrndi.t rd

## Description

Writes pseudorandom 32 bit numbers to the destination elements (full 32bit range)

## Instruction performance

Throughput: 9 cycles/instruction Latency: 11 cycles

## Allowed prefixes

• rd: Not supported

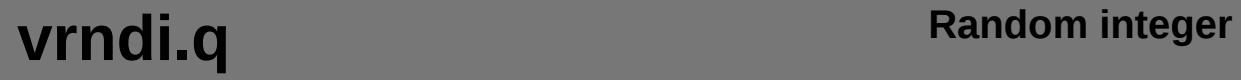

31 30 29 28 27 26 25 24 23 22 21 20 19 18 17 16 15 14 13 12 11 10 9 8 7 6 5 4 3 2 1 0 1 1 0 1 0 0 0 0 0 0 1 0 0 0 0 1 1 0 0 0 0 0 0 0 1 rd

## **Syntax**

vrndi.q rd

## Description

Writes pseudorandom 32 bit numbers to the destination elements (full 32bit range)

## Instruction performance

Throughput: 12 cycles/instruction Latency: 14 cycles

## Allowed prefixes

• rd: Not supported
31 30 29 28 27 26 25 24 23 22 21 20 19 18 17 16 15 14 13 12 11 10 9 8 7 6 5 4 3 2 1 0 1 1 0 1 0 0 0 0 0 0 1 0 0 0 1 0 0 0 0 0 0 0 0 0 0 rd

# **Syntax**

vrndf1.s rd

# Description

Writes pseudorandom numbers to the destination elements so that each element (x) can assert  $1.0f \leq x \leq 2.0f$ 

# Instruction performance

Throughput: 3 cycles/instruction Latency: 5 cycles

# Allowed prefixes

• rd: Full support (masking and saturation)

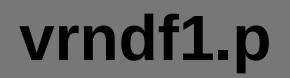

31 30 29 28 27 26 25 24 23 22 21 20 19 18 17 16 15 14 13 12 11 10 9 8 7 6 5 4 3 2 1 0 1 1 0 1 0 0 0 0 0 0 1 0 0 0 1 0 0 0 0 0 0 0 0 0 1 rd

# **Syntax**

vrndf1.p rd

# Description

Writes pseudorandom numbers to the destination elements so that each element (x) can assert  $1.0f \leq x \leq 2.0f$ 

# Instruction performance

Throughput: 6 cycles/instruction Latency: 8 cycles

# Allowed prefixes

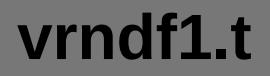

31 30 29 28 27 26 25 24 23 22 21 20 19 18 17 16 15 14 13 12 11 10 9 8 7 6 5 4 3 2 1 0 1 1 0 1 0 0 0 0 0 0 1 0 0 0 1 0 1 0 0 0 0 0 0 0 0 rd

# **Syntax**

vrndf1.t rd

# Description

Writes pseudorandom numbers to the destination elements so that each element (x) can assert  $1.0$ f <=  $x < 2.0$ f

# Instruction performance

Throughput: 9 cycles/instruction Latency: 11 cycles

# Allowed prefixes

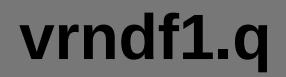

31 30 29 28 27 26 25 24 23 22 21 20 19 18 17 16 15 14 13 12 11 10 9 8 7 6 5 4 3 2 1 0 1 1 0 1 0 0 0 0 0 0 1 0 0 0 1 0 1 0 0 0 0 0 0 0 1 rd

# **Syntax**

vrndf1.q rd

# Description

Writes pseudorandom numbers to the destination elements so that each element (x) can assert  $1.0f \leq x \leq 2.0f$ 

# Instruction performance

Throughput: 12 cycles/instruction Latency: 14 cycles

# Allowed prefixes

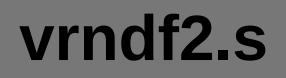

31 30 29 28 27 26 25 24 23 22 21 20 19 18 17 16 15 14 13 12 11 10 9 8 7 6 5 4 3 2 1 0 1 1 0 1 0 0 0 0 0 0 1 0 0 0 1 1 0 0 0 0 0 0 0 0 0 rd

# **Syntax**

vrndf2.s rd

# Description

Writes pseudorandom numbers to the destination elements so that each element (x) can assert  $2.0f \le x \le 4.0f$ 

# Instruction performance

Throughput: 3 cycles/instruction Latency: 5 cycles

# Allowed prefixes

• rd: Full support (masking and saturation)

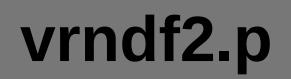

31 30 29 28 27 26 25 24 23 22 21 20 19 18 17 16 15 14 13 12 11 10 9 8 7 6 5 4 3 2 1 0 1 1 0 1 0 0 0 0 0 0 1 0 0 0 1 1 0 0 0 0 0 0 0 0 1 rd

# **Syntax**

vrndf2.p rd

# Description

Writes pseudorandom numbers to the destination elements so that each element (x) can assert  $2.0f \le x \le 4.0f$ 

# Instruction performance

Throughput: 6 cycles/instruction Latency: 8 cycles

# Allowed prefixes

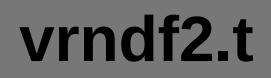

31 30 29 28 27 26 25 24 23 22 21 20 19 18 17 16 15 14 13 12 11 10 9 8 7 6 5 4 3 2 1 0 1 1 0 1 0 0 0 0 0 0 1 0 0 0 1 1 1 0 0 0 0 0 0 0 0 rd

# **Syntax**

vrndf2.t rd

# Description

Writes pseudorandom numbers to the destination elements so that each element (x) can assert  $2.0f \le x \le 4.0f$ 

# Instruction performance

Throughput: 9 cycles/instruction Latency: 11 cycles

# Allowed prefixes

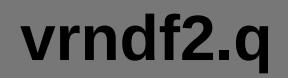

31 30 29 28 27 26 25 24 23 22 21 20 19 18 17 16 15 14 13 12 11 10 9 8 7 6 5 4 3 2 1 0 1 1 0 1 0 0 0 0 0 0 1 0 0 0 1 1 1 0 0 0 0 0 0 0 1 rd

# **Syntax**

vrndf2.q rd

# Description

Writes pseudorandom numbers to the destination elements so that each element (x) can assert  $2.0f \le x \le 4.0f$ 

# Instruction performance

Throughput: 12 cycles/instruction Latency: 14 cycles

# Allowed prefixes

31 30 29 28 27 26 25 24 23 22 21 20 19 18 17 16 15 14 13 12 11 10 9 8 7 6 5 4 3 2 1 0 1 1 1 1 0 0 0 0 0 0 d rt d 0 c rs d 1 c rd

# **Syntax**

vmmul.p rd, rs, rt

# **Description**

Performs a matrix multiplication

# Instruction performance

Throughput: 4 cycles/instruction Latency: 10 cycles

# Register overlap compatibility

Output register cannot overlap with input registers

# Allowed prefixes

- rs: Not supported
- rd: Not supported
- rt: Not supported

# Pseudocode

 $rd[0] = rs[0] * rt[0] + rs[1] * rt[1]$  $rd[1] = rs[2] * rt[0] + rs[3] * rt[1]$  $rd[2] = rs[0] * rt[2] + rs[1] * rt[3]$  $rd[3] = rs[2] * rt[2] + rs[3] * rt[3]$ 

31 30 29 28 27 26 25 24 23 22 21 20 19 18 17 16 15 14 13 12 11 10 9 8 7 6 5 4 3 2 1 0 1 1 1 0 0 0 0 0 0 d rd rs 0 c rd

# **Syntax**

vmmul.t rd, rs, rt

# **Description**

Performs a matrix multiplication

# Instruction performance

Throughput: 9 cycles/instruction Latency: 15 cycles

# Register overlap compatibility

Output register cannot overlap with input registers

# Allowed prefixes

- rs: Not supported
- rd: Not supported
- rt: Not supported

```
rd[0] = rs[0] * rt[0] + rs[1] * rt[1] + rs[2] * rt[2]rd[1] = rs[3] * rt[0] + rs[4] * rt[1] + rs[5] * rt[2]rd[2] = rs[6] * rt[0] + rs[7] * rt[1] + rs[8] * rt[2]rd[3] = rs[0] * rt[3] + rs[1] * rt[4] + rs[2] * rt[5]rd[4] = rs[3] * rt[3] + rs[4] * rt[4] + rs[5] * rt[5]rd[5] = rs[6] * rt[3] + rs[7] * rt[4] + rs[8] * rt[5]rd[6] = rs[0] * rt[6] + rs[1] * rt[7] + rs[2] * rt[8]rd[7] = rs[3] * rt[6] + rs[4] * rt[7] + rs[5] * rt[8]rd[8] = rs[6] * rt[6] + rs[7] * rt[7] + rs[8] * rt[8]
```
31 30 29 28 27 26 25 24 23 22 21 20 19 18 17 16 15 14 13 12 11 10 9 8 7 6 5 4 3 2 1 0 1 1 1 0 0 0 0 0 d rt 1 c rs 1

# **Syntax**

vmmul.q rd, rs, rt

# **Description**

Performs a matrix multiplication

# Instruction performance

Throughput: 16 cycles/instruction Latency: 22 cycles

#### Register overlap compatibility

Output register cannot overlap with input registers

# Allowed prefixes

- rs: Not supported
- rd: Not supported
- rt: Not supported

```
rd[0] = rs[0] * rt[0] + rs[1] * rt[1] + rs[2] * rt[2] + rs[3] * rt[3]rd[1] = rs[4] * rt[0] + rs[5] * rt[1] + rs[6] * rt[2] + rs[7] * rt[3]rd[2] = rs[8] * rt[0] + rs[9] * rt[1] + rs[10] * rt[2] + rs[11] * rt[3]rd[3] = rs[12] * rt[0] + rs[13] * rt[1] + rs[14] * rt[2] + rs[15] * rt[3]rd[4] = rs[0] * rt[4] + rs[1] * rt[5] + rs[2] * rt[6] + rs[3] * rt[7]rd[5] = rs[4] * rt[4] + rs[5] * rt[5] + rs[6] * rt[6] + rs[7] * rt[7]rd[6] = rs[8] * rt[4] + rs[9] * rt[5] + rs[10] * rt[6] + rs[11] * rt[7]rd[7] = rs[12] * rt[4] + rs[13] * rt[5] + rs[14] * rt[6] + rs[15] * rt[7]rd[8] = rs[0] * rt[8] + rs[1] * rt[9] + rs[2] * rt[10] + rs[3] * rt[11]rd[9] = rs[4] * rt[8] + rs[5] * rt[9] + rs[6] * rt[10] + rs[7] * rt[11]rd[10] = rs[8] * rt[8] + rs[9] * rt[9] + rs[10] * rt[10] + rs[11] * rt[11]rd[11] = rs[12] * rt[8] + rs[13] * rt[9] + rs[14] * rt[10] + rs[15] * rt[11]rd[12] = rs[0] * rt[12] + rs[1] * rt[13] + rs[2] * rt[14] + rs[3] * rt[15]rd[13] = rs[4] * rt[12] + rs[5] * rt[13] + rs[6] * rt[14] + rs[7] * rt[15]
```

```
rd[14] = rs[8] * rt[12] + rs[9] * rt[13] + rs[10] * rt[14] + rs[11] * rt[15]rd[15] = rs[12] * rt[12] + rs[13] * rt[13] + rs[14] * rt[14] + rs[15] * rt[15]
```
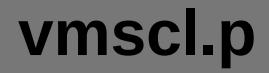

31 30 29 28 27 26 25 24 23 22 21 20 19 18 17 16 15 14 13 12 11 10 9 8 7 6 5 4 3 2 1 0 1 1 1 1 0 0 1 0 0 0 d rt 0 c c rs c 1 c rd

# **Syntax**

vmscl.p rd, rs, rt

# **Description**

Performs a matrix scaling by a single factor

#### Instruction performance

Throughput: 2 cycles/instruction Latency: 6 cycles

## Register overlap compatibility

Output register can only overlap with input registers if they are identical

#### Allowed prefixes

- rs: Not supported
- rd: Not supported
- rt: Not supported

```
rd[0] = rs[0] * rt[0]rd[1] = rs[1] * rt[0]rd[2] = rs[2] * rt[0]rd[3] = rs[3] * rt[0]
```
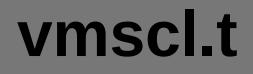

31 30 29 28 27 26 25 24 23 22 21 20 19 18 17 16 15 14 13 12 11 10 9 8 7 6 5 4 3 2 1 0 1 1 1 1 1 0 0 1 0 0 0 d rt t 1 c rs 0 c d rd

# **Syntax**

vmscl.t rd, rs, rt

# **Description**

Performs a matrix scaling by a single factor

# Instruction performance

Throughput: 3 cycles/instruction Latency: 7 cycles

# Register overlap compatibility

Output register can only overlap with input registers if they are identical

#### Allowed prefixes

- rs: Not supported
- rd: Not supported
- rt: Not supported

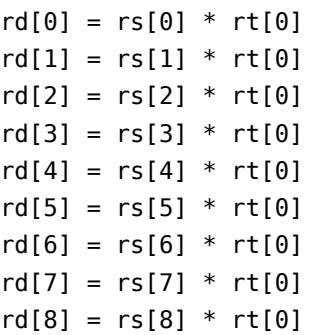

31 30 29 28 27 26 25 24 23 22 21 20 19 18 17 16 15 14 13 12 11 10 9 8 7 6 5 4 3 2 1 0 1 1 1 1 0 0 1 0 0 rt 1 rs 1 rd

# **Syntax**

vmscl.q rd, rs, rt

# **Description**

Performs a matrix scaling by a single factor

#### Instruction performance

Throughput: 4 cycles/instruction Latency: 8 cycles

# Register overlap compatibility

Output register can only overlap with input registers if they are identical

#### Allowed prefixes

- rs: Not supported
- rd: Not supported
- rt: Not supported

```
rd[0] = rs[0] * rt[0]rd[1] = rs[1] * rt[0]rd[2] = rs[2] * rt[0]rd[3] = rs[3] * rt[0]rd[4] = rs[4] * rt[0]rd[5] = rs[5] * rt[0]rd[6] = rs[6] * rt[0]rd[7] = rs[7] * rt[0]rd[8] = rs[8] * rt[0]rd[9] = rs[9] * rt[0]rd[10] = rs[10] * rt[0]rd[11] = rs[11] * rt[0]rd[12] = rs[12] * rt[0]rd[13] = rs[13] * rt[0]
```

```
rd[14] = rs[14] * rt[0]rd[15] = rs[15] * rt[0]
```
# **VMMOV.p Copy matrix**

31 30 29 28 27 26 25 24 23 22 21 20 19 18 17 16 15 14 13 12 11 10 9 8 7 6 5 4 3 2 1 0 1 1 1 1 0 0 1 1 1 0 0 0 0 0 0 0 0 rs 1 rd

# **Syntax**

vmmov.p rd, rs

# **Description**

Element-wise data copy

# Instruction performance

Throughput: 2 cycles/instruction Latency: 4 cycles

# Register overlap compatibility

Output register can only overlap with input registers if they are identical

# Allowed prefixes

- rs: Not supported
- rd: Not supported

# Pseudocode

 $rd[0] = rs[0]$  $rd[1] = rs[1]$  $rd[2] = rs[2]$  $rd[3] = rs[3]$ 

# **VMMOV.t** Copy matrix

31 30 29 28 27 26 25 24 23 22 21 20 19 18 17 16 15 14 13 12 11 10 9 8 7 6 5 4 3 2 1 0 1 1 1 1 0 0 1 1 1 0 0 0 0 0 0 0 0 1 rs 0 cd

# **Syntax**

vmmov.t rd, rs

#### **Description**

Element-wise data copy

#### Instruction performance

Throughput: 3 cycles/instruction Latency: 5 cycles

## Register overlap compatibility

Output register can only overlap with input registers if they are identical

#### Allowed prefixes

- rs: Not supported
- rd: Not supported

# Pseudocode

 $rd[0] = rs[0]$  $rd[1] = rs[1]$  $rd[2] = rs[2]$  $rd[3] = rs[3]$  $rd[4] = rs[4]$  $rd[5] = rs[5]$  $rd[6] = rs[6]$  $rd[7] = rs[7]$  $rd[8] = rs[8]$ 

# Copy matrix vmmov.q

31 30 29 28 27 26 25 24 23 22 21 20 19 18 17 16 15 14 13 12 11 10 9 8 7 6 5 4 3 2 1 0 1 1 1 1 0 0 1 1 1 0 0 0 0 0 0 0 0 1 rs 1 rd

# **Syntax**

vmmov.q rd, rs

# **Description**

Element-wise data copy

#### Instruction performance

Throughput: 4 cycles/instruction Latency: 6 cycles

## Register overlap compatibility

Output register can only overlap with input registers if they are identical

#### Allowed prefixes

- rs: Not supported
- rd: Not supported

#### Pseudocode

 $rd[0] = rs[0]$  $rd[1] = rs[1]$  $rd[2] = rs[2]$  $rd[3] = rs[3]$  $rd[4] = rs[4]$  $rd[5] = rs[5]$  $rd[6] = rs[6]$  $rd[7] = rs[7]$  $rd[8] = rs[8]$  $rd[9] = rs[9]$  $rd[10] = rs[10]$  $rd[11] = rs[11]$  $rd[12] = rs[12]$  $rd[13] = rs[13]$ 

 $rd[14] = rs[14]$ rd[15] = rs[15]

31 30 29 28 27 26 25 24 23 22 21 20 19 18 17 16 15 14 13 12 11 10 9 8 7 6 5 4 3 2 1 0 1 1 1 1 0 0 1 1 1 0 0 0 0 0 1 1 0 0 0 0 0 0 0 0 1 rd

# **Syntax**

vmidt.p rd

# Description

Writes the identity matrix into the destination register

# Instruction performance

Throughput: 2 cycles/instruction Latency: 4 cycles

# Allowed prefixes

• rd: Not supported

# Pseudocode

 $rd[0] = 1f$  $rd[1] = 0f$ rd $[2] = 0f$ rd[3] = 1f

31 30 29 28 27 26 25 24 23 22 21 20 19 18 17 16 15 14 13 12 11 10 9 8 7 6 5 4 3 2 1 0 1 1 1 1 0 0 1 1 1 0 0 0 0 0 1 1 1 0 0 0 0 0 0 0 0 rd

# **Syntax**

vmidt.t rd

# **Description**

Writes the identity matrix into the destination register

# Instruction performance

Throughput: 3 cycles/instruction Latency: 5 cycles

# Allowed prefixes

• rd: Not supported

# Pseudocode

 $rd[0] = 1f$  $rd[1] = 0f$ rd $[2] = 0f$  $rd[3] = 0f$  $rd[4] = 1f$ rd $[5] = 0f$  $rd[6] = 0f$ rd $[7] = 0f$  $rd[8] = 1f$  31 30 29 28 27 26 25 24 23 22 21 20 19 18 17 16 15 14 13 12 11 10 9 8 7 6 5 4 3 2 1 0 1 1 1 1 0 0 1 1 1 0 0 0 0 0 0 1 1 1 0 0 0 0 0 0 0 0 1 cd

# **Syntax**

vmidt.q rd

# **Description**

Writes the identity matrix into the destination register

# Instruction performance

Throughput: 4 cycles/instruction Latency: 6 cycles

# Allowed prefixes

• rd: Not supported

# Pseudocode

 $rd[0] = 1f$  $rd[1] = 0f$  $rd[2] = 0f$  $rd[3] = 0f$  $rd[4] = 0f$  $rd[5] = 1f$  $rd[6] = 0f$ rd $[7] = 0f$  $rd[8] = 0f$ rd $[9] = 0f$ rd[10] = 1f  $rd[11] = 0f$  $rd[12] = 0f$  $rd[13] = 0f$  $rd[14] = 0f$  $rd[15] = 1f$ 

# **VMZErO.p** Clear matrix to zero

31 30 29 28 27 26 25 24 23 22 21 20 19 18 17 16 15 14 13 12 11 10 9 8 7 6 5 4 3 2 1 0 1 1 1 1 0 0 1 1 1 0 0 0 0 1 1 0 0 0 0 0 0 0 0 0 1 rd

# **Syntax**

vmzero.p rd

# Description

Writes a zero matrix into the destination register

# Instruction performance

Throughput: 2 cycles/instruction Latency: 4 cycles

# Allowed prefixes

• rd: Not supported

# Pseudocode

 $rd[0] = 0$ rd $[1] = 0$  $rd[2] = 0$  $rd[3] = 0$ 

31 30 29 28 27 26 25 24 23 22 21 20 19 18 17 16 15 14 13 12 11 10 9 8 7 6 5 4 3 2 1 0 1 1 1 1 0 0 1 1 1 0 0 0 0 1 1 0 1 0 0 0 0 0 0 0 0 rd

# **Syntax**

vmzero.t rd

# **Description**

Writes a zero matrix into the destination register

# Instruction performance

Throughput: 3 cycles/instruction Latency: 5 cycles

# Allowed prefixes

• rd: Not supported

#### Pseudocode

 $rd[0] = 0$  $rd[1] = 0$  $rd[2] = 0$  $rd[3] = 0$  $rd[4] = 0$  $rd[5] = 0$  $rd[6] = 0$  $rd[7] = 0$  $rd[8] = 0$ 

# **VMZErO.q** Clear matrix to zero

31 30 29 28 27 26 25 24 23 22 21 20 19 18 17 16 15 14 13 12 11 10 9 8 7 6 5 4 3 2 1 0 1 1 1 1 0 0 1 1 1 0 0 0 0 1 1 0 1 0 0 0 0 0 0 0 1 rd

# **Syntax**

vmzero.q rd

# **Description**

Writes a zero matrix into the destination register

#### Instruction performance

Throughput: 4 cycles/instruction Latency: 6 cycles

# Allowed prefixes

• rd: Not supported

#### Pseudocode

 $rd[0] = 0$  $rd[1] = 0$  $rd[2] = 0$  $rd[3] = 0$  $rd[4] = 0$  $rd[5] = 0$  $rd[6] = 0$  $rd[7] = 0$  $rd[8] = 0$  $rd[9] = 0$  $rd[10] = 0$  $rd[11] = 0$  $rd[12] = 0$  $rd[13] = 0$  $rd[14] = 0$  $rd[15] = 0$ 

# **VMONE.p** Clear matrix to one

31 30 29 28 27 26 25 24 23 22 21 20 19 18 17 16 15 14 13 12 11 10 9 8 7 6 5 4 3 2 1 0 1 1 1 1 0 0 1 1 1 0 0 0 0 1 1 1 0 0 0 0 0 0 0 0 1 rd

# **Syntax**

vmone.p rd

# Description

Overwrites all elements in a matrix with ones (1.0f)

# Instruction performance

Throughput: 2 cycles/instruction Latency: 4 cycles

# Allowed prefixes

• rd: Not supported

# Pseudocode

 $rd[0] = 1$  $rd[1] = 1$  $rd[2] = 1$ rd[3] = 1

31 30 29 28 27 26 25 24 23 22 21 20 19 18 17 16 15 14 13 12 11 10 9 8 7 6 5 4 3 2 1 0 1 1 1 1 0 0 1 1 1 0 0 0 0 1 1 1 1 0 0 0 0 0 0 0 0 rd

# **Syntax**

vmone.t rd

# **Description**

Overwrites all elements in a matrix with ones (1.0f)

# Instruction performance

Throughput: 3 cycles/instruction Latency: 5 cycles

# Allowed prefixes

• rd: Not supported

- $rd[0] = 1$  $rd[1] = 1$  $rd[2] = 1$ rd[3] = 1  $rd[4] = 1$  $rd[5] = 1$  $rd[6] = 1$
- rd[7] = 1
- rd[8] = 1

# **VMONE.q Clear matrix to one**

31 30 29 28 27 26 25 24 23 22 21 20 19 18 17 16 15 14 13 12 11 10 9 8 7 6 5 4 3 2 1 0 1 1 1 1 0 0 1 1 1 0 0 0 0 1 1 1 1 0 0 0 0 0 0 0 1 rd

# **Syntax**

vmone.q rd

# **Description**

Overwrites all elements in a matrix with ones (1.0f)

# Instruction performance

Throughput: 4 cycles/instruction Latency: 6 cycles

# Allowed prefixes

• rd: Not supported

#### Pseudocode

 $rd[0] = 1$  $rd[1] = 1$  $rd[2] = 1$ rd[3] = 1  $rd[4] = 1$  $rd[5] = 1$  $rd[6] = 1$  $rd[7] = 1$ rd[8] = 1  $rd[9] = 1$ rd[10] = 1  $rd[11] = 1$  $rd[12] = 1$  $rd[13] = 1$  $rd[14] = 1$  $rd[15] = 1$ 

31 30 29 28 27 26 25 24 23 22 21 20 19 18 17 16 15 14 13 12 11 10 9 8 7 6 5 4 3 2 1 0 1 1 1 1 0 0 0 0 1 rt 0 rs 1 rd

# **Syntax**

vtfm2.p rd, rs, rt

# **Description**

Performs a vector-matrix transform (matrix-vector product), with a vector result

# Instruction performance

Throughput: 2 cycles/instruction Latency: 8 cycles

# Register overlap compatibility

Output register cannot overlap with input registers

# Allowed prefixes

- rs: Not supported
- rd: Not supported
- rt: Not supported

# Pseudocode

 $rd[0] = rs[0] * rt[0] + rs[1] * rt[1]$  $rd[1] = rs[2] * rt[0] + rs[3] * rt[1]$ 

31 30 29 28 27 26 25 24 23 22 21 20 19 18 17 16 15 14 13 12 11 10 9 8 7 6 5 4 3 2 1 0 1 1 1 1 0 0 0 1 0 d

# **Syntax**

vtfm3.t rd, rs, rt

# **Description**

Performs a vector-matrix transform (matrix-vector product), with a vector result

# Instruction performance

Throughput: 3 cycles/instruction Latency: 9 cycles

# Register overlap compatibility

Output register cannot overlap with input registers

# Allowed prefixes

- rs: Not supported
- rd: Not supported
- rt: Not supported

# Pseudocode

 $rd[0] = rs[0] * rt[0] + rs[1] * rt[1] + rs[2] * rt[2]$  $rd[1] = rs[3] * rt[0] + rs[4] * rt[1] + rs[5] * rt[2]$  $rd[2] = rs[6] * rt[0] + rs[7] * rt[1] + rs[8] * rt[2]$ 

31 30 29 28 27 26 25 24 23 22 21 20 19 18 17 16 15 14 13 12 11 10 9 8 7 6 5 4 3 2 1 0 1 1 1 0 0 0 1 1 rt 1 rs 1 rd

# **Syntax**

vtfm4.q rd, rs, rt

# **Description**

Performs a vector-matrix transform (matrix-vector product), with a vector result

#### Instruction performance

Throughput: 4 cycles/instruction Latency: 10 cycles

# Register overlap compatibility

Output register cannot overlap with input registers

#### Allowed prefixes

- rs: Not supported
- rd: Not supported
- rt: Not supported

```
rd[0] = rs[0] * rt[0] + rs[1] * rt[1] + rs[2] * rt[2] + rs[3] * rt[3]rd[1] = rs[4] * rt[0] + rs[5] * rt[1] + rs[6] * rt[2] + rs[7] * rt[3]rd[2] = rs[8] * rt[0] + rs[9] * rt[1] + rs[10] * rt[2] + rs[11] * rt[3]rd[3] = rs[12] * rt[0] + rs[13] * rt[1] + rs[14] * rt[2] + rs[15] * rt[3]
```
31 30 29 28 27 26 25 24 23 22 21 20 19 18 17 16 15 14 13 12 11 10 9 8 7 6 5 4 3 2 1 0 1 1 1 1 0 0 0 0 1 rt 0 rs 0 rd

# **Syntax**

vhtfm2.p rd, rs, rt

#### **Description**

Performs a vector-matrix homogeneous transform (matrix-vector product), with a vector result

#### Bugs

Whenever the used output register rd is 64 or above the output is incorrect. The result is rotated left by one position around the 4-element register (row or column). Check vfpubugs.c for more information and examples.

#### Instruction performance

Throughput: 2 cycles/instruction Latency: 8 cycles

# Register overlap compatibility

Output register cannot overlap with input registers

#### Allowed prefixes

- rs: Not supported
- rd: Not supported
- rt: Not supported

# Pseudocode

 $rd[0] = rs[0] * rt[0] + rs[1]$  $rd[1] = rs[2] * rt[0] + rs[3]$ 

31 30 29 28 27 26 25 24 23 22 21 20 19 18 17 16 15 14 13 12 11 10 9 8 7 6 5 4 3 2 1 0 1 1 1 1 0 0 0 1 0 d rt 0 c rs 1 rd

# **Syntax**

vhtfm3.t rd, rs, rt

#### **Description**

Performs a vector-matrix homogeneous transform (matrix-vector product), with a vector result

#### Bugs

Whenever the used output register rd is 64 or above the output is incorrect. The result is rotated left by two position around the 4-element register (row or column). Check vfpubugs.c for more information and examples.

#### Instruction performance

Throughput: 3 cycles/instruction Latency: 9 cycles

# Register overlap compatibility

Output register cannot overlap with input registers

#### Allowed prefixes

- rs: Not supported
- rd: Not supported
- rt: Not supported

# Pseudocode

 $rd[0] = rs[0] * rt[0] + rs[1] * rt[1] + rs[2]$  $rd[1] = rs[3] * rt[0] + rs[4] * rt[1] + rs[5]$  $rd[2] = rs[6] * rt[0] + rs[7] * rt[1] + rs[8]$  31 30 29 28 27 26 25 24 23 22 21 20 19 18 17 16 15 14 13 12 11 10 9 8 7 6 5 4 3 2 1 0 1 1 1 0 0 0 1 1 rt 1 rs 0 rd

# **Syntax**

vhtfm4.q rd, rs, rt

#### **Description**

Performs a vector-matrix homogeneous transform (matrix-vector product), with a vector result

#### Instruction performance

Throughput: 4 cycles/instruction Latency: 10 cycles

# Register overlap compatibility

Output register cannot overlap with input registers

# Allowed prefixes

- rs: Not supported
- rd: Not supported
- rt: Not supported

```
rd[0] = rs[0] * rt[0] + rs[1] * rt[1] + rs[2] * rt[2] + rs[3]rd[1] = rs[4] * rt[0] + rs[5] * rt[1] + rs[6] * rt[2] + rs[7]rd[2] = rs[8] * rt[0] + rs[9] * rt[1] + rs[10] * rt[2] + rs[11]rd[3] = rs[12] * rt[0] + rs[13] * rt[1] + rs[14] * rt[2] + rs[15]
```
31 30 29 28 27 26 25 24 23 22 21 20 19 18 17 16 15 14 13 12 11 10 9 8 7 6 5 4 3 2 1 0 1 1 0 1 0 0 1 0 1 0 1 0 1 cc 0 rs 0 rd

# **Syntax**

vcmovf.s rd, rs, imm3

#### **Description**

Performs a register move operation (like vmov) conditional to a VFPU\_CC bit being zero. If imm3 has the special value of 6, each vector lane will check its corresponding bit instead. This can be used to conditionally move each of the elements based on, for instance, a vcmp operation. A value of 7 in imm3 is not specified.

# Instruction performance

Throughput: 1 cycles/instruction Latency: 5 cycles

#### Allowed prefixes

- rs: Full support (swizzle, abs(), neg() and constants)
- rd: Not supported

```
rd[0] = (cc == 6) ? (vfpu cc[0] ? rd[0] : rs[0]) : (vfpu cc[cc] ? rd[0] : rs[0])
```
31 30 29 28 27 26 25 24 23 22 21 20 19 18 17 16 15 14 13 12 11 10 9 8 7 6 5 4 3 2 1 0 1 1 0 1 0 0 1 0 1 0 0 1 0 1 cc 1 cc 1 rs 0 crd

# **Syntax**

vcmovf.t rd, rs, imm3

## **Description**

Performs a register move operation (like vmov) conditional to a VFPU\_CC bit being zero. If imm3 has the special value of 6, each vector lane will check its corresponding bit instead. This can be used to conditionally move each of the elements based on, for instance, a vcmp operation. A value of 7 in imm3 is not specified.

## Instruction performance

Throughput: 1 cycles/instruction Latency: 5 cycles

#### Allowed prefixes

- rs: Full support (swizzle, abs(), neg() and constants)
- rd: Not supported

```
rd[0] = (cc == 6) ? (vfpu_cc[0] ? rd[0] : rs[0]) : (vfpu_cc[cc] ? rd[0] : rs[0])
rd[1] = (cc == 6) ? (vfpu_cc[1] ? rd[1] : rs[1]) : (vfpu_cc[cc] ? rd[1] : rs[1])rd[2] = (cc == 6) ? (vfpu_cc[2] ? rd[2] : rs[2]) : (vfpu_cc[cc] ? rd[2] : rs[2])
```
31 30 29 28 27 26 25 24 23 22 21 20 19 18 17 16 15 14 13 12 11 10 9 8 7 6 5 4 3 2 1 0 1 1 0 1 0 0 1 0 1 0 0 1 0 1 cc 0 cc s rs c 1 cd

# **Syntax**

vcmovf.p rd, rs, imm3

# **Description**

Performs a register move operation (like vmov) conditional to a VFPU\_CC bit being zero. If imm3 has the special value of 6, each vector lane will check its corresponding bit instead. This can be used to conditionally move each of the elements based on, for instance, a vcmp operation. A value of 7 in imm3 is not specified.

# Instruction performance

Throughput: 1 cycles/instruction Latency: 5 cycles

# Allowed prefixes

- rs: Full support (swizzle, abs(), neg() and constants)
- rd: Not supported

```
rd[0] = (cc == 6) ? (vfpu_cc[0] ? rd[0] : rs[0]) : (vfpu_cc[cc] ? rd[0] : rs[0])
rd[1] = (cc == 6) ? (vfpu_cc[1] ? rd[1] : rs[1]) : (vfpu_cc[cc] ? rd[1] : rs[1])
```
31 30 29 28 27 26 25 24 23 22 21 20 19 18 17 16 15 14 13 12 11 10 9 8 7 6 5 4 3 2 1 0 1 1 0 1 0 0 1 0 1 0 1 0 1 cc 1 rs 1 rd

# **Syntax**

vcmovf.q rd, rs, imm3

## **Description**

Performs a register move operation (like vmov) conditional to a VFPU\_CC bit being zero. If imm3 has the special value of 6, each vector lane will check its corresponding bit instead. This can be used to conditionally move each of the elements based on, for instance, a vcmp operation. A value of 7 in imm3 is not specified.

## Instruction performance

Throughput: 1 cycles/instruction Latency: 5 cycles

#### Allowed prefixes

- rs: Full support (swizzle, abs(), neg() and constants)
- rd: Not supported

```
rd[0] = (cc == 6) ? (vfpu_cc[0] ? rd[0] : rs[0]) : (vfpu_cc[cc] ? rd[0] : rs[0])
rd[1] = (cc == 6) ? (vfpu_cc[1] ? rd[1] : rs[1]) : (vfpu_cc[cc] ? rd[1] : rs[1])rd[2] = (cc == 6) ? (vfpu_cc[2] ? rd[2] : rs[2]) : (vfpu_cc[cc] ? rd[2] : rs[2])
rd[3] = (cc == 6) ? (vfpu_cc[3] ? rd[3] : rs[3]) : (vfpu_cc[cc] ? rd[3] : rs[3])
```
31 30 29 28 27 26 25 24 23 22 21 20 19 18 17 16 15 14 13 12 11 10 9 8 7 6 5 4 3 2 1 0 1 1 0 1 0 0 1 0 1 0 1 0 0 cc 0 cc s cs cs cs cs co cd

# **Syntax**

vcmovt.s rd, rs, imm3

# **Description**

Performs a register move operation (like vmov) conditional to a VFPU CC bit being one. If imm3 has the special value of 6, each vector lane will check its corresponding bit instead. This can be used to conditionally move each of the elements based on, for instance, a vcmp operation. A value of 7 in imm3 is not specified.

# Instruction performance

Throughput: 1 cycles/instruction Latency: 5 cycles

# Allowed prefixes

- rs: Full support (swizzle, abs(), neg() and constants)
- rd: Not supported

```
rd[0] = (cc == 6) ? (vfpu cc[0] ? rs[0] : rd[0]) : (vfpu cc[cc] ? rs[0] : rd[0])
```
31 30 29 28 27 26 25 24 23 22 21 20 19 18 17 16 15 14 13 12 11 10 9 8 7 6 5 4 3 2 1 0 1 1 0 1 0 0 1 0 1 0 1 0 0 cc 1 cc s rs 0 cd

# **Syntax**

vcmovt.t rd, rs, imm3

## **Description**

Performs a register move operation (like vmov) conditional to a VFPU CC bit being one. If imm3 has the special value of 6, each vector lane will check its corresponding bit instead. This can be used to conditionally move each of the elements based on, for instance, a vcmp operation. A value of 7 in imm3 is not specified.

# Instruction performance

Throughput: 1 cycles/instruction Latency: 5 cycles

# Allowed prefixes

- rs: Full support (swizzle, abs(), neg() and constants)
- rd: Not supported

```
rd[0] = (cc == 6) ? (vfpu_cc[0] ? rs[0] : rd[0]) : (vfpu_cc[cc] ? rs[0] : rd[0])rd[1] = (cc == 6) ? (vfpu_cc[1] ? rs[1] : rd[1]) : (vfpu_cc[cc] ? rs[1] : rd[1])rd[2] = (cc == 6) ? (vfpu_cc[2] ? rs[2] : rd[2]) : (vfpu_cc[cc] ? rs[2] : rd[2])
```
31 30 29 28 27 26 25 24 23 22 21 20 19 18 17 16 15 14 13 12 11 10 9 8 7 6 5 4 3 2 1 0 1 1 0 1 0 0 1 0 1 0 1 0 0 cc 0 cc s c c c 1 c c 1 cd

# **Syntax**

vcmovt.p rd, rs, imm3

## **Description**

Performs a register move operation (like vmov) conditional to a VFPU CC bit being one. If imm3 has the special value of 6, each vector lane will check its corresponding bit instead. This can be used to conditionally move each of the elements based on, for instance, a vcmp operation. A value of 7 in imm3 is not specified.

# Instruction performance

Throughput: 1 cycles/instruction Latency: 5 cycles

# Allowed prefixes

- rs: Full support (swizzle, abs(), neg() and constants)
- rd: Not supported

```
rd[0] = (cc == 6) ? (vfpu_cc[0] ? rs[0] : rd[0]) : (vfpu_cc[cc] ? rs[0] : rd[0])rd[1] = (cc == 6) ? (vfpu_cc[1] ? rs[1] : rd[1]) : (vfpu_cc[cc] ? rs[1] : rd[1])
```
31 30 29 28 27 26 25 24 23 22 21 20 19 18 17 16 15 14 13 12 11 10 9 8 7 6 5 4 3 2 1 0 1 1 0 1 0 0 1 0 1 0 0 0 cc 1 rs 1 cd

# **Syntax**

vcmovt.q rd, rs, imm3

## **Description**

Performs a register move operation (like vmov) conditional to a VFPU CC bit being one. If imm3 has the special value of 6, each vector lane will check its corresponding bit instead. This can be used to conditionally move each of the elements based on, for instance, a vcmp operation. A value of 7 in imm3 is not specified.

# Instruction performance

Throughput: 1 cycles/instruction Latency: 5 cycles

# Allowed prefixes

- rs: Full support (swizzle, abs(), neg() and constants)
- rd: Not supported

```
rd[0] = (cc == 6) ? (vfpu_cc[0] ? rs[0] : rd[0]) : (vfpu_cc[cc] ? rs[0] : rd[0])rd[1] = (cc == 6) ? (vfpu_cc[1] ? rs[1] : rd[1]) : (vfpu_cc[cc] ? rs[1] : rd[1])rd[2] = (cc == 6) ? (vfpu_cc[2] ? rs[2] : rd[2]) : (vfpu_cc[cc] ? rs[2] : rd[2])rd[3] = (cc == 6) ? (vfpu_cc[3] ? rs[3] : rd[3]) : (vfpu_cc[cc] ? rs[3] : rd[3])
```
31 30 29 28 27 26 25 24 23 22 21 20 19 18 17 16 15 14 13 12 11 10 9 8 7 6 5 4 3 2 1 0 1 1 0 1 0 0 0 0 0 0 0 1 1 1 1 0 0 1 cm rs tasks and rd

# **Syntax**

vi2uc.q rd, rs

# Description

Converts the four integer inputs to char and packs them as a single element word. The conversion process takes the 8 most significant bits of each integer and clamps any negative input values to zero.

## Instruction performance

Throughput: 1 cycles/instruction Latency: 3 cycles

# Allowed prefixes

- rd: Partial support (masking only)
- rs: Partial support (swizzle only)

```
rd[0] = (rs[0] \& 0x80000000 ? 0 : ((rs[0] \gg 23))) | (rs[1] \& 0x80000000 ? 0 : ((rs[1] \gg 23)))>> 23) << 8)) | (rs[2] & 0x80000000 ? 0 : ((rs[2] >> 23) << 16)) | (rs[3] & 
0 \times 800000000 ? 0 : ((rs[3] >> 23) << 24))
```
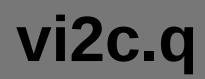

31 30 29 28 27 26 25 24 23 22 21 20 19 18 17 16 15 14 13 12 11 10 9 8 7 6 5 4 3 2 1 0 1 1 0 1 0 0 0 0 0 0 1 1 1 1 0 1 1 1 c rs 1 c rd

# **Syntax**

vi2c.q rd, rs

# **Description**

Converts the four integer inputs to char and packs them as a single element word. The conversion process takes the 8 most significant bits of each integer.

## Instruction performance

Throughput: 1 cycles/instruction Latency: 3 cycles

## Allowed prefixes

- rd: Partial support (masking only)
- rs: Partial support (swizzle only)

```
rd[0] = ((rs[0] \gg 24)) | ((rs[1] \gg 24) \ll 8) | ((rs[2] \gg 24) \ll 16) | ((rs[3] \gg24) \leq 24
```
31 30 29 28 27 26 25 24 23 22 21 20 19 18 17 16 15 14 13 12 11 10 9 8 7 6 5 4 3 2 1 0 1 1 0 1 0 0 0 0 0 0 1 1 1 1 1 0 0 rs 1 rd

# **Syntax**

vi2us.p rd, rs

# Description

Converts the integer inputs to short and packs them in pairs in the output register. The conversion process takes the 16 most significant bits of each integer and clamps any negative input values to zero.

# Instruction performance

Throughput: 1 cycles/instruction Latency: 3 cycles

# Allowed prefixes

- rd: Partial support (masking only)
- rs: Partial support (swizzle only)

```
rd[0] = (rs[0] \& 0x80000000 ? 0 : ((rs[0] \gg 15))) | (rs[1] \& 0x80000000 ? 0 : ((rs[1] \gg 15)))\gg 15) << 16))
```
31 30 29 28 27 26 25 24 23 22 21 20 19 18 17 16 15 14 13 12 11 10 9 8 7 6 5 4 3 2 1 0 1 1 0 1 0 0 0 0 0 0 1 1 1 1 1 0 1 rs 1 rd

# **Syntax**

vi2us.q rd, rs

# Description

Converts the integer inputs to short and packs them in pairs in the output register. The conversion process takes the 16 most significant bits of each integer and clamps any negative input values to zero.

## Instruction performance

Throughput: 1 cycles/instruction Latency: 3 cycles

# Allowed prefixes

- rd: Partial support (masking only)
- rs: Partial support (swizzle only)

```
rd[0] = (rs[0] \& 0x80000000 ? 0 : ((rs[0] \gg 15))) | (rs[1] \& 0x80000000 ? 0 : ((rs[1] \gg 15)))\gg 15) << 16))
rd[1] = (rs[2] & 0x80000000 ? 0 : ((rs[2] > 15))) | (rs[3] & 0x80000000 ? 0 : ((rs[3]\gg 15) << 16))
```
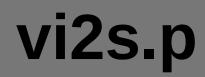

31 30 29 28 27 26 25 24 23 22 21 20 19 18 17 16 15 14 13 12 11 10 9 8 7 6 5 4 3 2 1 0 1 1 0 1 0 0 0 0 0 0 1 1 1 1 1 1 1 0 rs 1

# **Syntax**

vi2s.p rd, rs

## Description

Converts the integer inputs to short and packs them in pairs in the output register. The conversion process takes the 16 most significant bits of each integer.

## Instruction performance

Throughput: 1 cycles/instruction Latency: 3 cycles

## Allowed prefixes

- rd: Partial support (masking only)
- rs: Partial support (swizzle only)

# Pseudocode

 $rd[0] = ((rs[0] \gg 16)) | ((rs[1] \gg 16) \ll 16)$ 

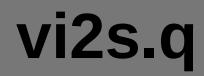

31 30 29 28 27 26 25 24 23 22 21 20 19 18 17 16 15 14 13 12 11 10 9 8 7 6 5 4 3 2 1 0 1 1 0 1 0 0 0 0 0 0 1 1 1 1 1 1 1 rs 1 rd

# **Syntax**

vi2s.q rd, rs

# **Description**

Converts the integer inputs to short and packs them in pairs in the output register. The conversion process takes the 16 most significant bits of each integer.

#### Instruction performance

Throughput: 1 cycles/instruction Latency: 3 cycles

## Allowed prefixes

- rd: Partial support (masking only)
- rs: Partial support (swizzle only)

## Pseudocode

 $rd[0] = ((rs[0] \gg 16)) | ((rs[1] \gg 16) \ll 16)$  $rd[1] = ((rs[2] \gg 16)) | ((rs[3] \gg 16) \ll 16)$ 

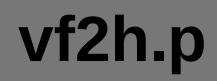

31 30 29 28 27 26 25 24 23 22 21 20 19 18 17 16 15 14 13 12 11 10 9 8 7 6 5 4 3 2 1 0 1 1 0 1 0 0 0 0 0 0 1 1 0 0 1 0 0 0 0 rs 1

# **Syntax**

vf2h.p rd, rs

#### **Description**

Converts the float inputs to float16 (half-float) and packs them in pairs in the output register. The conversion process may naturally result in precision loss.

#### **Notes**

The conversion discards the most significant mantissa bits. This can affect NaN encoding.

#### Instruction performance

Throughput: 1 cycles/instruction Latency: 5 cycles

## Allowed prefixes

- rd: Partial support (masking only)
- rs: Full support (swizzle, abs(), neg() and constants)

# Pseudocode

 $rd[0] = (ifload32(rs[0])) | (ifload32(rs[1]) < 16)$ 

```
uint16_t ifloat32(uint32_t fp32) {
 uint16_t exponent = (fp32 \gg 23) & 0xFF;
 uint32_t mantissa = (fp32 \& 0x7FFFFF);uint16_t sign = (fp32 >> 16) & 0x8000;
  if (!exponent)
     return sign; // Denormals rounded to zero
```

```
if (exponent == 255) {
    // Inf/Nan case
    // Note: there's a bug around NaN conversion,
     // sometimes a NaN will be converted to Inf depending on the mantissa
     // (ie. 0x7ffff000 is a NaN but will be converted to +Inf)
    exponent = 31; mantissa &= 0x3FF;
   }
   else if (exponent <= 112) {
     // Too small to be represented (or zero or subnormal)
    mantissa = 0;
    exponent = 0;
   }
   else if (exponent >= 143) {
    // Too big to be represented (map to inf)
   mantissa = 0;exponent = 31; }
   else {
     // Convert with mantissa precision loss
     exponent -= 127 - 15;
    mantissa \gg= 13;
   }
   return sign | (exponent << 10) | mantissa;
}
```
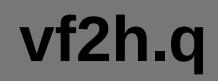

31 30 29 28 27 26 25 24 23 22 21 20 19 18 17 16 15 14 13 12 11 10 9 8 7 6 5 4 3 2 1 0 1 1 0 1 0 0 0 0 0 0 1 1 0 0 1 0 1 rs 1 rd

# **Syntax**

vf2h.q rd, rs

#### **Description**

Converts the float inputs to float16 (half-float) and packs them in pairs in the output register. The conversion process may naturally result in precision loss.

#### **Notes**

The conversion discards the most significant mantissa bits. This can affect NaN encoding.

#### Instruction performance

Throughput: 1 cycles/instruction Latency: 5 cycles

#### Allowed prefixes

- rd: Partial support (masking only)
- rs: Full support (swizzle, abs(), neg() and constants)

#### Pseudocode

```
rd[0] = (ifload32(rs[0])) | (ifload32(rs[1]) < 16)rd[1] = (ifload32(rs[2])) | (ifload32(rs[3]) < 16)
```

```
uint16_t ifloat32(uint32_t fp32) {
  uint16_t exponent = (fp32 \gg 23) & \theta xFF;uint32_t mantissa = (fp32 \& 0x7FFFFF);uint16 t sign = (fp32 >> 16) & 0x8000;
   if (!exponent)
     return sign; // Denormals rounded to zero
```

```
if (exponent == 255) {
    // Inf/Nan case
     // Note: there's a bug around NaN conversion,
     // sometimes a NaN will be converted to Inf depending on the mantissa
     // (ie. 0x7ffff000 is a NaN but will be converted to +Inf)
    exponent = 31; mantissa &= 0x3FF;
   }
   else if (exponent <= 112) {
     // Too small to be represented (or zero or subnormal)
    mantissa = 0;
    exponent = 0;
   }
   else if (exponent >= 143) {
     // Too big to be represented (map to inf)
    mantissa = 0;
    exponent = 31; }
   else {
     // Convert with mantissa precision loss
     exponent -= 127 - 15;
    mantissa \gg= 13;
   }
   return sign | (exponent << 10) | mantissa;
}
```
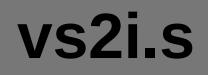

31 30 29 28 27 26 25 24 23 22 21 20 19 18 17 16 15 14 13 12 11 10 9 8 7 6 5 4 3 2 1 0 1 1 0 1 0 0 0 0 0 0 1 1 1 0 1 1 0 cm

# **Syntax**

vs2i.s rd, rs

# Description

Converts the input packed shorts into full 32 bit integers in the output register. The input is placed on the most significant bits of the output integer, while the least significant bits are filled with zeros.

## Instruction performance

Throughput: 1 cycles/instruction Latency: 3 cycles

#### Allowed prefixes

- rd: Partial support (masking only)
- rs: Not supported

# Pseudocode

 $rd[0] = (rs[0]) \ll 16$  $rd[1] = (rs[0] \gg 16) \ll 16$ 

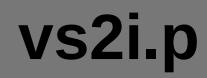

31 30 29 28 27 26 25 24 23 22 21 20 19 18 17 16 15 14 13 12 11 10 9 8 7 6 5 4 3 2 1 0 1 1 0 1 0 0 0 0 0 0 1 1 1 0 1 1 0 cm rs tasks and rd

# **Syntax**

vs2i.p rd, rs

# Description

Converts the input packed shorts into full 32 bit integers in the output register. The input is placed on the most significant bits of the output integer, while the least significant bits are filled with zeros.

## Instruction performance

Throughput: 1 cycles/instruction Latency: 3 cycles

#### Allowed prefixes

- rd: Partial support (masking only)
- rs: Not supported

# Pseudocode

 $rd[0] = (rs[0]) \ll 16$  $rd[1] = (rs[0] \gg 16) \ll 16$  $rd[2] = (rs[1]) \ll 16$  $rd[3] = (rs[1] \gg 16) \ll 16$ 

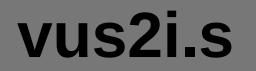

31 30 29 28 27 26 25 24 23 22 21 20 19 18 17 16 15 14 13 12 11 10 9 8 7 6 5 4 3 2 1 0 1 1 0 1 0 0 0 0 0 0 1 1 1 0 1 0 0 0 rs 0 cd

# **Syntax**

vus2i.s rd, rs

# Description

Converts the input packed shorts into full 32 bit integers in the output register. The input is placed on the most significant bits of the output integer, while the least significant bits are filled with zeros.

## Instruction performance

Throughput: 1 cycles/instruction Latency: 3 cycles

# Allowed prefixes

- rd: Partial support (masking only)
- rs: Not supported

# Pseudocode

 $rd[0] = ((rs[0]) \ll 15) \& 0x7$ FFFFFFFF  $rd[1] = ((rs[0] \gg 16) \ll 15)$  & 0x7FFFFFFF

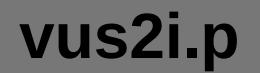

31 30 29 28 27 26 25 24 23 22 21 20 19 18 17 16 15 14 13 12 11 10 9 8 7 6 5 4 3 2 1 0 1 1 0 1 0 0 0 0 0 0 1 1 1 0 1 0 0 0 rs 1

# **Syntax**

vus2i.p rd, rs

# Description

Converts the input packed shorts into full 32 bit integers in the output register. The input is placed on the most significant bits of the output integer, while the least significant bits are filled with zeros.

## Instruction performance

Throughput: 1 cycles/instruction Latency: 3 cycles

#### Allowed prefixes

- rd: Partial support (masking only)
- rs: Not supported

#### Pseudocode

 $rd[0] = ((rs[0]) \ll 15) \& 0x7$ FFFFFFFFF  $rd[1] = ((rs[0] >> 16) << 15)$  & 0x7FFFFFFFF  $rd[2] = ((rs[1]) \ll 15) \& 0x7$ FFFFFFFFF  $rd[3] = ((rs[1] \gg 16) \ll 15) \& 0x7$ FFFFFFFF

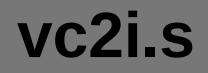

31 30 29 28 27 26 25 24 23 22 21 20 19 18 17 16 15 14 13 12 11 10 9 8 7 6 5 4 3 2 1 0 1 1 0 1 0 0 0 0 0 0 1 1 1 0 0 1 0 0 rs 0 cd

# **Syntax**

vc2i.s rd, rs

# Description

Converts the input packed chars into full 32 bit integers in the output register. The input is placed on the most significant bits of the output integer, while the least significant bits are filled with zeros.

## Instruction performance

Throughput: 1 cycles/instruction Latency: 3 cycles

#### Allowed prefixes

- rd: Partial support (masking only)
- rs: Not supported

# Pseudocode

 $rd[0] = (rs[0]) \ll 24$  $rd[1] = (rs[0] \gg 8) \ll 24$  $rd[2] = (rs[0] \gg 16) \ll 24$  $rd[3] = (rs[0] \gg 24) \ll 24$ 

31 30 29 28 27 26 25 24 23 22 21 20 19 18 17 16 15 14 13 12 11 10 9 8 7 6 5 4 3 2 1 0 1 1 0 1 0 0 0 0 0 0 1 1 1 0 0 0 0 0 rs 0

# **Syntax**

vuc2ifs.s rd, rs

# **Description**

Converts the input packed chars into full 32 bit integers in the output register. The input is placed on the most significant bits of the output integer, while the least significant bits are filled with zeros XXXXXs.

## Instruction performance

Throughput: 1 cycles/instruction Latency: 3 cycles

# Allowed prefixes

- rd: Partial support (masking only)
- rs: Not supported

```
rd[0] = (((rs[0]) \& 0xFF) \ll 23) | (((rs[0]) \& 0xFF) \ll 15) | (((rs[0]) \& 0xFF) \ll 7)| ((rs[0]) \& 0xFF) >> 1)rd[1] = (((rs[0] \gg 8) \& 0xFF) \ll 23) | (((rs[0] \gg 8) \& 0xFF) \ll 15) | (((rs[0] \gg 8)\& 0xFF) << 7) | (((rs[0] >> 8) & 0xFF) >> 1)
rd[2] = (((rs[0] \gg 16) \& 0xFF) \ll 23) | (((rs[0] \gg 16) \& 0xFF) \ll 15) | (((rs[0] \gg16) & 0xFF) << 7) | (((rs[0] >> 16) & 0xFF) >> 1)
rd[3] = (((rs[0] \gg 24) \& 0xFF) \ll 23) | (((rs[0] \gg 24) \& 0xFF) \ll 15) | (((rs[0] \gg24) & 0xFF) << 7) | (((rs[0] >> 24) & 0xFF) >> 1)
```
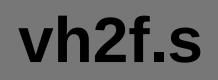

31 30 29 28 27 26 25 24 23 22 21 20 19 18 17 16 15 14 13 12 11 10 9 8 7 6 5 4 3 2 1 0 1 1 0 1 0 0 0 0 0 0 1 1 0 0 1 1 0 0 1 x c 0 c c d

# **Syntax**

vh2f.s rd, rs

## **Description**

Converts the input packed float16 into full 32 bit floating point numbers.

## Instruction performance

Throughput: 1 cycles/instruction Latency: 5 cycles

# Allowed prefixes

- rd: Full support (masking and saturation)
- rs: Not supported

# Pseudocode

```
rd[0] = ifload16(rs[0])rd[1] = ifload16(rs[0] >> 16)
```

```
uint32_t ifloat16(uint16_t fp16) {
  // Format is S.EEEEE.MMMMMMMMMM
 uint32 t exponent = (fp16 >> 10) & 0x1F;
 uint32 t mantissa = (fp16 & 0x3FF);
 uint32 t sign = (fp16 & 0x8000) << 16;
  if (!exponent)
    return sign; // Denormals rounded to zero
 if (exponent == 31) { // NaN/Inf
   exponent = 255; }
  else {
```

```
mantissa \n\ll= 13; exponent += 127 - 15;
  }
  // Direct conversion, no mantissa/exponent conversion
  return sign | (exponent << 23) | mantissa;
}
```
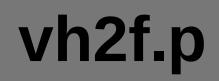

31 30 29 28 27 26 25 24 23 22 21 20 19 18 17 16 15 14 13 12 11 10 9 8 7 6 5 4 3 2 1 0 1 1 0 1 0 0 0 0 0 0 1 1 0 0 1 1 0 0 1 1 0 cm

# **Syntax**

vh2f.p rd, rs

## **Description**

Converts the input packed float16 into full 32 bit floating point numbers.

## Instruction performance

Throughput: 1 cycles/instruction Latency: 5 cycles

# Allowed prefixes

- rd: Full support (masking and saturation)
- rs: Not supported

# Pseudocode

```
rd[0] = ifload16(rs[0])rd[1] = ifload16(rs[0] >> 16)rd[2] = ifload16(rs[1])rd[3] = ifload16(rs[1] >> 16)
```

```
uint32 t ifloat16(uint16 t fp16) {
  // Format is S.EEEEE.MMMMMMMMMM
 uint32_t exponent = (fp16 \gg 10) & 0x1F;
 uint32_t mantissa = (fp16 & 0x3FF);
 uint32 t sign = (fp16 & 0x8000) << 16;
  if (!exponent)
     return sign; // Denormals rounded to zero
 if (exponent == 31) { // NaN/Inf
   exponent = 255;
```

```
 }
  else {
   math exponent += 127 - 15;
  }
  // Direct conversion, no mantissa/exponent conversion
  return sign | (exponent << 23) | mantissa;
}
```
31 30 29 28 27 26 25 24 23 22 21 20 19 18 17 16 15 14 13 12 11 10 9 8 7 6 5 4 3 2 1 0 1 1 0 1 0 0 0 0 0 1 1 1 0 0 1 1 1 1 c 1 1 c 1 1 c 1 1 c 1 1 c 1 1 c 1 1 c 1 1 c 1 1 c 1 1 c 1 1 c 1 0 0 1  $\frac{1}{1}$  rd

# **Syntax**

vt4444.q rd, rs

#### **Description**

Converts four ABGR8888 color points to ABGR4444. The output 16 bit values are packed into a vector register pair.

#### Instruction performance

Throughput: 1 cycles/instruction Latency: 3 cycles

## Allowed prefixes

- rs: Partial support (swizzle only)
- rd: Not supported

```
rd[0] = ((rs[0] >> 4) \& 0x0000000F) | ((rs[0] >> 8) \& 0x000000F0) | ((rs[0] >> 12) \&0x00000F00) | ((rs[0] >> 16) & 0x0000F000) | ((rs[1] << 12) & 0x000F0000) | ((rs[1] << 
8) & 0x00F00000) | ((rs[1] << 4) & 0x0F000000) | ((rs[1]) & 0xF0000000)
rd[1] = ((rs[2] >> 4) \& 0 \times 0000000F) | ((rs[2] >> 8) \& 0 \times 0000000F0) | ((rs[2] >> 12) \&0 \times 00000F00) | ((rs[2] >> 16) & 0 \times 0000F000) | ((rs[3] << 12) & 0 \times 000F0000) | ((rs[3] <<
8) & 0x00F00000) | ((rs[3] << 4) & 0x0F000000) | ((rs[3]) & 0xF0000000)
```
31 30 29 28 27 26 25 24 23 22 21 20 19 18 17 16 15 14 13 12 11 10 9 8 7 6 5 4 3 2 1 0 1 1 0 1 0 0 0 0 0 1 0 1 1 0 1 0 1 rs 1 rd

# **Syntax**

vt5551.q rd, rs

#### **Description**

Converts four ABGR8888 color points to ABGR1555. The output 16 bit values are packed into a vector register pair.

#### Instruction performance

Throughput: 1 cycles/instruction Latency: 3 cycles

## Allowed prefixes

- rs: Partial support (swizzle only)
- rd: Not supported

```
rd[0] = ((rs[0] >> 3) \& 0x0000001F) | ((rs[0] >> 6) \& 0x000003E0) | ((rs[0] >> 9) \&0x00007C00) | ((rs[0] >> 16) & 0x00008000) | ((rs[1] << 13) & 0x001F0000) | ((rs[1] << 
10) & 0x03E00000) | ((rs[1] << 7) & 0x7C000000) | ((rs[1]) & 0x80000000)
rd[1] = ((rs[2] \gg 3) \& 0x0000001F) | ((rs[2] \gg 6) \& 0x000003E0) | ((rs[2] \gg 9) \&0x00007C00) | ((rs[2] >> 16) & 0x00008000) | ((rs[3] << 13) & 0x001F0000) | ((rs[3] << 
10) & 0x03E00000) | ((rs[3] << 7) & 0x7C000000) | ((rs[3]) & 0x80000000)
```
31 30 29 28 27 26 25 24 23 22 21 20 19 18 17 16 15 14 13 12 11 10 9 8 7 6 5 4 3 2 1 0 1 1 0 1 0 0 0 0 0 1 0 1 1 0 1 1 1 1 rs 1 c 1 rd

# **Syntax**

vt5650.q rd, rs

## **Description**

Converts four ABGR8888 color points to BGR565. The output 16 bit values are packed into a vector register pair.

## Instruction performance

Throughput: 1 cycles/instruction Latency: 3 cycles

## Allowed prefixes

- rs: Partial support (swizzle only)
- rd: Not supported

```
rd[0] = ((rs[0] >> 3) \& 0x0000001F) | ((rs[0] >> 5) \& 0x000007E0) | ((rs[0] >> 8) \&0x0000F800) | ((rs[1] << 13) & 0x001F0000) | ((rs[1] << 11) & 0x07E00000) | ((rs[1] << 
8) & 0xF8000000)
rd[1] = ((rs[2] >> 3) & 0x0000001F) | ((rs[2] >> 5) & 0x000007E0) | ((rs[2] >> 8) &0 \times 00000F800 | ((rs[3] << 13) & 0 \times 001F0000 | ((rs[3] << 11) & 0 \times 07E00000 | ((rs[3] <<
8) & 0xF8000000)
```
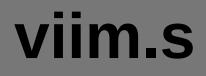

31 30 29 28 27 26 25 24 23 22 21 20 19 18 17 16 15 14 13 12 11 10 9 8 7 6 5 4 3 2 1 0 1 1 0 1 1 1 1 1 1 0 rd imval

# **Syntax**

viim.s rd, imm16

# **Description**

Loads a signed 16 bit immediate value (converted to floating point) in a register

# Instruction performance

Throughput: 1 cycles/instruction Latency: 5 cycles

# Allowed prefixes

• rd: Full support (masking and saturation)

```
rd[0] = (float)(int16_t)(imval)
```
31 30 29 28 27 26 25 24 23 22 21 20 19 18 17 16 15 14 13 12 11 10 9 8 7 6 5 4 3 2 1 0 1 0 1 1 1 1 1 1 1 1 rd imval

# **Syntax**

vfim.s rd, imm16

# **Description**

Loads a float16 immediate value in a register

# Instruction performance

Throughput: 1 cycles/instruction Latency: 5 cycles

# Allowed prefixes

• rd: Full support (masking and saturation)

# Pseudocode

```
rd[0] = ifload16(imval)
```

```
uint32_t ifloat16(uint16_t fp16) {
  // Format is S.EEEEE.MMMMMMMMMM
  uint32_t exponent = (fp16 \gg 10) & 0x1F;
  uint32_t mantissa = (fp16 \& 0x3FF);
  uint32_t sign = (fp16 & 0x8000) << 16;
   if (!exponent)
     return sign; // Denormals rounded to zero
 if (exponent == 31) { // NaN/Inf
    exponent = 255;
   }
   else {
    mantissa \leq= 13;
     exponent += 127 - 15;
```

```
 // Direct conversion, no mantissa/exponent conversion
  return sign | (exponent << 23) | mantissa;
}
```
}

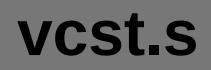

31 30 29 28 27 26 25 24 23 22 21 20 19 18 17 16 15 14 13 12 11 10 9 8 7 6 5 4 3 2 1 0 1 0 1 0 0 0 0 0 1 1 imval 0 0 0 0 0 0 0 0 0 0 rd

# **Syntax**

vcst.s rd, imm5

## **Description**

Loads a predefined indexed floating point constant specified by the immediate field

## Instruction performance

Throughput: 1 cycles/instruction Latency: 3 cycles

## Allowed prefixes

• rd: Full support (masking and saturation)

#### Pseudocode

 $rd[0] = fpcst(imval)$ 

```
uint32_t fpcst(uint8_t cnum) {
 const uint32_t cntlist[] = {
    0x7f7fffff, // VFPU_HUGE [3.40282346e+38] (max exp & mantissa)
    0x3fb504f3, // SQRT(2) [1.41421353e+00]
    0x3f3504f3, // SQRT(1/2) [7.07106769e-01]
    0x3f906ebb, // 2/SQRT(PI) [1.12837922e+00]
   0x3f22f983, // 2/PI [6.36619746e-01]
   0x3ea2f983, // 1/PI [3.18309873e-01]
   0x3f490fdb, // PI/4 [7.85398185e-01]
   0x3fc90fdb, // PI/2 [1.57079637e+00]
   0x40490fdb, // PI [3.14159274e+00]
    0x402df854, // e [2.71828174e+00]
    0x3fb8aa3b, // LOG2(e) [1.44269502e+00]
    0x3ede5bd9, // LOG10(e) [4.34294492e-01]
   0x3f317218, // L0Ge(2) [6.93147182e-01]
```

```
 0x40135d8e, // LOGe(10) [2.30258512e+00]
   0x40c90fdb, // 2PI [6.28318548e+00]
   0x3f060a92, // PI/6 [5.23598790e-01]
    0x3e9a209b, // LOG10(2) [3.01030009e-01]
    0x40549a78, // LOG2(10) [3.32192802e+00]
    0x3f5db3d7, // SQRT(3)/2 [8.66025388e-01]
  };
  return cntlist[cnum - 1];
}
```
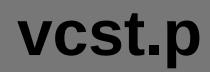

31 30 29 28 27 26 25 24 23 22 21 20 19 18 17 16 15 14 13 12 11 10 9 8 7 6 5 4 3 2 1 0 1 0 1 0 0 0 0 0 1 1 imval 0 0 0 0 0 0 0 0 1 rd

# **Syntax**

vcst.p rd, imm5

# **Description**

Loads a predefined indexed floating point constant specified by the immediate field

# Instruction performance

Throughput: 1 cycles/instruction Latency: 3 cycles

# Allowed prefixes

• rd: Full support (masking and saturation)

#### Pseudocode

```
rd[0] = fpcst(imval)rd[1] = fpcst(imval)
```

```
uint32_t fpcst(uint8_t cnum) {
 const uint32_t cntlist[] = \{ 0x7f7fffff, // VFPU_HUGE [3.40282346e+38] (max exp & mantissa)
   0x3fb504f3, // SQRT(2) [1.41421353e+00]
    0x3f3504f3, // SQRT(1/2) [7.07106769e-01]
    0x3f906ebb, // 2/SQRT(PI) [1.12837922e+00]
   0x3f22f983, // 2/PI [6.36619746e-01]
   0x3ea2f983, // 1/PI [3.18309873e-01]
    0x3f490fdb, // PI/4 [7.85398185e-01]
   0x3fc90fdb, // PI/2 [1.57079637e+00]
   0x40490fdb, // PI [3.14159274e+00]
    0x402df854, // e [2.71828174e+00]
    0x3fb8aa3b, // LOG2(e) [1.44269502e+00]
    0x3ede5bd9, // LOG10(e) [4.34294492e-01]
```
```
0x3f317218, // L0Ge(2) [6.93147182e-01]
    0x40135d8e, // LOGe(10) [2.30258512e+00]
   0x40c90fdb, // 2PI [6.28318548e+00]
   0x3f060a92, // PI/6 [5.23598790e-01]
    0x3e9a209b, // LOG10(2) [3.01030009e-01]
    0x40549a78, // LOG2(10) [3.32192802e+00]
    0x3f5db3d7, // SQRT(3)/2 [8.66025388e-01]
  };
  return cntlist[cnum - 1];
}
```
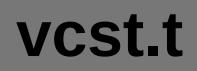

31 30 29 28 27 26 25 24 23 22 21 20 19 18 17 16 15 14 13 12 11 10 9 8 7 6 5 4 3 2 1 0 1 0 1 0 0 0 0 0 1 1 imval 1 0 0 0 0 0 0 0 0 0 rd

#### **Syntax**

vcst.t rd, imm5

#### **Description**

Loads a predefined indexed floating point constant specified by the immediate field

#### Instruction performance

Throughput: 1 cycles/instruction Latency: 3 cycles

#### Allowed prefixes

• rd: Full support (masking and saturation)

#### Pseudocode

```
rd[0] = fpcst(imval)rd[1] = fpcst(imval)rd[2] = fpcst(imval)
```
#### Used functions

```
uint32_t fpcst(uint8_t cnum) {
 const uint32_t cntlist[] = \{ 0x7f7fffff, // VFPU_HUGE [3.40282346e+38] (max exp & mantissa)
    0x3fb504f3, // SQRT(2) [1.41421353e+00]
    0x3f3504f3, // SQRT(1/2) [7.07106769e-01]
    0x3f906ebb, // 2/SQRT(PI) [1.12837922e+00]
   0x3f22f983, // 2/PI [6.36619746e-01]
   0x3ea2f983, // 1/PI [3.18309873e-01]
   0x3f490fdb, // PI/4 [7.85398185e-01]
    0x3fc90fdb, // PI/2 [1.57079637e+00]
   0x40490fdb, // PI [3.14159274e+00]
    0x402df854, // e [2.71828174e+00]
    0x3fb8aa3b, // LOG2(e) [1.44269502e+00]
```

```
 0x3ede5bd9, // LOG10(e) [4.34294492e-01]
    0x3f317218, // LOGe(2) [6.93147182e-01]
    0x40135d8e, // LOGe(10) [2.30258512e+00]
   0x40c90fdb, // 2PI [6.28318548e+00]
   0x3f060a92, // PI/6 [5.23598790e-01]
    0x3e9a209b, // LOG10(2) [3.01030009e-01]
    0x40549a78, // LOG2(10) [3.32192802e+00]
    0x3f5db3d7, // SQRT(3)/2 [8.66025388e-01]
  };
  return cntlist[cnum - 1];
}
```
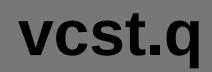

31 30 29 28 27 26 25 24 23 22 21 20 19 18 17 16 15 14 13 12 11 10 9 8 7 6 5 4 3 2 1 0 1 0 1 0 0 0 0 0 1 1 | imval 1 0 0 0 0 0 0 0 1 | rd

#### **Syntax**

vcst.q rd, imm5

#### **Description**

Loads a predefined indexed floating point constant specified by the immediate field

#### Instruction performance

Throughput: 1 cycles/instruction Latency: 3 cycles

#### Allowed prefixes

• rd: Full support (masking and saturation)

#### Pseudocode

```
rd[0] = fpcst(imval)rd[1] = fpcst(imval)rd[2] = fpcst(imval)rd[3] = fpcst(imval)
```
#### Used functions

```
uint32_t fpcst(uint8_t cnum) {
 const uint32_t cntlist[] = \{ 0x7f7fffff, // VFPU_HUGE [3.40282346e+38] (max exp & mantissa)
   0x3fb504f3, // SQRT(2) [1.41421353e+00]
    0x3f3504f3, // SQRT(1/2) [7.07106769e-01]
    0x3f906ebb, // 2/SQRT(PI) [1.12837922e+00]
   0x3f22f983, // 2/PI [6.36619746e-01]
   0x3ea2f983, // 1/PI [3.18309873e-01]
    0x3f490fdb, // PI/4 [7.85398185e-01]
   0x3fc90fdb, // PI/2 [1.57079637e+00]
   0x40490fdb, // PI [3.14159274e+00]
   0x402df854, // e [2.71828174e+00]
```

```
 0x3fb8aa3b, // LOG2(e) [1.44269502e+00]
   0x3ede5bd9, // LOG10(e) [4.34294492e-01]
   0x3f317218, // LOGe(2) [6.93147182e-01]
   0x40135d8e, // LOGe(10) [2.30258512e+00]
  0x40c90fdb, // 2PI [6.28318548e+00]
   0x3f060a92, // PI/6 [5.23598790e-01]
   0x3e9a209b, // LOG10(2) [3.01030009e-01]
  0x40549a78, // L0G2(10) [3.32192802e+00]
   0x3f5db3d7, // SQRT(3)/2 [8.66025388e-01]
 };
 return cntlist[cnum - 1];
```
}

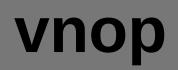

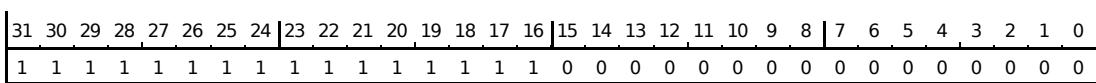

#### **Syntax**

vnop

## Description

Does nothing and wastes one VFPU cycle. Used to avoid pipeline hazards. This instruction does consume prefixes.

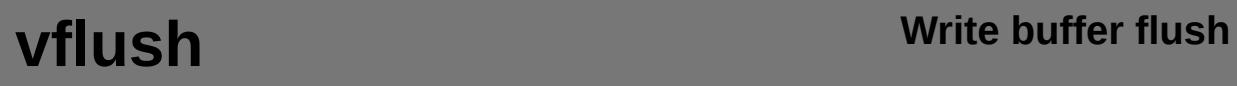

31 30 29 28 27 26 25 24 23 22 21 20 19 18 17 16 15 14 13 12 11 10 9 8 7 6 5 4 3 2 1 0 1 1 1 1 1 1 1 1 1 1 1 1 1 1 1 1 0 0 0 0 0 1 0 0 0 0 0 0 1 1 0 1

### **Syntax**

vflush

## Description

Waits until the write buffer has been flushed

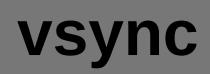

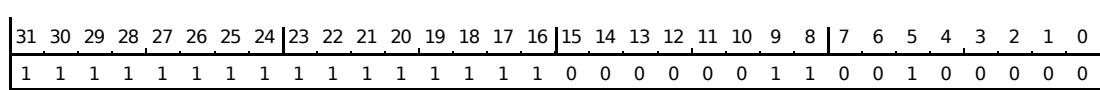

### **Syntax**

vsync

# Description

Waits until all operations in the VFPU pipeline have completed

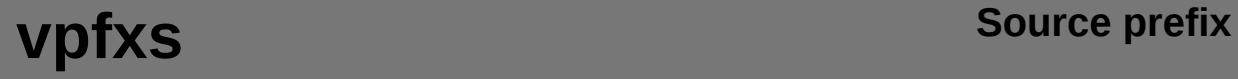

31 30 29 28 27 26 25 24 23 22 21 20 19 18 17 16 15 14 13 12 11 10 9 8 7 6 5 4 3 2 1 0 1 1 0 1 1 1 0 0 imm24

#### **Syntax**

vpfxs imm24

#### Description

Sets the prefix operation code in the VFPU\_PFXS (\$128) register

#### Notes

Overrides any previous state of the VFPU\_PFXS register.

Only the 20 lowest significant bits are set.

#### Instruction performance

Throughput: 1 cycles/instruction Latency: 1 cycles

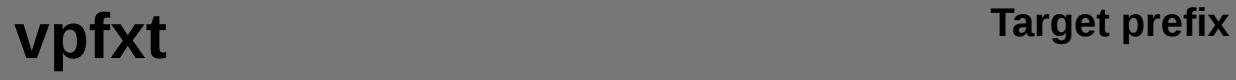

31 30 29 28 27 26 25 24 23 22 21 20 19 18 17 16 15 14 13 12 11 10 9 8 7 6 5 4 3 2 1 0 1 1 0 1 1 1 0 1 imm24

#### **Syntax**

vpfxt imm24

#### Description

Sets the prefix operation code in the VFPU\_PFXT (\$129) register

#### Notes

Overrides any previous state of the VFPU\_PFXT register.

Only the 20 lowest significant bits are set.

#### Instruction performance

Throughput: 1 cycles/instruction Latency: 1 cycles

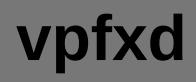

31 30 29 28 27 26 25 24 23 22 21 20 19 18 17 16 15 14 13 12 11 10 9 8 7 6 5 4 3 2 1 0 1 1 0 1 1 1 1 0 imm24

#### **Syntax**

vpfxd imm24

#### Description

Sets the prefix operation code in the VFPU\_PFXD (\$130) register

#### Notes

Overrides any previous state of the VFPU\_PFXD register.

Only the 12 lowest significant bits are set.

#### Instruction performance

Throughput: 1 cycles/instruction Latency: 1 cycles

# Known VFPU bugs/errata

The VFPU has some known bugs or errata. Some of the bugs have been fixed in later hardware revisions, but some others have been kept for compatibility reasons.

# vhtfm output register written incorrectly

Instructions vhtfm2.p and vhtfm3.t feature a bug that affects all PSP models. This bug is triggered whenever the output register rd is 64 or higher, which is incidentally the reason why this bug doesn't affect vhtfm4.q.

Registers below 64 are left and top aligned registers, that is, registers in the form of RX0Y or CXY0. However registers above 64 are in the form RX1Y, RX2Y, CXY1 or CXY2, that is, they are shifted by one or two columns or rows (not at the edge of the matrix). Whenever these registers are used the instruction makes a mistake writing the register and shifts the row or column by an incorrect number of elements, causing an unvoluntary corruption in the output value.

This writing error seems to be deterministic. For vhtfm2.p the result is written in one element shifted to the left/up. For vhtfm3.t the shift happens to the right/down, wrapping around the edges of the matrix. You can find the tests and examples in psp-tests/manual/ vfpu-bugs.c

# ulv.q (lvl.q / lvr.q) register corruption

In PSP 1000 devices, the lvl.q and lvr.q instructions (which are usually expanded from ulv.q macros) present a bug (fixed in 2000 and later models). When any of these instructions is executed, the CPU corrupts the FPU register bank (that is, Coprocessor 1, which is unrelated to the VFPU).

The bug causes an unexpected write to an FPU register whenever the instruction is executed. The value being written is apparently whatever value was left in the coprocessor bus (which in some incidental cases causing no corruption if the previous and new values are identical). The bus seems to be used by mfc1/mtc1 and some other COP1 instructions.

The corrupted register is deterministic, its value is derived from the VFPU destination register. The lowest 5 bits of the register indicate the FPU register that will be corrupted  $(ie. c000$  corrupts  $\frac{1}{2}$  cose corrupts  $\frac{1}{2}$  and so on). As a workaround in inline VFPU assembly, it is possible to designate the register as clobbered, which will make gcc assume it was corrupted/written, thus using other registers or saving and restoring it.

# References

Most of the information comes from various sources that are either incomplete or in a form that is not easy to read as documentation. Some information comes from talks and chats with members of the PSP community or sources thare are now unfortunately dead.

Some sources contain errors, incorrect or imprecise information. No source should be taken without question and every assertion validated.

- [yet another PlayStationPortable Documentation](http://hitmen.c02.at/files/yapspd/psp_doc/frames.html)
- **PPSSPP** emulator
- **[PS2 dev forums](https://forums.ps2dev.org/viewforum.php?f=14)**